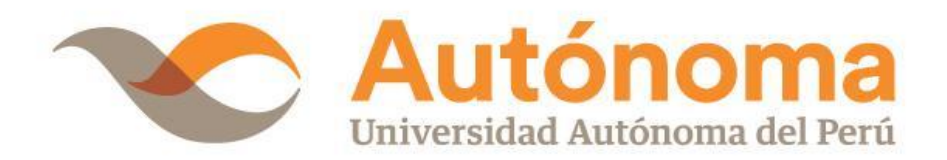

# **FACULTAD DE INGENIERIA Y ARQUITECTURA ESCUELA PROFESIONAL DE INGENIERÍA DE SISTEMAS**

**TESIS**

APLICATIVO MÓVIL CON REALIDAD AUMENTADA PARA MEJORAR LA EXPERIENCIA TURÍSTICA EN LAS LOMAS DE LÚCUMO EN PACHACAMAC

## **PARA OBTENER EL TÍTULO DE**

INGENIERO DE SISTEMAS

## **AUTOR**

JORGE LUIS CALAGUA MONTOYA

ORCID: [0000-0002-1799-3753](https://orcid.org/0000-0002-1799-3753)

## **ASESOR**

DR. FREY ELMER CHAVEZ PINILLOS

ORCID: [0000-0001-8185-2034](https://orcid.org/0000-0001-8185-2034)

**LÍNEA DE INVESTIGACIÓN DEL PROGRAMA**

DESARROLLO DE SOFTWARE

**LIMA, PERÚ, ABRIL DE 2024**

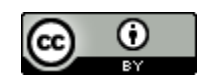

**CC BY** https://creativecommons.org/licenses/by/4.0/

*Esta licencia permite a otros distribuir, mezclar, ajustar y construir a partir de su obra, incluso con fines comerciales, siempre que le sea reconocida la autoría de la creación original. Esta es la licencia más servicial de las ofrecidas. Recomendada para una máxima difusión y utilización de los materiales sujetos a la licencia*

## **Referencia bibliográfica**

Calagua Montoya, J. L. (2024). *Aplicativo móvil con Realidad Aumentada para mejorar la experiencia turística en las lomas de Lúcumo en Pachacamac* [Tesis de pregrado, Universidad Autónoma del Perú]. Repositorio de la Universidad Autónoma del Perú.

### **HOJA DE METADATOS**

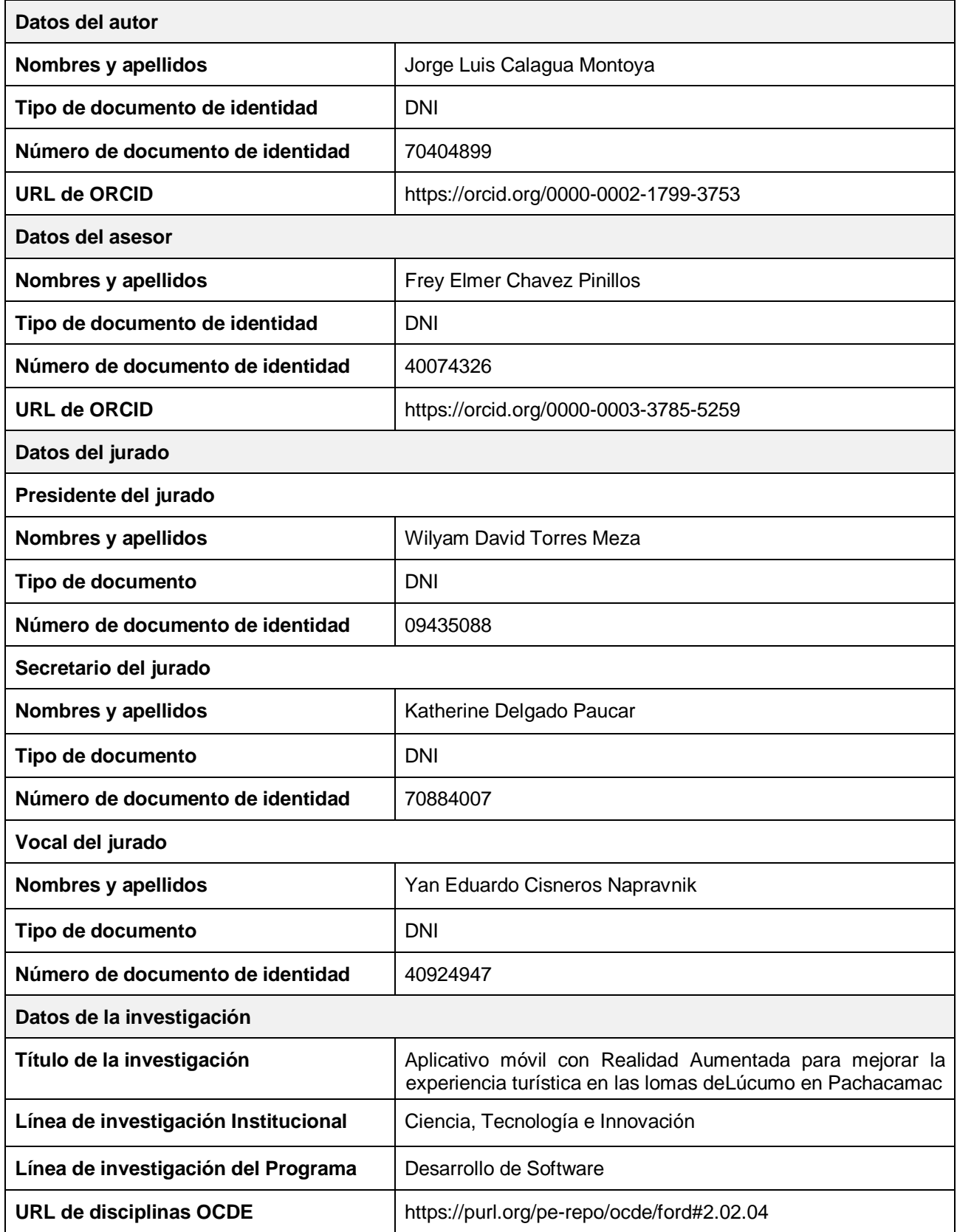

## **FACULTAD DE INGENIERÍA Y ARQUITECTURA ESCUELA PROFESIONAL DE INGENIERÍA DE SISTEMAS ACTA DE SUSTENTACIÓN DE TESIS**

En la ciudad de Lima, el Jurado de Sustentación de Tesis conformado por: el DR. WILYAM DAVID TORRES MEZA como presidente, la MG. KATHERINE DELGADO PAUCAR como secretaria y el MG. YAN EDUARDO CISNEROS NAPRAVNIK como vocal, reunidos en acto público para dictaminar la tesis titulada:

#### APLICATIVO MÓVIL CON REALIDAD AUMENTADA PARA MEJORAR LA EXPERIENCIA TURÍSTICA EN LAS LOMAS DE LÚCUMO EN PACHACAMAC

Presentado por el bachiller: **JORGE LUIS CALAGUA MONTOYA** 

Para obtener el Título Profesional de Ingeniero de Sistemas; luego de escuchar la sustentación de la misma y resueltas las preguntas del jurado se procedió a la calificación individual, obteniendo el dictamen de Aprobado con una calificación de **DOCE (12).** 

En fe de lo cual firman los miembros del jurado, el 15 de abril del 2024.

**PRESIDENTE** DR. WILYAM DAVID **TORRES MEZA** 

 $\mathbf{H}$ 

 $\frac{\gamma}{\gamma}$  for the

**SECRETARIO** MG. KATHERINE DELGADO **PAUCAR** 

**VOCAL** MG. YAN EDUARDO **CISNEROS NAPRAVNIK** 

Campus Lima Sur: Panamericana Sur Km. 16.3 - Villa El Salvador Central Telefónica: 715 3335 www.autonoma.pe

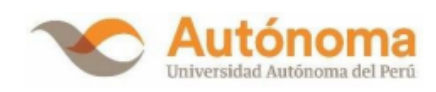

#### ACTA DE APROBACIÓN DE ORIGINALIDAD

<span id="page-5-0"></span>Yo Frey Elmer Chavez Pinillos docente de la Facultad de Ingeniería y Arquitectura de la Escuela Profesional de Ingeniería de Sistemas de la Universidad Autónoma del Perú, en mi condición de asesor de la tesis titulada:

APLICATIVO MÓVIL CON REALIDAD AUMENTADA PARA MEJORAR LA EXPERIENCIA TURÍSTICA EN LAS LOMAS DE LÚCUMO EN PACHACAMAC

Del bachiller Jorge Luis Calagua Montoya, certifico que la tesis tiene un índice de similitud de 16% verificable en el reporte de similitud del software Turnitin que se adjunta.

El suscrito revisó y analizó dicho reporte a lo que concluyó que cada una de las coincidencias detectadas no constituyen plagio. A mi leal saber y entender la tesis cumple con todas las normas para el uso de citas y referencias establecidas por la Universidad Autónoma del Perú.

Lima, 18 de abril del 2024

Frey Elmer Chávez Pinillos

DNI: 40074326

÷

Campus Lima Sur: Panamericana Sur Km. 16.3 - Villa El Salvador Central Telefónica: 715 3335 www.autonoma.pe

#### **DEDICATORIA**

La presente tesis es dedicada primeramente a Dios quien me ha guiado y brindado fortaleza para continuar el camino, Agradezco a mis familiares por su máxima y total comprensión durante este trabajo desde inicio a fin. Y finalmente a todas las personas que me alentaron a realizar este trabajo.

#### **AGRADECIMIENTOS**

<span id="page-7-0"></span>Agradecer a Dios por brindarme salud y permitirme realizar este proyecto. A la Universidad Autónoma del Perú por aceptarme ser parte de ella y brindarme la oportunidad de estudiar la carrera. Por último, a todos mis familiares que estuvieron motivándome y preocupándose por realizar este proyecto. Se los agradezco mucho.

## ÍNDICE

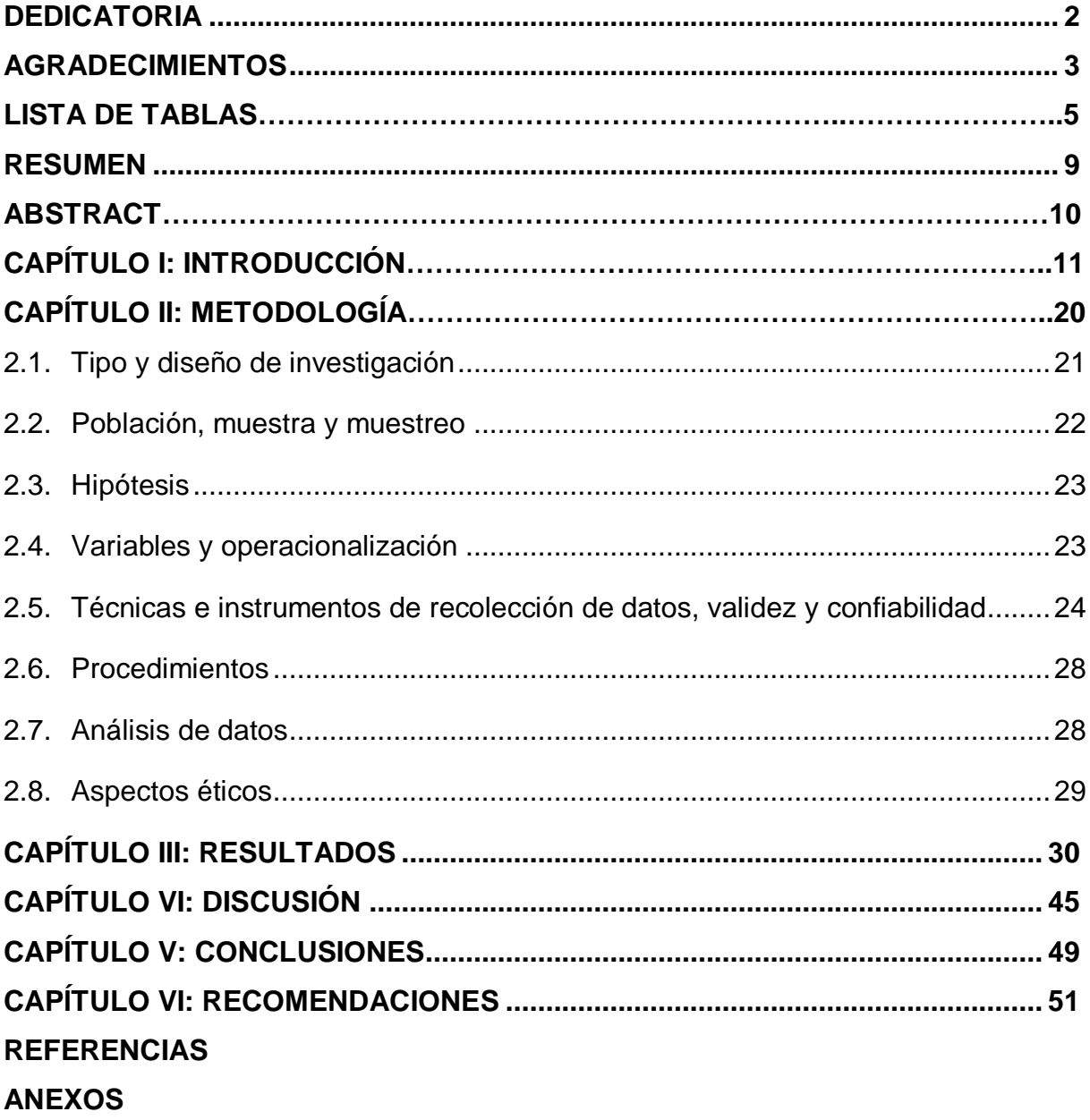

#### **LISTA DE TABLAS**

- [Tabla 1 Elementos del enfoque cuantitativo](#page-25-0)
- [Tabla 2 Siglas de elementos cuantitativo](#page-26-1)
- [Tabla 3 Definición conceptual de la VI](#page-27-2)
- [Tabla 4 Definición conceptual de la VD](#page-28-1)
- [Tabla 5 Técnicas e instrumento](#page-29-0)
- [Tabla 6 Validadores para juicio de expertos](#page-30-0)
- [Tabla 7 Rango de Alfa de Cronbach](#page-30-1)
- [Tabla 8 Estadísticas de elementos omitidas](#page-30-2)
- [Tabla 9 Resultado Alfa de Cronbach](#page-31-0)
- [Tabla 10 Resumen de procesamiento de casos](#page-31-1)
- [Tabla 11 Pruebas de normalidad Shapiro-Wilk](#page-31-2)
- [Tabla 12 Mínimo y Máximo de Nivel de Sensación de Satisfacción](#page-35-0)
- [Tabla 13 Resultados del Nivel de sensación de satisfacción -](#page-35-1) PreTest y PostTest
- [Tabla 14 Mínimo y Máximo de Nivel de Diversión y disfrute -](#page-37-0) PreTest y PostTest
- [Tabla 15 Resultado del Nivel de diversión y disfrute -](#page-37-1) PreTest y PostTest
- Tabla 16 Mínimo y [Máximo del Nivel de enriquecimiento Cultural -](#page-39-0) PreTest y PostTest
- [Tabla 17 Resultado del Nivel de Enriquecimiento Cultural -](#page-39-1) PreTest y PostTest
- [Tabla 18 Mínimo y Máximo de la variable](#page-41-0) dependiente Experiencia turística PreTest y [PostTest](#page-41-0)
- [Tabla 19 Resultado de la variable dependiente Experiencia turística -](#page-41-1) PreTest y [PostTest](#page-41-1)
- [Tabla 20 T de Wilcoxon para el nivel de Diversión y Disfrute Rangos](#page-44-0)
- [Tabla 21 Resultado T de Wilcoxon para el nivel de Diversión y Disfrute](#page-44-1)
- [Tabla 22 T de Wilcoxon para el nivel de Sensación de satisfacción Rangos](#page-45-0)
- [Tabla 23 Resultado T de Wilcoxon para el nivel de Sensación de satisfacción](#page-45-1)
- [Tabla 24 T de Wilcoxon para el nivel de Enriquecimiento Cultural Rangos](#page-46-0)
- [Tabla 25 Resultado T de Wilcoxon para el nivel de Enriquecimiento Cultural](#page-46-1)
- [Tabla 26 T de Wilcoxon para la variable Experiencia Turística](#page-47-0)
- [Tabla 27 Resultado T de Wilcoxon para la variable Experiencia Turística](#page-47-1)
- [Tabla 28 Recursos del proyecto](#page-76-0)
- [Tabla 29 Investigadores, desarrollado y asesor](#page-77-0)
- [Tabla 30 Costos del proyecto](#page-77-1)
- [Tabla 31 Calendario de trabajo del proyecto](#page-78-0)
- [Tabla 32 Módulos de AM](#page-79-0)
- [Tabla 33 Lista de Requerimientos funcionales](#page-79-1)
- [Tabla 34 Lista de requerimientos no funcionales](#page-80-0)
- [Tabla 35 Planificación por fases](#page-83-0)
- [Tabla 36 Modelo de Historia de Usuario](#page-84-0)
- [Tabla 37 Modelo de Tarjeta de Tarea](#page-85-0)
- [Tabla 38 Modelos de alta precisión](#page-90-0)
- [Tabla 39 Lista de Historias de Usuario](#page-92-0)
- [Tabla 40 Tabla Historias de Usuario 1](#page-93-0)
- [Tabla 41 Tabla Historias de Usuario 2](#page-93-1)
- [Tabla 42 Tabla Historias de Usuario 3](#page-93-2)
- [Tabla 43 Tabla Historias de Usuario 4](#page-94-0)
- [Tabla 44 Tabla Historias de Usuario 5](#page-94-1)
- [Tabla 45 Tabla Historias de Usuario 6](#page-95-0)
- [Tabla 46 Tabla Historias de Usuario 7](#page-95-1)
- [Tabla 47 Lista de Tarjeta de Tareas](#page-95-2)
- [Tabla 48 Tabla Tarjeta de Tarea 1](#page-96-0)
- Tabla 49 Tabla Tarjeta de Tarea 2
- [Tabla 50 Tabla Tarjeta de Tarea 3](#page-97-0)
- [Tabla 51 Tabla Tarjeta de Tarea 4](#page-97-1)
- [Tabla 52 Tabla Tarjeta de Tarea 5](#page-97-2)
- [Tabla 53 Tabla Tarjeta de Tarea 6](#page-98-0)
- [Tabla 54 Tabla Tarjeta de Tarea 7](#page-98-1)
- [Tabla 55 Tabla Tarjeta de Tarea 8](#page-98-2)
- [Tabla 56 Tabla Tarjeta de Tarea 9](#page-99-0)
- [Tabla 57 Tabla Tarjeta de Tarea 10](#page-99-1)
- [Tabla 58 Tabla Tarjeta de Tarea 11](#page-99-2)
- [Tabla 59 Tabla Tarjeta de Tarea 12](#page-99-3)
- [Tabla 60 Tabla Tarjeta de Tarea 13](#page-100-0)
- [Tabla 61 Tabla Tarjeta de Tarea 14](#page-100-1)
- [Tabla 62 Tabla Tarjeta de Tarea 15](#page-100-2)
- [Tabla 63 Tabla Tarjeta de Tarea 16](#page-101-0)
- [Tabla 64 Caso de prueba CP-001-](#page-103-0) Splash
- [Tabla 65 Caso de prueba CP-002 -](#page-104-0) Menú Principal
- [Tabla 66 Caso de prueba CP-003 -](#page-105-0) Menú de RA
- [Tabla 67 Caso de prueba CP-004 -](#page-106-0) Escaneo de los marcadores
- [Tabla 68 Caso de prueba CP-005 -](#page-107-0) Reproducir audio
- [Tabla 69 Caso de prueba CP-006 -](#page-108-0) Información modelo 3D
- [Tabla 70 Caso de prueba CP-007 -](#page-109-0) Tomar foto
- Tabla 71 Caso de prueba CP-008 [Mostrar el menú en la escena de "Fotos RA"](#page-110-0)

#### **LISTA DE FIGURAS**

- [Figura 1 Resultados del Nivel de sensación de satisfacción –](#page-36-0) PreTest
- [Figura 2 Resultados del Nivel de sensación de satisfacción –](#page-36-1) PostTest
- [Figura 3 Resultado del Nivel de diversión y disfrute -](#page-37-2) PreTest
- [Figura 4 Resultado del Nivel de diversión y disfrute -](#page-38-0) PostTest
- [Figura 5 Resultados del Nivel de Enriquecimiento Cultural -](#page-40-0) PreTest
- [Figura 6 Resultados del Nivel de Enriquecimiento Cultural -](#page-40-1) PostTest
- [Figura 7 Resultados de la Variable Experiencia Turística -](#page-42-0) PreTest
- [Figura 8 Resultados de la Variable Experiencia Turística -](#page-42-1) PostTest
- [Figura 9 Arquitectura general del aplicativo](#page-82-0)
- [Figura 10 Diagrama de caso de uso](#page-82-1)
- [Figura 11 Flujos de pantalla inicial](#page-86-0)
- [Figura 12 Flujos de pantalla de información y créditos](#page-86-1)
- Figura [13 Flujo de pantalla de menú RA](#page-87-0)
- [Figura 14 Flujo de pantalla de la guía turística](#page-88-0)
- [Figura 15 Flujo de pantalla tomar las fotos con contenido de RA](#page-89-0)
- [Figura 16 Código para cambiar de escena o interfaz](#page-101-1)
- [Figura 17 Código para mostrar mensajes de alerta](#page-102-0)
- [Figura 18 Código para interactuar con el objeto 3D](#page-102-1)
- [Figura 19 Código para tomar el screenshot](#page-103-1)

## **APLICATIVO MÓVIL CON REALIDAD AUMENTADA PARA MEJORAR LA EXPERIENCIA TURÍSTICA EN LAS LOMAS DE LÚCUMO EN PACHACAMAC.**

#### **JORGE LUIS CALAGUA MONTOYA**

#### **UNIVERSIDAD AUTÓNOMA DEL PERÚ**

#### **RESUMEN**

<span id="page-13-0"></span>La realidad aumentada (RA) ha ofrecido ventajas al enriquecer experiencias con información contextual y visualmente atractiva, mejorando la interacción y la comprensión de un entorno. La investigación consistió en el desarrollo e implantación de un aplicativo móvil (AM) con (RA). El objetivo del trabajo fue determinar de qué manera la implantación de un (AM) con RA, utilizando la (MMD), mejora la experiencia turística en las Lomas de Lúcumo (LL) de Pachacamac. Se propuso desarrollar una (AM) con (RA) utilizando la metodología Mobile – D (MMD), se tomaron marcadores para visualizar la (RA), donde se distribuyeron en carteles dentro del circuito. Se aplicó una investigación tipo aplicada, con diseño pre experimental, en donde se trabajó con 50 turistas como muestra para el circuito ecoturístico (CE). El instrumento utilizado fue un cuestionario con el fin de alcanzar los datos de la pre-prueba (PP) y post-prueba (POP). Los resultados revelaron cambios significativos antes y después de la implementación de la realidad aumentada. Se observó un incremento del nivel alto de 64% en la diversión, 48% en la sensación de satisfacción y 46% en el enriquecimiento cultural. En resumen, la implantación del aplicativo móvil (AM) con RA condujo a una mejora en los niveles de diversión, satisfacción y enriquecimiento cultural.

*Palabras clave:* aplicativo móvil, realidad aumentada, mobile-D, turismo

## **MOBILE APPLICATION WITH AUGMENTED REALITY TO IMPROVE THE TOURIST EXPERIENCE IN THE LOMAS DE LÚCUMO IN PACHACAMAC.**

#### **JORGE LUIS CALAGUA MONTOYA**

#### **UNIVERSIDAD AUTÓNOMA DEL PERÚ**

#### **ABSTRACT**

<span id="page-14-0"></span>Augmented reality (AR) has offered advantages by enriching experiences with contextual and visually appealing information, improving interaction and understanding of an environment. The research consisted of the development and implementation of a mobile application (MA) with (AR). The objective of the work was to determine how the implementation of an (AM) with AR, using the (MMD), improves the tourist experience in the Lomas de Lúcumo (LL) of Pachacamac. It was proposed to develop an (AM) with (RA) using the Mobile - D methodology (MMD), markers were taken to visualize the (RA), where they were distributed in posters within the circuit. An applied research type was applied, with a pre-experimental design, where 50 tourists were used as a sample for the ecotourism circuit (EC). The instrument used was a questionnaire in order to reach the pre-test (PP) and post-test (POP) data. The results revealed significant changes before and after the implementation of augmented reality. An increase in the high level of 64% in enjoyment, 48% in sense of satisfaction and 46% in cultural enrichment was observed. In summary, the implementation of the mobile application (MA) with AR led to improved levels of enjoyment, satisfaction and cultural enrichment.

*Keywords:* mobile application, augmented reality, mobile-D, tourism

<span id="page-15-0"></span>**CAPÍTULO I INTRODUCCIÓN**

El progreso de la tecnología está beneficiando a nuestra sociedad, un perfecto ejemplo de ello es el empleo de la (RA) que se implementa cada vez más en aplicaciones móviles (AM), mejorando procesos de negocio e incluso empoderar a las principales empresas del mundo. Este trabajo está organizado de la siguiente manera: capítulo I aborda la realidad problemática, presenta la justificación e importancia de la investigación, también, se presentan los objetivos, limitaciones, antecedentes nacionales e internacionales, asimismo, se describen las teorías y perspectivas que respaldan la investigación. Capítulo II se presenta la metodología de investigación, hipótesis, variables, población, muestra, métodos y técnicas con el propósito del desarrollo de la investigación. Capítulo III se presentan los resultados descriptivos e inferenciales y la contrastación de hipótesis. El capítulo IV se analizan los hallazgos con los trabajos previos. En el capítulo V se presentan las conclusiones; por último, el capítulo VI, se describen las recomendaciones.

El sector turístico desempeña el tercer lugar dentro del índice de las exportaciones con mayor importancia a nivel global, consolidándose como una de las principales fuerzas económicas a nivel mundial, En Europa, en particular, se traduce en la creación de 27 millones de empleos y la presencia de innumerables empresas. En la actualidad ha experimentado un impacto negativo a causa de la expansión del brote de COVID-19 (Naciones Unidas, 2020) además, las naciones ubicadas en la región de América y Asia del Pacífico fueron afectadas, por lo que las autoridades implementaron diversas estrategias y medidas con el fin de mitigar las consecuencias económicas. Sin embargo, este sector tendrá que acostumbrarse a ser adaptable a modalidades nuevas de la pandemia (Babii & Nadeem, 2021). Ecuador fue afectado, conllevando la reducción de

empleos y llegando a reevaluar las estrategias de seguridad ciudadana y la preservación de la sostenibilidad de los destinos turísticos para garantizar un futuro hacia el sector (Lucero et al., 2020) sin embargo, en el transcurrir de los meses América Latina experimentó un ligero aumento en la afluencia de visitantes durante el año 2021, mostrando un incremento cercano al 20% en comparación con el año anterior (López., 2022).

En el ámbito nacional, el ministro de Comercio Exterior y Turismo (MINCETUR), se congregó en compañía de funcionarios con el propósito de diseñar una "Estrategia Nacional para Reactivar el Turismo en el periodo 2022-2025" promoviendo al sector experiencias originales. Previamente a la pandemia, contribuía con un 3.9% del PBI nacional. No obstante, a nivel global, en los años 2020 y 2021, el número de visitantes disminuyó significativamente, registrando una reducción del 72% en comparación con los niveles anteriores a la pandemia. Con la propuesta, proyectan como objetivo aumentar el turismo receptivo de un 9% a un 21% durante el presente año (AmCham Perú, 2022). En enero de 2022, hubo un aumento significativo en el ingreso de personal extranjero en comparación del año anterior, pero aún se sitúa a una distancia notable de los niveles anteriores a la pandemia de enero del 2020. Los visitantes provinieron principalmente de Colombia, España, Estados Unidos, Chile y Argentina (MINCETUR, 2023).

Las restricciones pandémicas causaron efectos negativos en el turismo en Pachacamac, con cierres de atracciones y una disminución en la atractividad debido a la falta de flora en el ecosistema. Por ello, genera dificultad al circuito ecoturístico obstaculizando el flujo normal de la llegada de turistas a comparación de años pasados, hay turistas que actualmente visitan, pero no tienen un nuevo incentivo o novedad dentro del circuito, siendo así insatisfactorio. Este trabajo busco responder el problema: ¿En qué medida el uso de un aplicativo móvil con realidad aumentada utilizando la metodología Mobile-D, mejora la experiencia turística en las lomas de Lúcumo? Asimismo, busca también responder las siguientes preguntas: (a) ¿En qué medida el uso de un aplicativo móvil con realidad aumentada, mejora el nivel de diversión y disfrute de los turistas hacia las Lomas de Lúcumo?; (b) ¿En qué medida el uso de un aplicativo móvil con realidad aumentada, mejora el nivel sensación de satisfacción de los turistas hacia las Lomas de Lúcumo?; (c) ¿En qué medida el uso de un aplicativo móvil con realidad aumentada, mejora el nivel de enriquecimiento cultural de los turistas hacia las Lomas de Lúcumo? Este trabajo se justificó tecnológicamente por tener una herramienta, la cual es el aplicativo móvil con (RA) que permite a los turistas ver imágenes sintéticas en la realidad tangible usando cámaras de dispositivos móviles, utilizando marcadores o detección de suelo y aire. La utilización de tecnologías de información y comunicación (TIC) en las lomas de Lúcumo (LL) mejora la interacción entre los turistas y el lugar turístico. También, se justificó de manera práctica por brindar un atractivo turístico mejorando el interés por parte de los turistas, lo cual ayuda a tener una experiencia más inmersiva tecnológicamente (Rojas, 2023), igualmente, expresa que la motivación metodológica alude a elegir un método o técnica que ayude a facilitar el proyecto frente a problemas similares a lo investigado. Por ende, se justificó metodológicamente, dado a que se aplica una metodología ágil que facilita al desarrollo del proyecto, teniendo como importancia al rápido desarrollo del software y distintos cambios del cliente a lo largo del proyecto, a comparación de las metodologías tradicionales caracterizadas por su rigidez y contar con mucha documentación. Dentro de las prácticas ágiles se encuentra el Mobile-D (MD), cuenta con 5 fases y cada uno tiene una función importante para desarrollar un producto eficiente (Barón & Nauca, 2020).

El trabajo estableció como objetivo: Determinar de qué manera la implantación de un aplicativo móvil con realidad aumentada, utilizando la metodología Mobile-D, mejorará la experiencia turística en las Lomas de Lúcumo de Pachacamac. Así como también busco alcanzar los siguientes objetivos específicos: (a) Determinar de qué manera el uso de un aplicativo móvil con realidad aumentada, mejora el nivel de diversión y disfrute de los turistas hacia las Lomas de Lúcumo. (b) Determinar de qué manera el uso de un aplicativo móvil con realidad aumentada, mejora el nivel de sensación de satisfacción de los turistas hacia las Lomas de Lúcumo. (c) Determinar de qué manera el uso de un aplicativo móvil con realidad aumentada, mejora el nivel de enriquecimiento cultural de los turistas hacia las Lomas de Lúcumo.

Es importante destacar las limitaciones del trabajo para establecer fronteras, aspectos, situaciones, tiempo, espacio frente a la investigación (Rojas, 2023), por lo que este trabajo de delimito temporalmente en el lapso del mes de diciembre del 2022 hasta Septiembre del 2023. A la vez, delimitado de manera espacial puesto a que se lleva a cabo en las Lomas de Lúcumo de Pachacamac. Y delimitado de forma conceptual puesto que tuvo como finalidad el desarrollo de un AM con RA usando Mobile-D.

En los últimos tres años, académicos e instituciones han escrito diferentes trabajos relacionados al sector turismo y la RA. Por ejemplo, a nivel internacional Pereira & Diaz (2020) implementaron un AM en la ciudad de Bucaramanga con tecnología de RA para mejorar la experiencia turística. utilizaron metodología Scrum como de desarrollo y su enfoque de investigación fue exploratorio. Como conclusión la tecnología utilizada ayudo a mejorar al usuario y lugar turístico. Así como Clavijo (2021) que desarrollo una AM que expuso obras expuestas en la casa museo Pedro Nel Gómez utilizando tecnología de RA. la metodología utilizada fue Waterfall y metodologías Ágil. como conclusión los usuarios quedaron satisfechos de poder realizar un recorrido por las obras que se encuentran expuestas. Como también Ortega (2020) diseñaron un AM con RA con fin de aumentar la difusión turística en Ambato - Ecuador. Su tipo de metodología fue descriptiva con enfoque cuantitativa y cualitativo, y su modalidad de investigación utilizada fue de campo y bibliográfica-documental. Como conclusión demuestran que tiene aceptación por las personas y es innovador para el turismo. Asimismo, Lujan (2020) abordó la problemática de las restricciones presentes en las aplicaciones turísticas en la ciudad de Cartagena de Indias, aplicando Scrum. Concluyó que logró enriquecer la experiencia de los visitantes en Cartagena, ofreciendo la oportunidad de explorar con mayor profundidad la tecnología y la interacción con la comunidad local. De igual manera, en el ámbito nacional, Gaona (2022) implementaron y mejoraron la experiencia turística en Lambayeque, la metodología aplicada fue cuantitativa con nivel descriptiva comparativo con diseño no experimental. Como conclusión el producto aplicado con RA es satisfactorio y que existe diferencia estadística entre los factores del proyecto. Cabrera et al. (2019) desarrolló una AM con RA y realidad virtual (RV) para para ofrecer orientación a los visitantes mientras exploran el museo, empleó la metodología Senda. Como conclusión, el uso de la RA enriqueció el entendimiento de los involucrados al mismo tiempo que les proporcionó una placentera vivencia. Así como también, Benavente & Vasquez (2021) desarrollaron una AM que combinaba RA y gamificación

para orientar a visitantes del museo "Casa De Aliaga" en Cercado de Lima, con el objetivo de mejorar la motivación, satisfacción y conocimiento de los visitantes. Empleo la metodología Scrum. Concluye que la AM tiene efectos positivos en los tres aspectos mencionados. Por último Bustamante (2018) optimizó la forma de reconocer lugares de interés turístico a través de una AM que combina RA y geolocalización. Emplearon la metodología XP. Como conclusión, el uso de RA mejora la accesibilidad turística, especialmente en cuanto a los lugares de interés detectados, autenticados y, sobre todo, los recomendados. Teóricamente esta investigación se sustenta con las siguientes literaturas. La RA es denominada una tecnología que añade elementos virtuales al entorno real. Utiliza elementos del mundo virtual que interactúan en tiempo real por medio del 3D con la realidad (Shen et al., 2022), mejora la experiencia de los visitantes mediante la interacción con elementos 3D, haciéndola más atractiva y fomentando el aprendizaje activo (Díaz et al., 2020), muestra elementos virtuales a través de dispositivos inteligentes, logrando tener una mejora interacción, así aportando nuevos conocimientos a los usuarios (Shih et al., 2020). Mencionando a lo anterior, a diferencia de la RV, lo que cambia por completo es la visión del mundo real por un mundo virtual generado por un ordenador (Borja et al., 2021), la RA en el turismo fue innovadora porque mejoró la experiencia hacia los turistas y ayuda los profesionales a crear ventaja competitiva para los destinos turísticos (Alakhtar, 2020), además ayuda mucho a la conservación de los destinos turísticos (Han et al., 2021).

 De igual importancia, el Turismo Rural Comunitario (TRC) implica cualquier función turística que tenga lugar en un ambiente rural de manera organizada, bajo enfoques de gestión que implican la activa participación y liderazgo de las poblaciones locales,

simbolizadas en la comunidad, enfrentan desafíos en los ámbitos social y laboral, que incluyen mejorar servicios básicos, transporte y empleo en la comunidad (Maquera et al., 2022). Por otra lado, **l**as metodologías ágiles son enfoques diseñados para resolver problemas específicos, como Scrum y XP (Arce et al., 2022). La transición a estos métodos implica desafíos en el rendimiento del equipo, gestión de riesgos y cuestiones de personal. La metodología ágil implica trabajar de forma iterativa y dividir el trabajo en tareas simplificadas, que se centran en entregar incrementos del producto y funcionalidades específicas del usuario (He et al., 2022), además, las metodologías ágiles están abiertas a los cambios de requisitos a lo largo del proceso. Estas metodologías aumentan la eficiencia y reducen los tiempos de reacción. Mientras que este desarrollo ágil es incremental, el enfoque híbrido combina métodos para optimizar beneficios a lo largo del tiempo. Esto se asemeja a un análisis de sensibilidad en el diseño experimental (Gradeci & Sletnes, 2021). Es relevante subrayar que en la realización de este trabajo se empleará la MMD, por ser popular para el desarrollo de AM, se fundamenta en la progresión por etapas, se apoya en el modelo en espiral de desarrollo, y enfatiza la involucración del usuario en cada una de las fases en el ciclo de vida de diseño (Fernando & Oñate, 2020), cuenta con 5 fases: exploración, inicialización, producción, estabilización, pruebas (Francisco et al., 2019).

Por último, es importante destacar sobre la experiencia turística ya que este trabajo aborda como temática principal este concepto. Un estudio en Quito sobre la experiencia turística (ET) señala que es consta en ser satisfactoria y se relaciona con cinco elementos clave, tales como: unicidad, calidad racional, entretenimiento, desarrollo personal y co-creación; evaluados a través de un conjunto de 21 marcadores que

revelaron asociaciones estadísticas, las cuales para este proyecto, se aborda los factores como Multisensorialdiad, haciendo referencia a las sensaciones que surgen como resultado de la estimulación de los sentidos; Entretenimiento, haciendo referencia a Las atribuciones del destino que suscitan emociones de regocijo y deleite; Desarrollo personal, haciendo referencia a los intereses vinculados con la búsqueda de una evolución individual. son: satisfacción, diversión, enriquecimiento cultural (Torres & Baez, 2018), asimismo la experiencia turística es el resultado que genera un individuo o turista, considerado como la interacción entre el turista y el lugar, y también puede ser considerado como un evento que hace referencia a un viaje pasado lo cual fue muy significativo como para almacenarlo (Bolzán & Filho, 2022), pretende la integración de conocimientos, significados, sensaciones, emociones, imágenes deseos, ya sea generado con aspectos negativos o positivos (Mendoza et al., 2022).

Con correlación a lo anterior, se determinará en este trabajo definiciones conceptuales como: Android representa un sistema operativo para dispositivos móviles creado por Google. Apk: (Android Application Package) hace referencia a la extensión de un archivo comprimido en un conjunto destinado al SO Android. Base de datos: Una colección organizada de datos o información almacenada electrónicamente en una computadora. Ecosistema: Un sistema orgánico formado por seres vivos y su entorno físico, que interactúan mutuamente. Unity: Es un motor de videojuego multiplataforma creado por Unity Technologies.

<span id="page-24-1"></span><span id="page-24-0"></span>**CAPÍTULO II METODOLOGÍA**

#### **2.1. Tipo y diseño de investigación**

Se considera el trabajo de tipo aplicado debido a su objetivo de proporcionar soluciones que permitan anticipar y abordar problemas (D'Aquino & Barrón, 2020). El nivel de investigación fue explicativo porque busca explicar la forma en que la variable independiente (VI) influye en la dependiente (VD), en las investigaciones explicativas se investigan los elementos o motivos que generan las diversas particularidades del problema que se está analizando (D'Aquino & Barrón, 2020). Por otra parte, el enfoque planteado fue cuantitativo. Según Ragin (2007) señala sobre este enfoque que es apto para el estudio de relación entre variables, ya que pueden ser usado para dar valor a la correlación entre dos o más características, además abrevia en una cifra los datos que se han obtenido sobre la relación entre variables (como se citó en Trejo, 2021). Se utilizó el diseño preexperimental en la investigación, consistió en observar y de acuerdo a ello se deduce una hipótesis que explique lo que se observó mediante un método lógicodeductivo (Trejo, 2021). Luego de ello, se dedujo una teoría la cual determinó aplicaciones prácticas, que contrastaron con las observaciones.

#### <span id="page-25-0"></span>**Tabla 1**

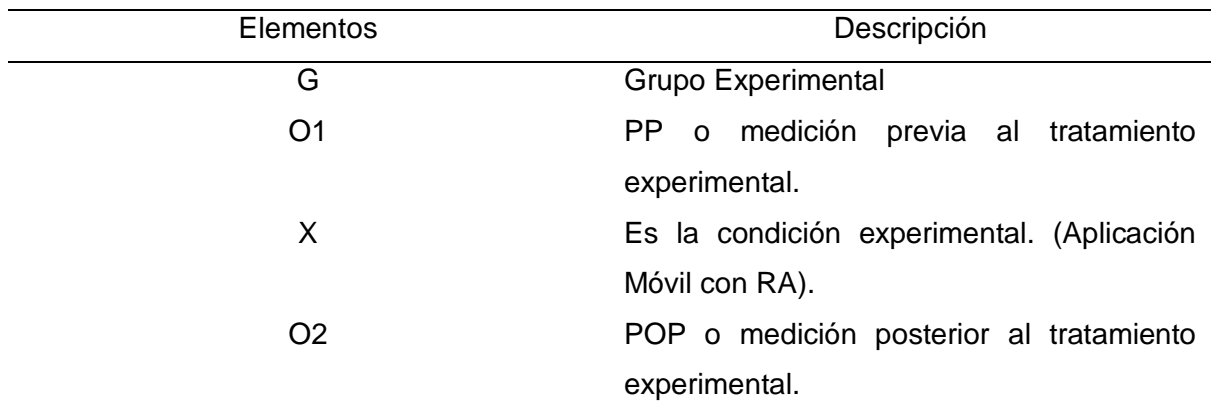

*Elementos del enfoque cuantitativo*

#### <span id="page-26-1"></span>**Tabla 2**

*Siglas de elementos cuantitativo*

| Grupo | Pre Prueba | Tratamiento | Post Prueba |
|-------|------------|-------------|-------------|
|       |            |             |             |

Se refiere a la evaluación de un conjunto pre-experimental (G) Incluye al grupo modelo de turistas, a sus 3 indicadores de pre-prueba (O1), se le administra un estímulo o tratamiento experimental, el aplicativo móvil de RA como estímulo (X) para influir en la mejora de la experiencia turística, luego se espera que se obtenga los datos de la POP (O2). Por último, se realizó una comparativa de los datos de PP y POP (O1 y O2) para determinar el nivel de influencia y mejora que tiene el AM de RA (X), Basado en los indicadores definidos.

#### <span id="page-26-0"></span>**2.2. Población, muestra y muestreo**

Respecto a la unidad de análisis (OA) fue igual a turistas visitantes de las Lomas de Lúcumo. Asimismo, el trabajo tuvo una población, la cual puede estar conformado por un total de unidades, los cuales pueden ser distintos elementos que lleguen a conformar el campo de la investigación (Niño, 2019). Por ende, el grupo de investigación incluyó 57 turistas como población que visitaron el circuito ecoturístico, los turistas visitantes asistieron a partir del mes de agosto del año 2023. N = Se identifico como población a todos los turistas en el rango de edad de 10 a más. En este trabajo se utilizó el método de muestreo de tipo probabilístico, se determinó que es una técnica que permite escoger la de manera azar o aleatoria (Niño, 2019), asimismo se seleccionó el muestreo aleatorio simple como forma de muestreo probabilístico porque se busca seleccionar a la población disponible y aleatorio del lugar. Por lo tanto, se tomaron unidades de un determinado momento, puesto que se solicitó a turistas visitantes de las lomas de

lúcumo. Como muestra se tomó a un solo grupo conformado por 50 visitantes de las lomas de lúcumo, siendo el resultado bajo los criterios de posibilidad de error de un 5% y un nivel de confianza de 95%.

#### <span id="page-27-0"></span>**2.3. Hipótesis**

Con respecto a la propuesta de solución, el trabajo mantuvo como hipótesis: La implantación de un aplicativo móvil con tecnología de realidad aumentada permitirá mejorar la experiencia turística a los turistas visitantes en las Lomas de Lúcumo. Así mismo, se plantearon las siguientes hipótesis específicas: (a) La implantación del aplicativo móvil con tecnología de realidad aumentada mejora el nivel de diversión y disfrute de los turistas hacia las Lomas de Lúcumo. (b) La implantación del aplicativo móvil con tecnología de realidad aumentada mejora el nivel de sensación de satisfacción de los turistas hacia las Lomas de Lúcumo. (c) La implantación del aplicativo móvil con tecnología de realidad aumentada, mejora el nivel de enriquecimiento cultural de los turistas hacia las Lomas de Lúcumo.

#### <span id="page-27-1"></span>**2.4. Variables y operacionalización**

<span id="page-27-2"></span>Las variables del trabajo fueron dos: Variable Independiente (VI): Aplicativo móvil de RA. Un Aplicativo basado en la RA es una tecnología que colocó objetos virtuales en el mundo real (Shen et al., 2022). Por otro lado, la Variable Dependiente (VD): Experiencia Turística. Donde se definió como un conjunto de etapas que se generan en el transcurso de un viaje desde la llegada de la visita hasta el retorno, así generando efectos emocionales y significativos (Salvador, 2020). El indicador referente a la variable independiente es presencia y ausencia.

#### **Tabla 3**

*Definición conceptual de la VI*

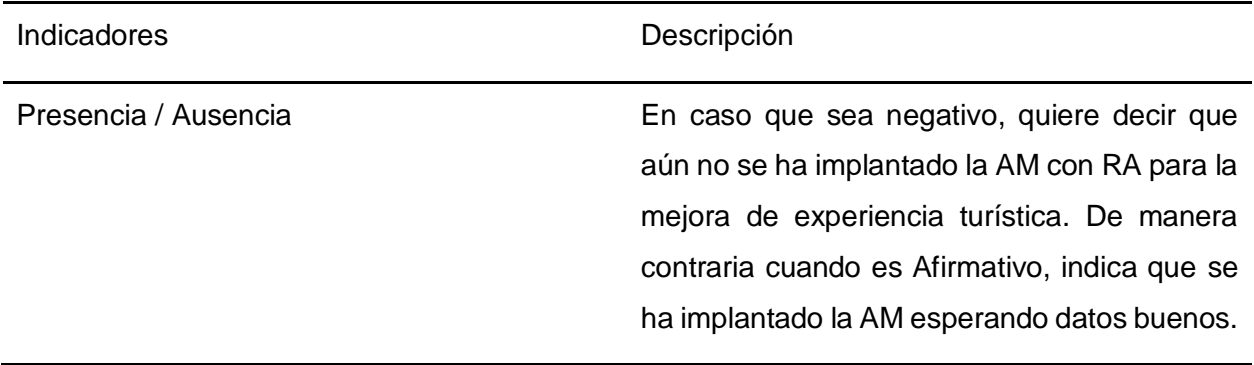

Pulido & Navarro (2014) han propuesto factores e indicadores para medir la experiencia turística los cuales involucran aspectos, sensoriales, creativos, emocionales, cognitivos, personales. Dentro de ello, señalo que tienen como indicadores nivel de diversión y disfrute, sensación de satisfacción y enriquecimiento cultural lo cual serán utilizados para demostrar la utilidad de la RA (como se citó en Torres & Baez, 2018)

#### <span id="page-28-1"></span>**Tabla 4**

<span id="page-28-0"></span>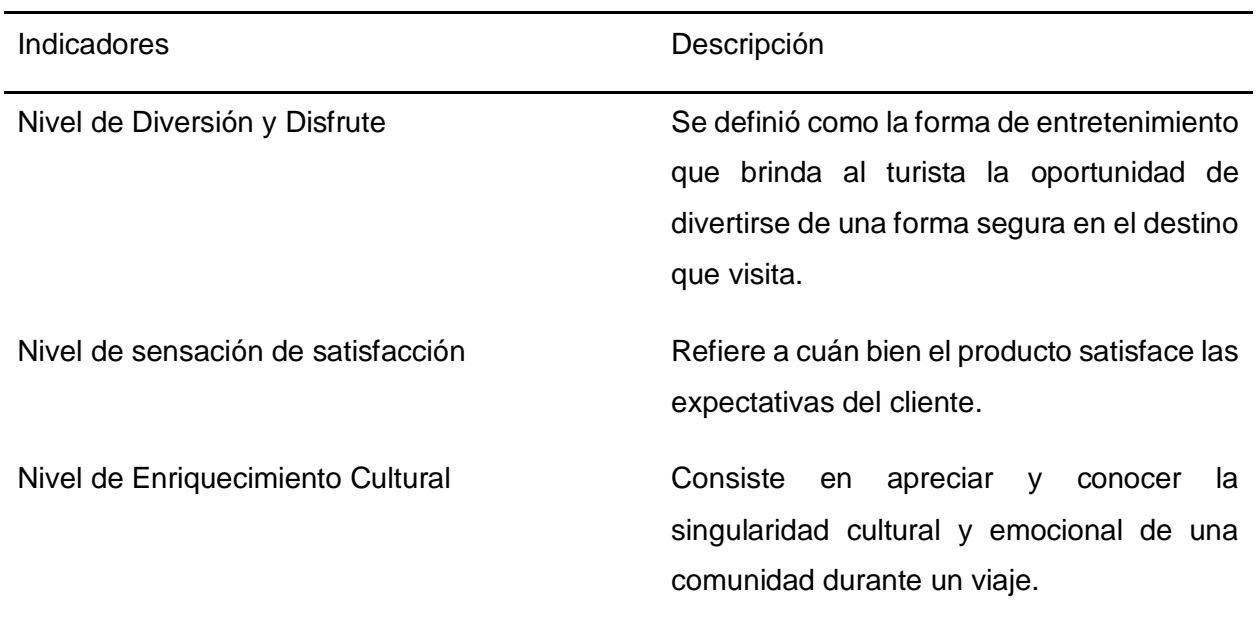

*Definición conceptual de la VD*

#### **2.5. Técnicas e instrumentos de recolección de datos, validez y confiabilidad**

Se utilizo la encuesta como método de recolección de datos. Según (Kuechler, M. 1998) menciono que la encuesta se usa para analizar datos en una investigación, mediante el uso del cuestionario el cual es desarrollado por entrevistadores especialistas en el tema o repartida a una muestra que ha sido seleccionada de manera azar (como se citó en Trejo, 2021). Las variables a usados fueron de carácter cuantitativo. Debido a lo anterior, El instrumento utilizado fue un cuestionario, debido a que esta técnica consigue datos que proporcionan individuos de una población para saber sus puntos de vista siendo diseñada con un fin (Niño, 2019). En consecuencia, se aplicó esta técnica la cual estuvo diseñada con preguntas cerradas bajo escala de Likert de tipo afirmación.

#### <span id="page-29-0"></span>**Tabla 5**

*Técnicas e instrumento*

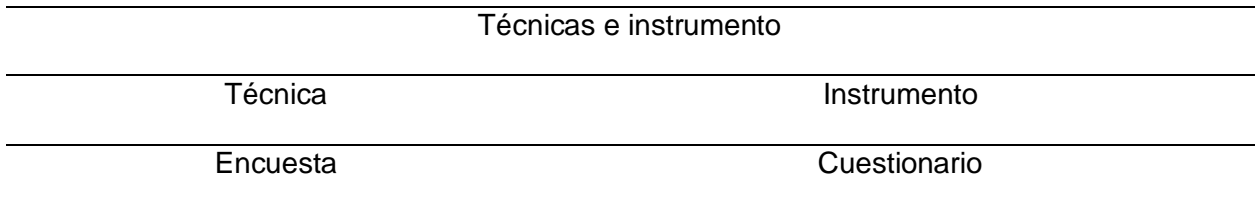

Para Trejo (2021) sostiene que se valida el instrumento de manera correcta mediante la consulta y prueba de expertos que tengan conocimiento en el tema, los cuales pueden calificar el instrumento, como también sugieren cambios a mejorar en dicha herramienta . La validez consiste en lograr de manera significativa y con un grado de veracidad aquello que está relacionado al objeto de la investigación (D'Aquino & Barrón, 2020). De la misma manera, también señala que tiene como objetivo determinar la variable que se busca medir, por lo que resalta que el instrumento debe de ser preciso (Niño, 2019), asimismo, aclaro que la confiabilidad es veraz si es que al aplicarse se obtiene información similar (Trejo, 2021).

#### <span id="page-30-0"></span>**Tabla 6**

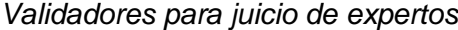

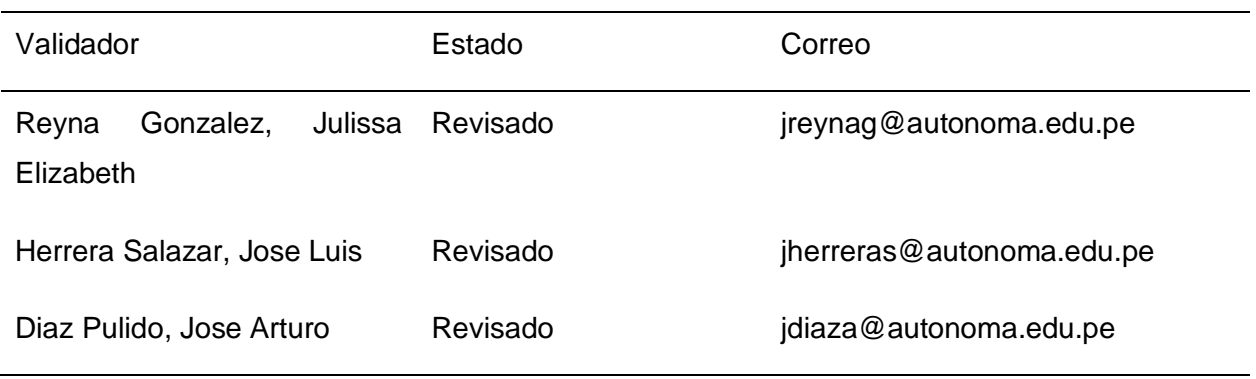

Se evaluó la confiabilidad del instrumento utilizando el coeficiente alfa de Cronbach. Con el propósito de verificar que la encuesta sea incierto o veraz. Este método evalúa la homogeneidad entre las preguntas formuladas bajo la escala de Likert (Arispe et al., 2020). Por lo que se aplicó a los 17 ítems del instrumento. De acuerdo a los rangos del coeficiente para llegar a ser confiable debe pasar el 0,7%, siendo así que el instrumento llego a tener como resultado 0.8789. Para (Arispe et al., 2020), los rangos son los siguientes:

#### <span id="page-30-1"></span>**Tabla 7**

#### *Rango de Alfa de Cronbach*

<span id="page-30-2"></span>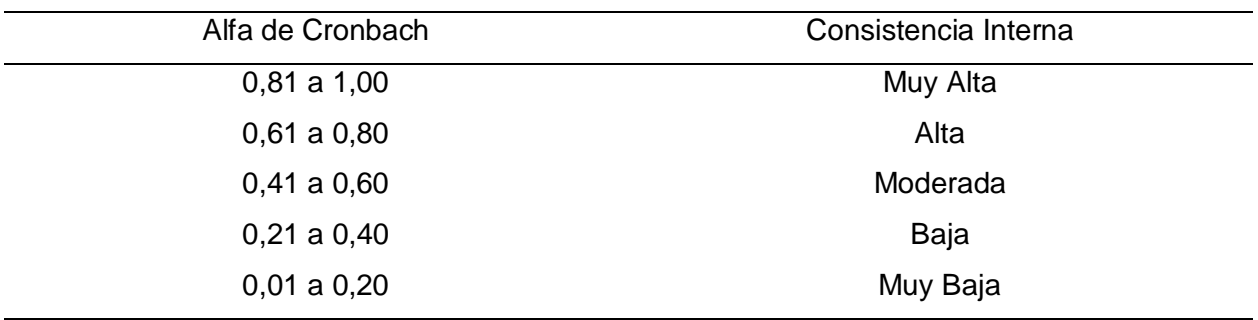

#### **Tabla 8**

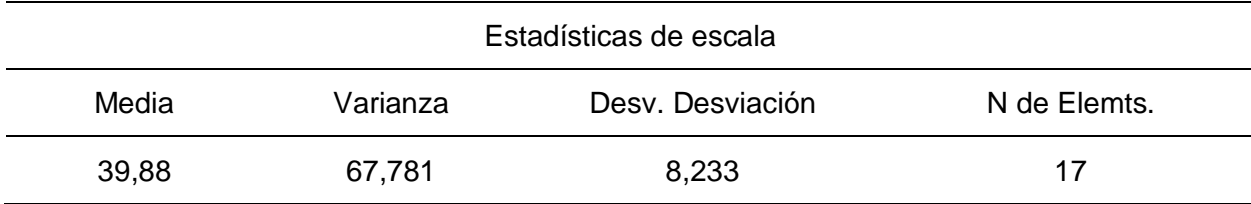

*Estadísticas de elementos omitidas*

#### <span id="page-31-0"></span>**Tabla 9**

*Resultado Alfa de Cronbach*

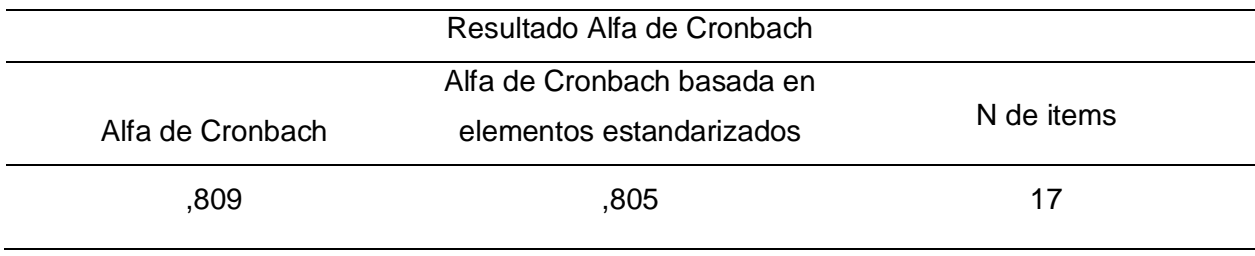

Tras obtener los resultados del instrumento este trabajo aplico la prueba de normalidad de Shapiro-Wilk debido a que la muestra es menor o igual a 50 turistas con la finalidad de evaluar si una muestra de datos sigue una distribución normal paramétrica o no paramétrica.

#### <span id="page-31-1"></span>**Tabla 10**

*Resumen de procesamiento de casos*

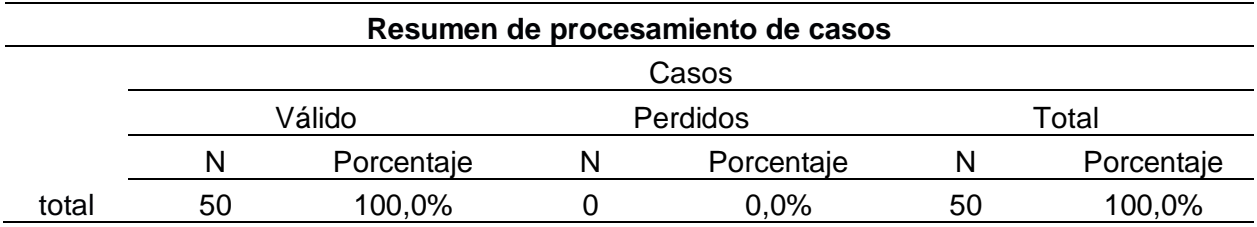

#### <span id="page-31-2"></span>**Tabla 11**

*Pruebas de normalidad Shapiro-Wilk*

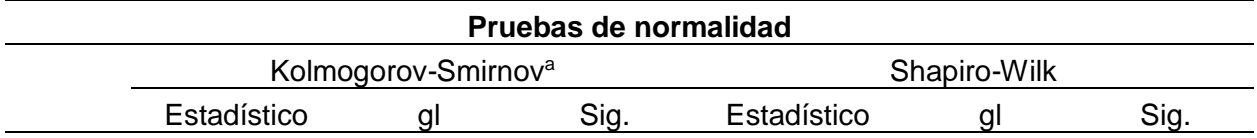

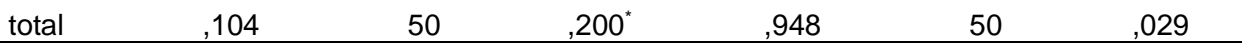

Se planteó una hipótesis estadística con el objetivo de evaluar la normalidad de la distribución de la variable "experiencia turística". La hipótesis nula (H0) afirmaba que dicha distribución era normal o paramétrica, mientras que la hipótesis alternativa (H1) sugería lo contrario: que la distribución no era normal. Asimismo, se tuvo en cuenta que en nivel de confianza es del 95% y la significancia un 5%. Como criterio de decisión se debería rechazar la (H0) si es que el Sig. Es menor a 0,05, caso contrario si el Sig. Es mayor a 0,05, no se rechaza la (H0). De acuerdo al resultado obtenido el Valor de P fue de 0,029 siendo menor a 0,05 por lo que los datos siguen una distribución normal siendo No paramétrico.

#### <span id="page-32-0"></span>**2.6. Procedimientos**

En primera instancia se tuvo como procedimiento aplicar el instrumento para obtener información de acuerdo a la formulación de preguntas. En segunda instancia, se utilizó Google Form para extraer información y Excel para esquematizar los resultados. En tercera instancia se hizo uso a la herramienta estadística IBM SPSS para el cálculo de muestreo en este caso la aplicación del Test de Wilcoxon. Por cuarta instancia se realizaron los tres pasos anteriores para generar información, la cual se espera resultados distintos a consecuencia de la aplicación de la app. El desarrollo de la RA estableció procedimientos agiles, detallados en el [\(anexo 10\)](#page-76-1).

#### <span id="page-32-1"></span>**2.7. Análisis de datos**

El trabajo es método estadístico es inferencial, por lo que utilizaron herramientas como: Cámara, para respaldar las pruebas de la utilización del cuestionario. Google Form y Microsoft Word, en la etapa de preparación. Microsoft Excel, para realizar la agrupación de datos. IBM SPSS, para comprobar validez y confiabilidad del instrumento y la aplicación Test de Wilcoxon llegando a calcular y encontrando resultados.

#### <span id="page-33-0"></span>**2.8. Aspectos éticos**

Cumplió con aspectos éticos debido a que se presentó una atención rigurosa, de esta manera se solicitó el consentimiento y confidencialidad de los turistas los cuales fueron participes para la investigación, así mismo para establecer criterios de anonimato, se implementó una óptima protección de datos, garantizando el cumplimiento de los aspectos éticos para solventar la validez, confiabilidad y bienestar de los participantes, luego se comprobó de acuerdo a los estándares éticos de plagio brindados por la universidad, siendo validado por la herramienta Turnitin, el máximo índice de similitud permitido es de 20%, en consecuencia la similitud registrada es de un 12%.

# <span id="page-34-0"></span>**CAPÍTULO III**

# **RESULTADOS**

A causa de la aplicación del instrumento a los distintos visitantes. El trabajo tuvo como finalidad analizar resultados de manera descriptiva e inferencial. Empleo la escalara de Likert de Afirmación: (a) *Totalmente en desacuerdo* (TED), (b) *En desacuerdo* (EDE), (c) *Neutral* (N), (d) *De acuerdo* (DAC), (e) *Totalmente de acuerdo*  (TDA). Las siguientes tablas representan los valores máximos y mínimos obtenidos, así como el barema, frecuencia y porcentaje del antes y después de la implementación del aplicativo:

#### <span id="page-35-0"></span>**Tabla 12**

*Mínimo y Máximo de Nivel de Sensación de Satisfacción*

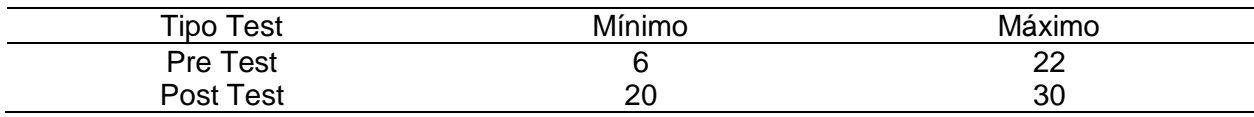

#### <span id="page-35-1"></span>**Tabla 13**

*Resultados del Nivel de sensación de satisfacción - PreTest y PostTest*

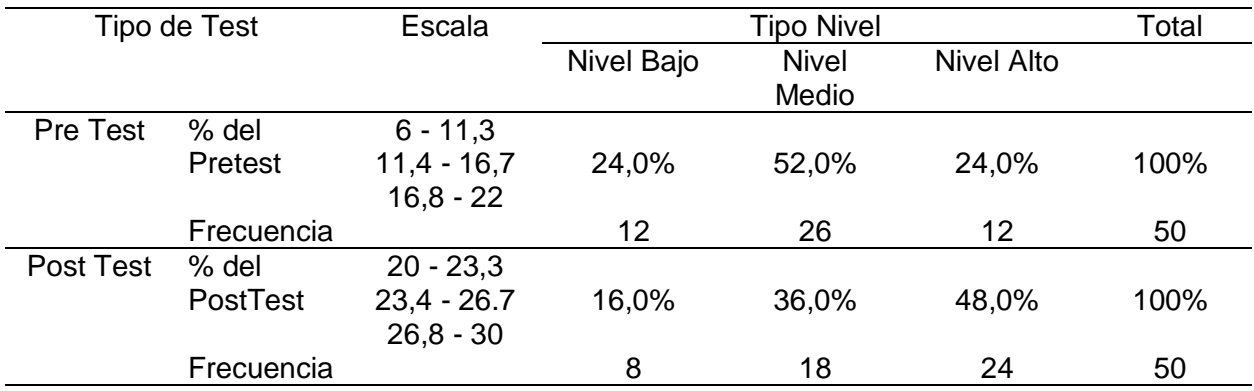
# **Figura 1**

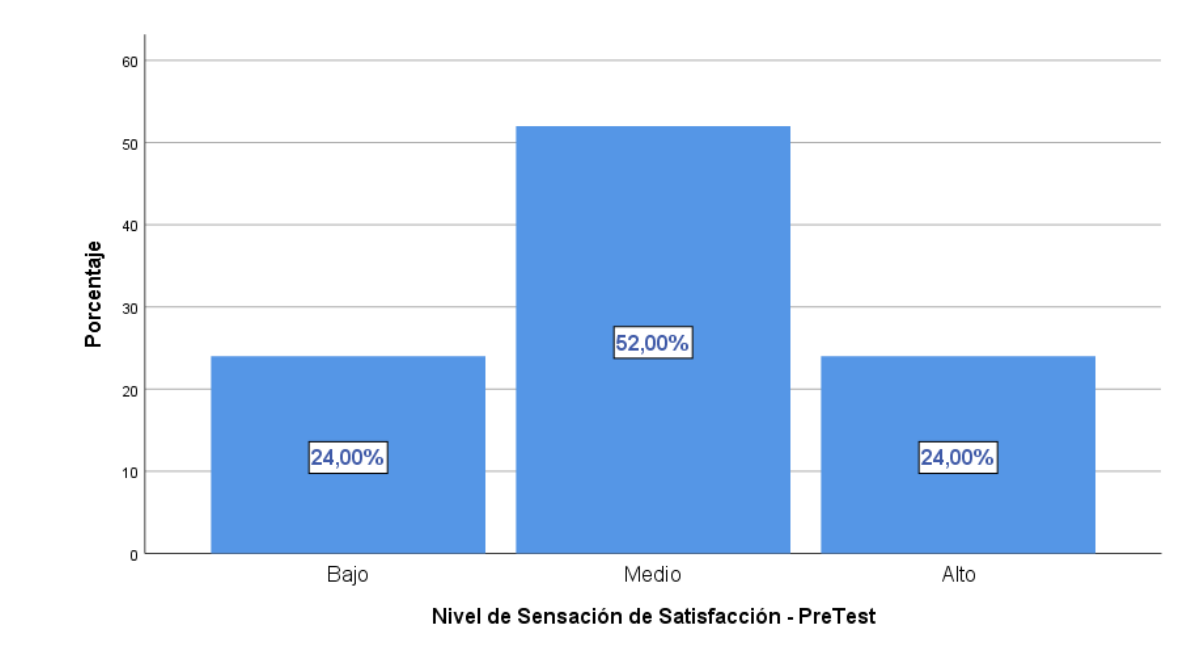

*Resultados del Nivel de sensación de satisfacción – PreTest*

# **Figura 2**

*Resultados del Nivel de sensación de satisfacción – PostTest*

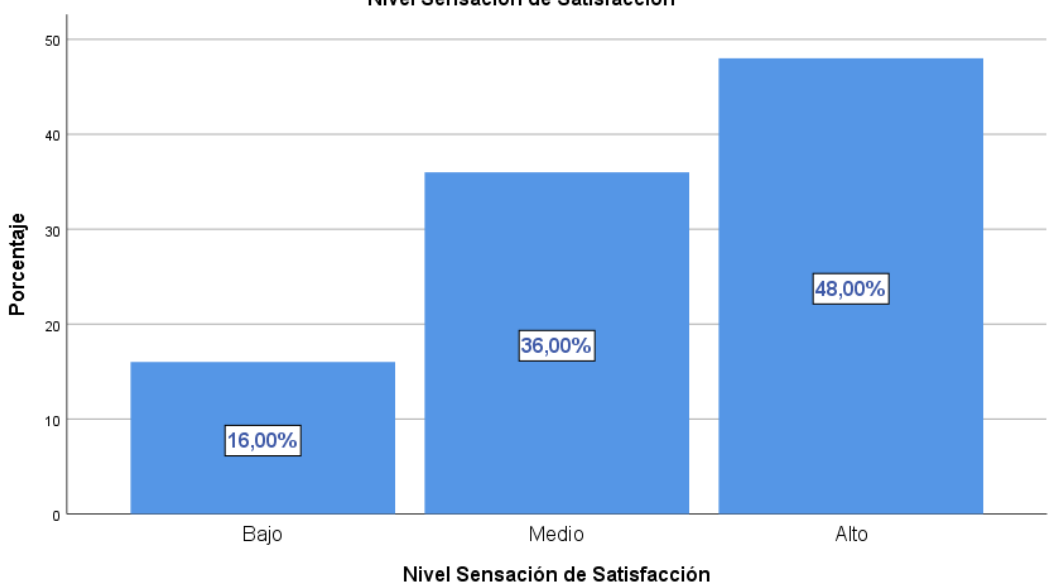

De acuerdo a los resultados obtenidos el 52,0% de turistas encuestados alcanzaron el nivel medio como un puntaje mayor, el 24,0% como el nivel alto y el 24,0% nivel bajo de la prueba pretest, respecto al nivel de Sensación de Satisfacción. Sin embargo, en la prueba posttest, luego de a ver intervenido la variable independiente, es decir luego de haber implantado el AM con RA se obtuvieron los siguientes resultados, la escala más significativa fue la de nivel alto con un 48,0% de los turistas encuestados, 36,0% con un nivel medio y 16,0% de nivel bajo.

#### **Tabla 14**

*Mínimo y Máximo de Nivel de Diversión y disfrute - PreTest y PostTest*

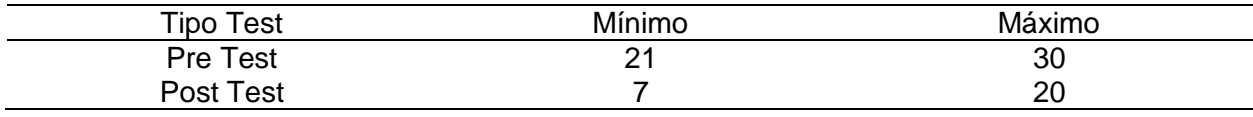

#### **Tabla 15**

*Resultado del Nivel de diversión y disfrute - PreTest y PostTest*

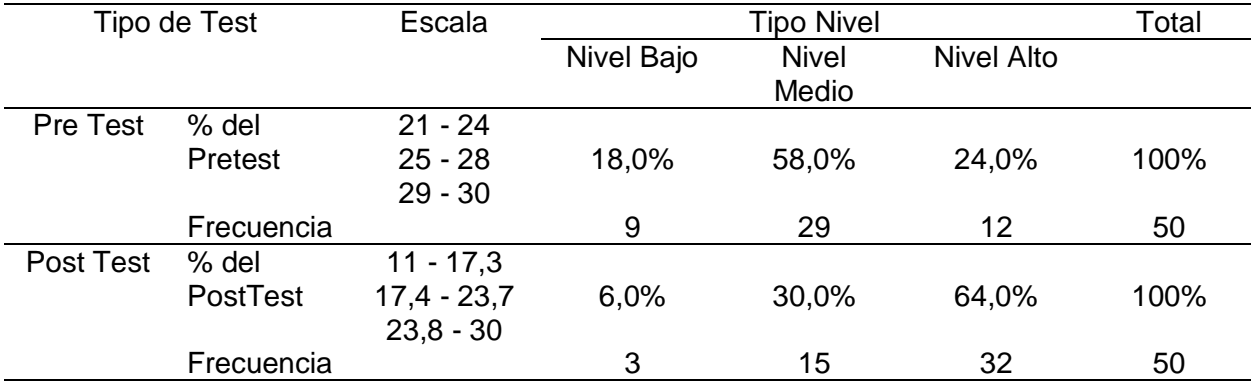

# **Figura 3**

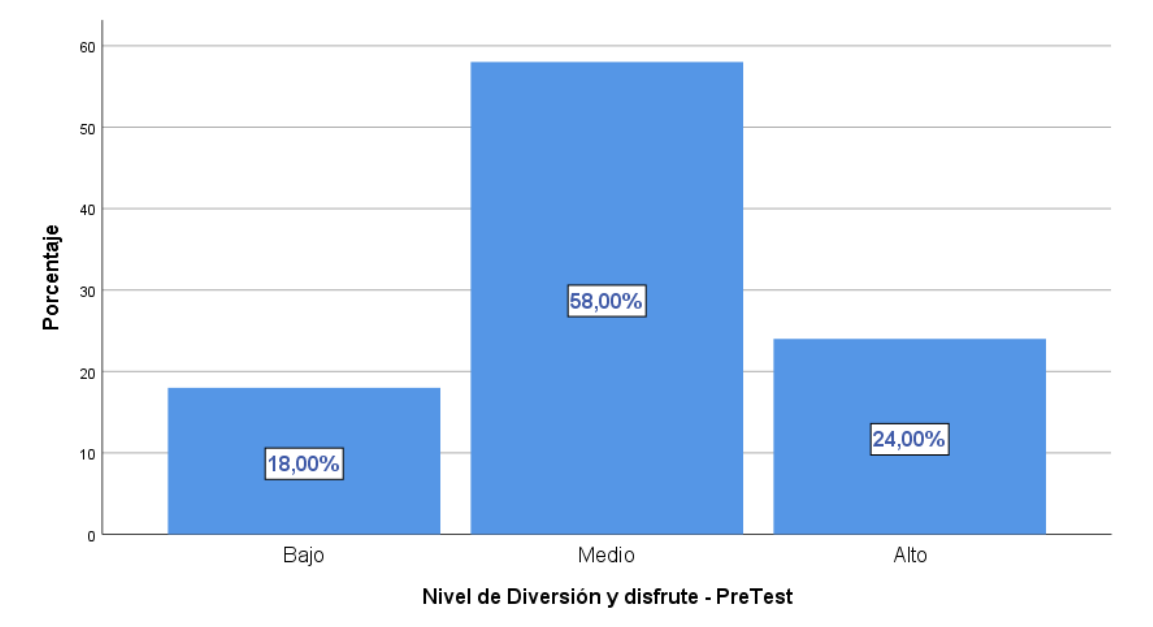

*Resultado del Nivel de diversión y disfrute - PreTest*

# **Figura 4**

*Resultado del Nivel de diversión y disfrute - PostTest*

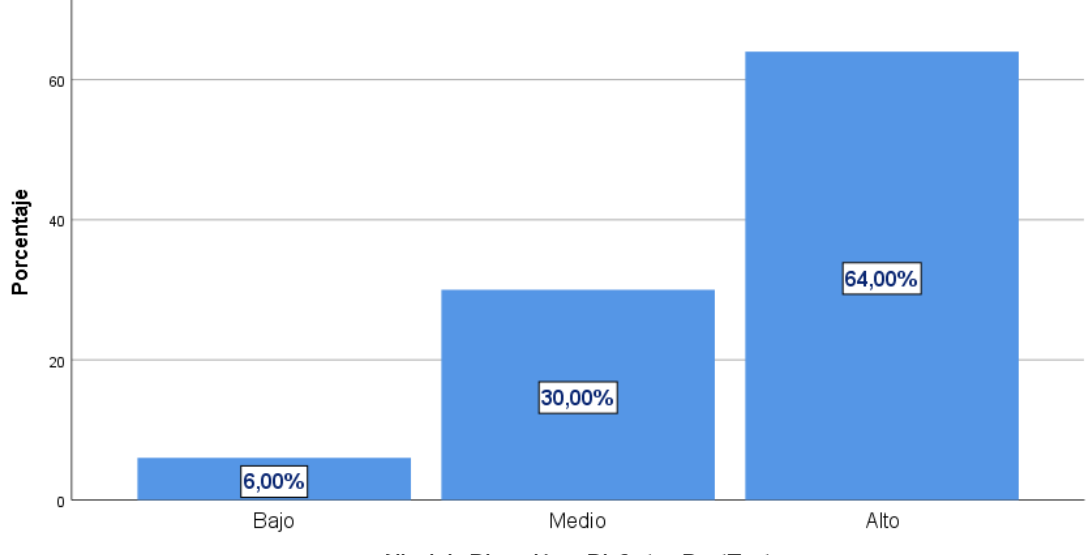

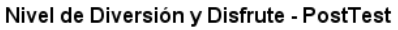

De acuerdo a los resultados obtenidos el 58,0% de turistas encuestados alcanzaron el nivel medio como un puntaje mayor, el 24,0% como el nivel alto y el 18,0% nivel bajo de la prueba pretest, respecto al nivel de Diversión y disfrute. Sin embargo, en la prueba posttest, luego de a ver intervenido la variable independiente, es decir luego de haber implantado el AM con RA se obtuvieron los siguientes resultados, la escala más significativa fue la de nivel alto con un 64,0% de los turistas encuestados, 30,0% con un nivel medio y 6,0% de nivel bajo.

#### **Tabla 16**

*Mínimo y Máximo del Nivel de enriquecimiento Cultural - PreTest y PostTest*

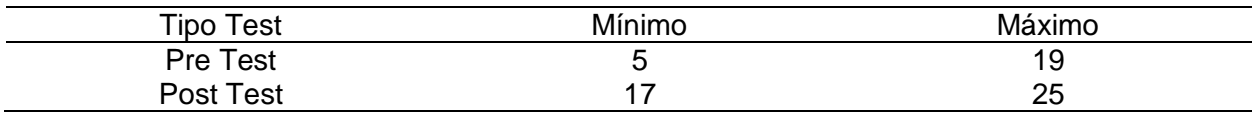

#### **Tabla 17**

*Resultado del Nivel de Enriquecimiento Cultural - PreTest y PostTest*

| Tipo de Test |            | Escala        | <b>Tipo Nivel</b> |              |            | Total |
|--------------|------------|---------------|-------------------|--------------|------------|-------|
|              |            |               | Nivel Bajo        | <b>Nivel</b> | Nivel Alto |       |
|              |            |               |                   | Medio        |            |       |
| Pre Test     | % del      | $5 - 9,6$     |                   |              |            |       |
|              | Pretest    | $9,7 - 14,3$  | 22,0%             | 54,0%        | 24,0%      | 100%  |
|              |            | $14.4 - 19$   |                   |              |            |       |
|              | Frecuencia |               | 11                | 27           | 12         | 50    |
| Post Test    | % del      | $17 - 19,6$   |                   |              |            |       |
|              | PostTest   | $19,7 - 22,3$ | 16.0%             | 38,0%        | 46,0%      | 100%  |
|              |            | $22,4 - 25$   |                   |              |            |       |
|              | Frecuencia |               | 8                 | 19           | 23         | 50    |

# **Figura 5**

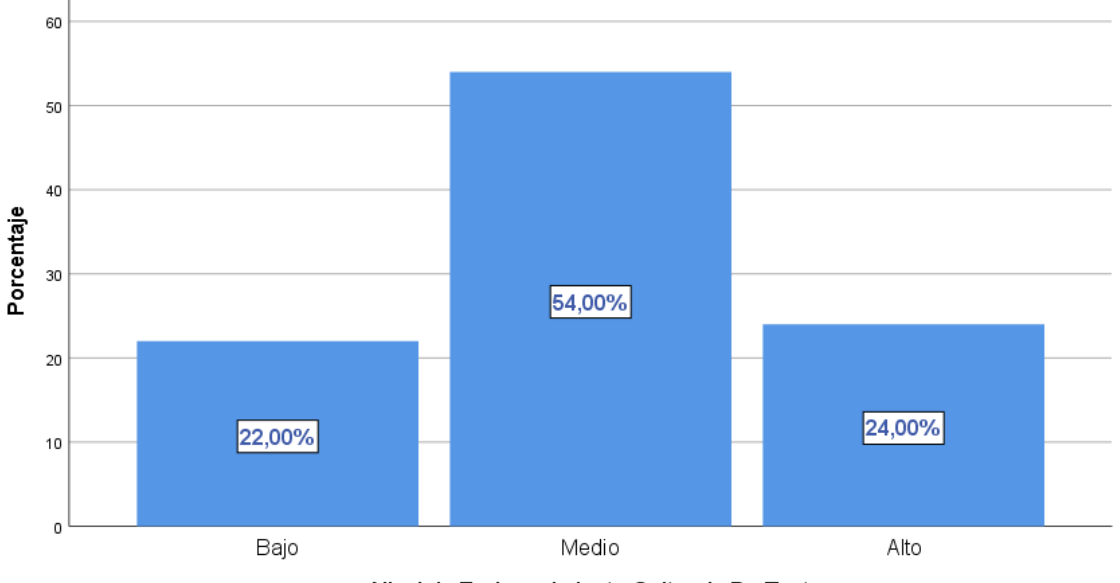

*Resultados del Nivel de Enriquecimiento Cultural - PreTest*

Nivel de Enriquecimiento Cultural - PreTest

# **Figura 6**

*Resultados del Nivel de Enriquecimiento Cultural - PostTest*

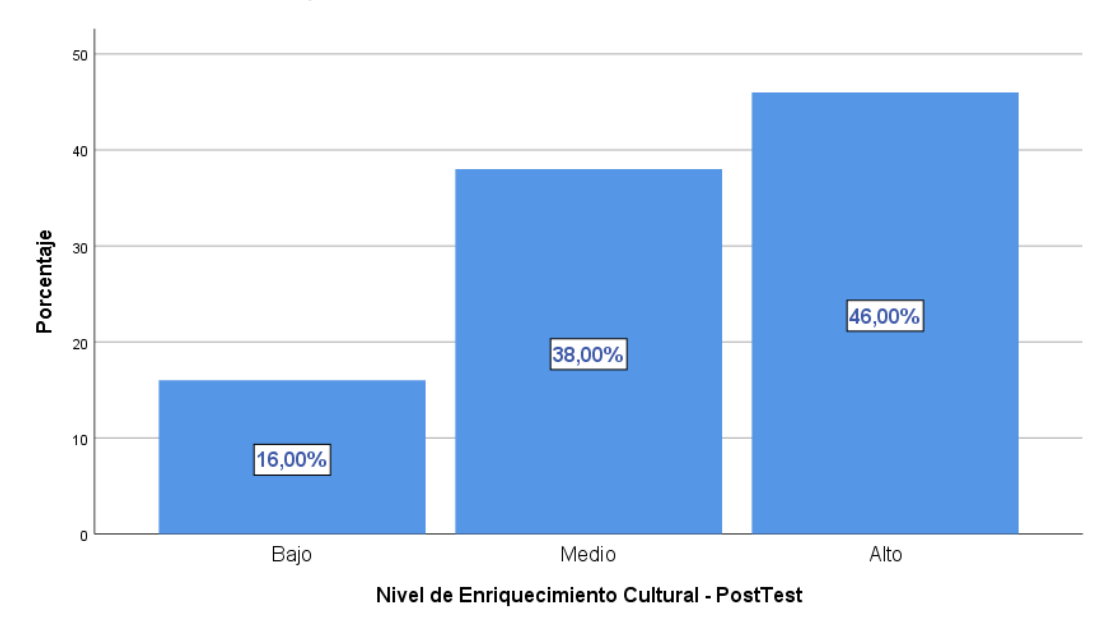

De acuerdo a los resultados obtenidos el 54,0% de turistas encuestados alcanzaron el nivel más alto y significativo, el 24,0% el nivel medio y el 22,0% nivel bajo de la prueba pretest, respecto al Nivel de Enriquecimiento cultural. Sin embargo, en la

prueba postTest, luego de a ver intervenido la variable independiente, es decir luego de haber implantado el AM con RA se obtuvieron los siguientes resultados, la escala más significativa fue un 46,0% de los turistas encuestados como nivel alto, 38,0 % como nivel medio y 16,0% nivel bajo. Asimismo, se analizó los resultados obtenidos de la variable dependiente Experiencia Turística de manera descriptiva.

#### **Tabla 18**

*Mínimo y Máximo de la variable dependiente Experiencia turística - PreTest y PostTest*

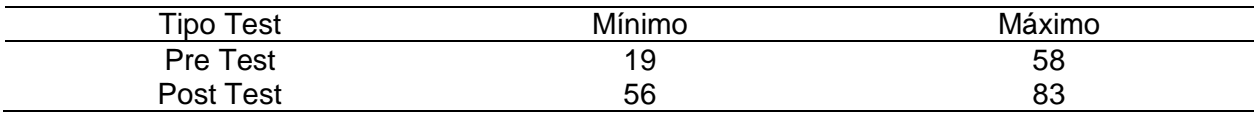

#### **Tabla 19**

*Resultado de la variable dependiente Experiencia turística - PreTest y PostTest*

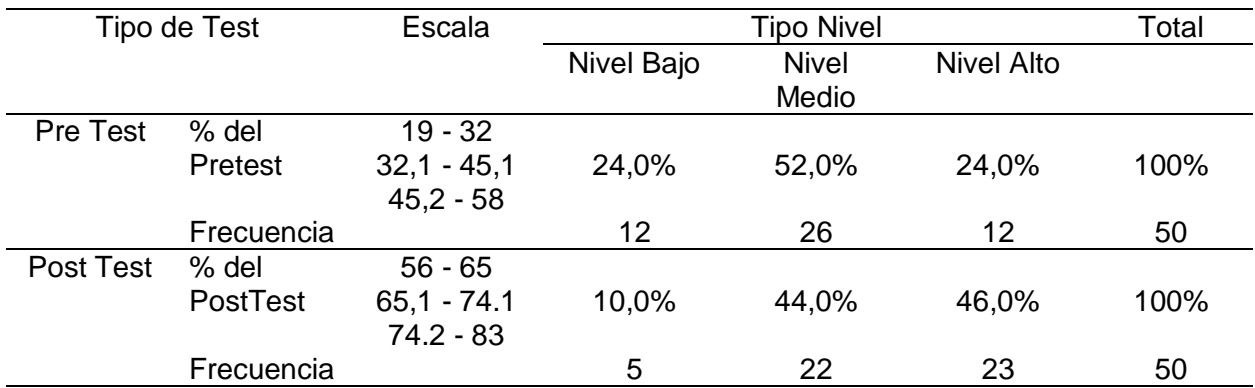

# **Figura 7**

*Resultados de la Variable Experiencia Turística - PreTest*

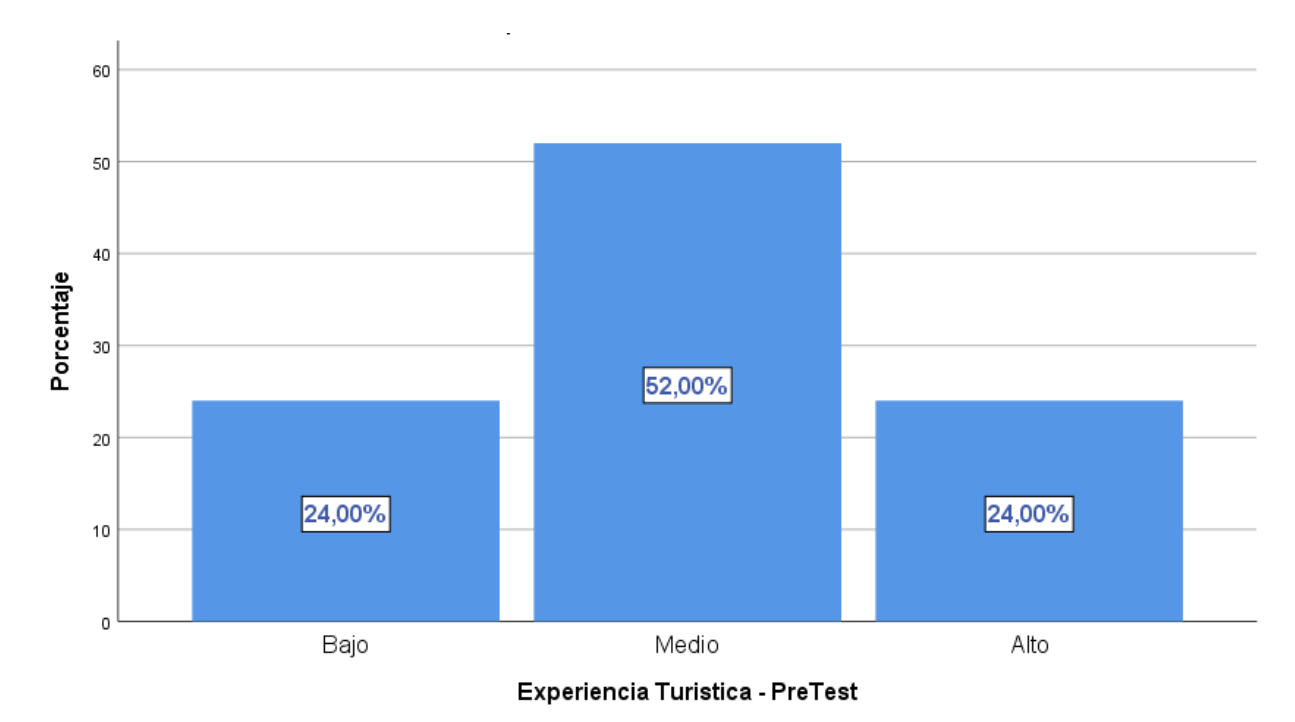

# **Figura 8**

*Resultados de la Variable Experiencia Turística - PostTest*

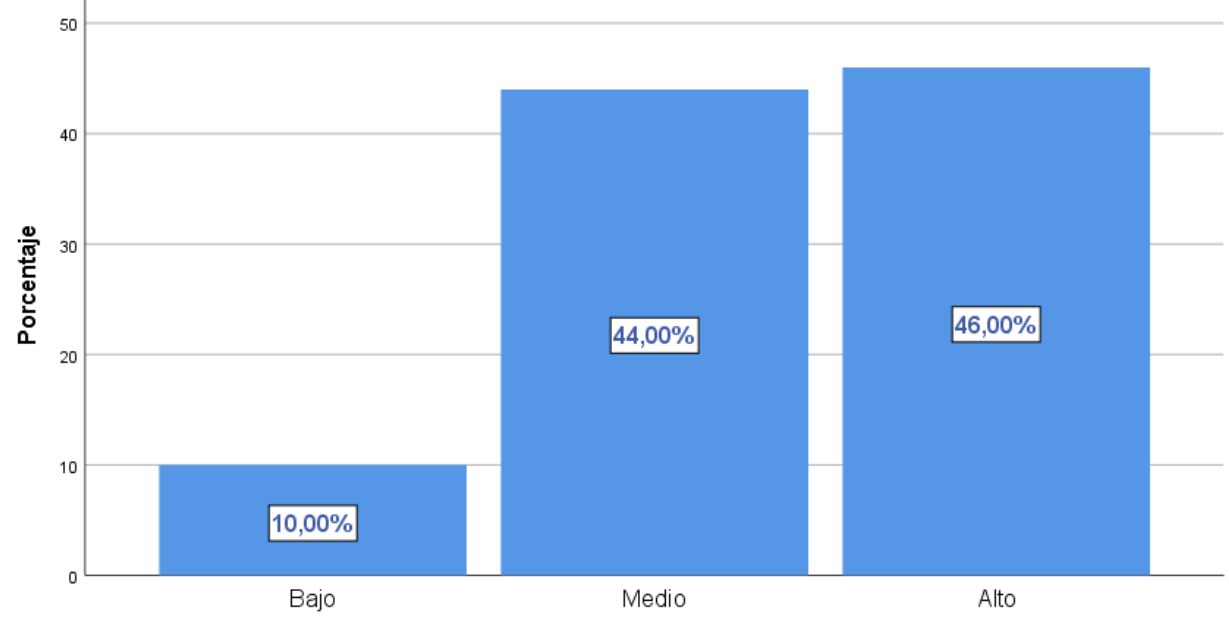

Experiencia Turistica - PostTest

De acuerdo a los resultados obtenidos el 52,0% de turistas encuestados alcanzaron el nivel medio como un puntaje mayor, el 24,0% como el nivel alto y el 24,0% nivel bajo de la prueba pretest, respecto a la variable Experiencia Turística. Sin embargo, en la prueba posttest, luego de a ver intervenido la variable independiente, es decir luego de haber implantado el AM con RA se obtuvieron los siguientes resultados, la escala más significativa fue la de nivel alto con un 46,0% de los turistas encuestados, 44,0% con un nivel medio y 10,0% de nivel bajo.

Dado los resultados obtenidos, el trabajo dispone a realizar la prueba de hipótesis. Se desarrolla la prueba de rangos T de wilcoxon para cada uno de los indicadores (KPIs) tanto para el antes como el después. Para el KPI1, se verifica la influencia que proporciona la utilización de un AM de RA sobre la Diversión y disfrute del turista. Como hipótesis se planteó que la implantación de un AM con RA, no mejora el nivel de Nivel de Diversión y disfrute de los turistas como hipótesis Nula (Ho) y la implantación de un AM con RA, mejora el Nivel de Diversión y disfrute de los turistas como Hipótesis Alternativa (Ha). Se aplico la prueba No paramétrica denominada Test de wilcoxon con la finalidad de determinar si hay diferencias significativas entre dos conjuntos de datos relacionados y conocer sus intervalos, en los datos del Pretest y Posttest. La formulación a considerar es la siguiente: (Ho):  $Me_1 = Me_2v_s$ . H<sub>1</sub>:  $Me_1 > Me_2$ . En caso de que el p-valor sea menor a 0,05, se rechaza la hipótesis nula y se acepta la alternativa, de lo contrario si es mayor se aprueba la hipótesis nula.

#### **Tabla 20**

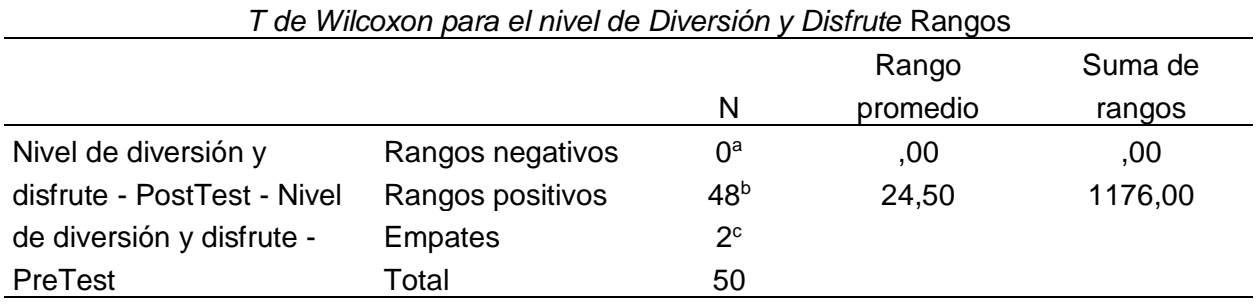

*T de Wilcoxon para el nivel de Diversión y Disfrute Rangos*

#### **Tabla 21**

*Resultado T de Wilcoxon para el nivel de Diversión y Disfrute*

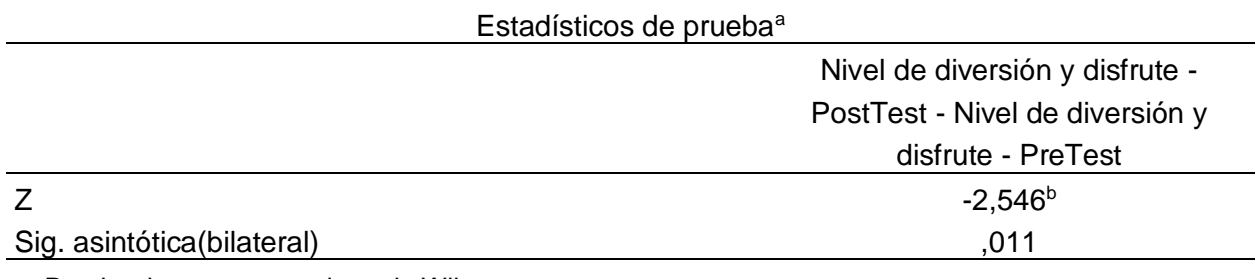

a. Prueba de rangos con signo de Wilcoxon

b. Se basa en rangos negativos.

Como interpretación estadística se tiene en cuenta que el Sig. asintótica(bilateral) obtenido tras aplicar el Test de wilcoxon es 0,01 siendo menor a 0,05, siendo suficiente para descartar la hipótesis nula (Ho) y tomar la hipótesis alterna (Ha) como verdadera, es decir, la implantación de un AM con RA, mejora el nivel de ND de los turistas.

Para el KPI2, se verifica la influencia que proporciona la utilización de un AM de RA sobre la sensación de satisfacción del turista. Se realiza una evaluación previa antes de usar el AM (PP) y otra después de utilizar el AM (POP). Como hipótesis se planteó que la implantación de un AM con RA, no mejora el nivel de Nivel de sensación de satisfacción de los turistas como hipótesis Nula (Ho) y la implantación de un AM con RA, mejora el Nivel de sensación de satisfacción de los turistas como Hipótesis Alternativa

(Ha). Se aplico la prueba No paramétrica denominada Test de Wilcoxon, la formulación a considerar es la siguiente: (Ho):  $Me_1 = Me_2$  vs. H<sub>1</sub>:  $Me_1 > Me_2$ . En caso de que el p-valor sea menor a 0,05, se rechaza la hipótesis nula y se acepta la alternativa, de lo contrario si es mayor se aprueba la hipótesis nula.

#### **Tabla 22**

*T de Wilcoxon para el nivel de Sensación de satisfacción Rangos*

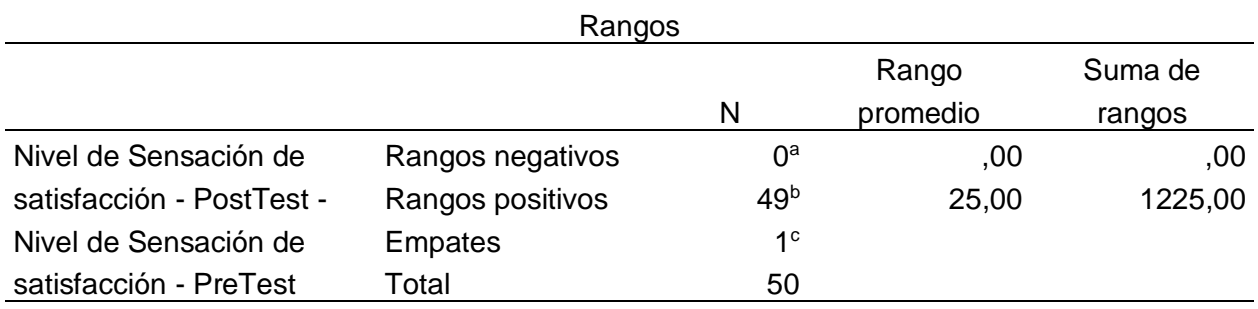

### **Tabla 23**

*Resultado T de Wilcoxon para el nivel de Sensación de satisfacción*

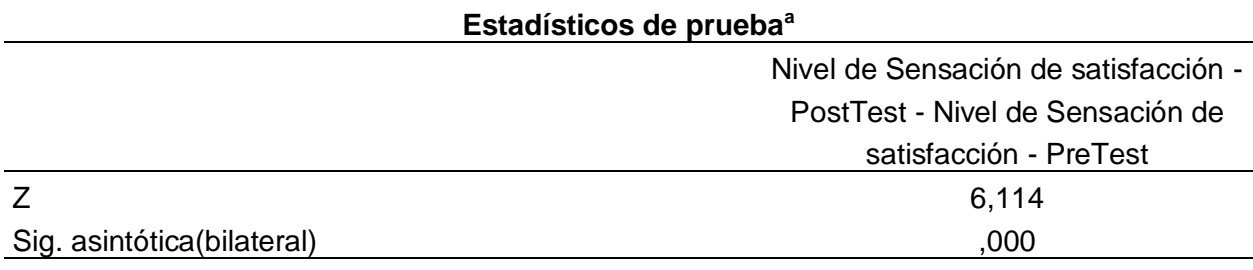

a. Prueba de rangos con signo de Wilcoxon

b. Se basa en rangos negativos.

Como interpretación estadística se tiene en cuenta que el Sig. asintótica(bilateral) obtenido tras aplicar el Test de Wilcoxon es 0,00 siendo menor a 0,05, siendo suficiente para descartar la hipótesis nula (Ho) y tomar la hipótesis alterna (Ha) como verdadera, es decir, la implantación de un AM con RA, mejora NS de los turistas.

Para el KPI3, se verifico la influencia que proporciona la utilización de un AM de RA sobre el enriquecimiento cultural del turista. Se realiza una evaluación previa antes de usar el AM (PP) y otra después de utilizar el AM (POP). Como hipótesis se planteó lo siguiente: La implantación de un AM con RA, no mejora el nivel de Nivel de enriquecimiento cultural de los turistas como hipótesis Nula (Ho) y la implantación de un AM con RA, mejora el Nivel de enriquecimiento cultural de los turistas como Hipótesis Alternativa (Ha). Se aplico la prueba No paramétrica denominada Test de Wilcoxon, la formulación a considerar es la siguiente: (Ho):  $Me_1 = Me_2 v_s$ . H<sub>1</sub>:  $Me_1 > Me_2$ . En caso de que el p-valor sea menor a 0,05, se rechaza la hipótesis nula y se acepta la alternativa, de lo contrario si es mayor se aprueba la hipótesis nula.

#### **Tabla 24**

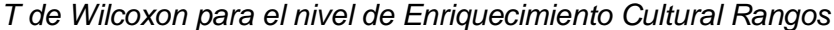

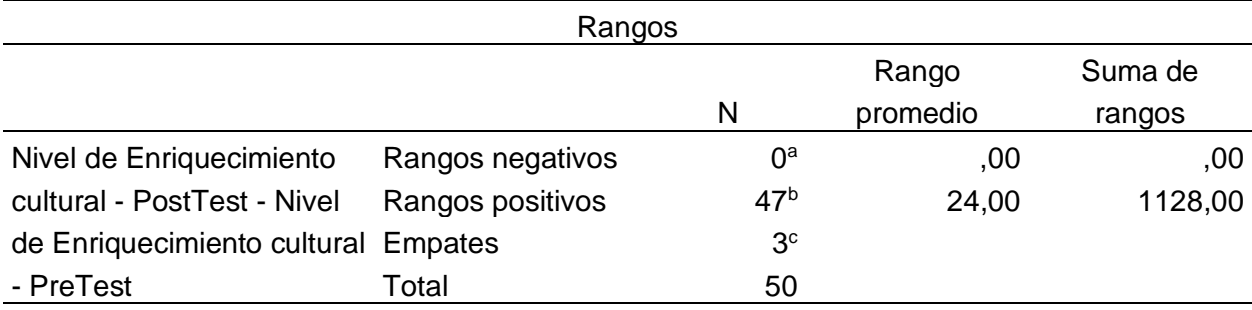

#### **Tabla 25**

*Resultado T de Wilcoxon para el nivel de Enriquecimiento Cultural*

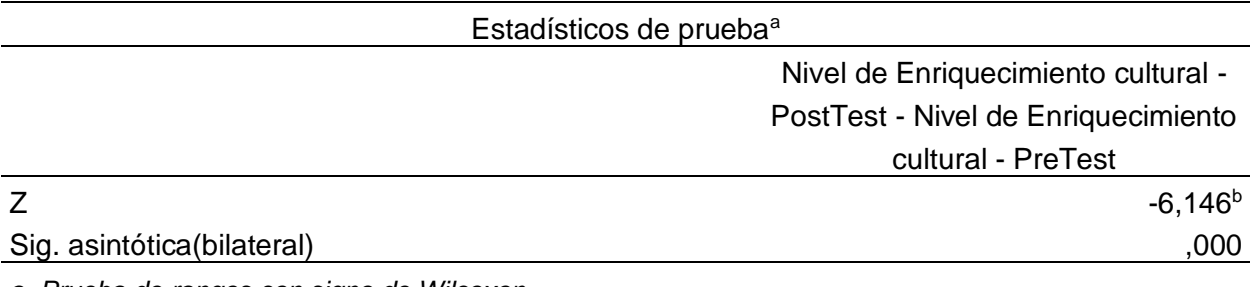

*a. Prueba de rangos con signo de Wilcoxon*

*b. Se basa en rangos negativos.*

Como interpretación estadística se tiene en cuenta que el Sig. asintótica(bilateral)

obtenido tras aplicar el Test de Wilcoxon es 0,00 siendo menor a 0,05, siendo suficiente

para descartar la hipótesis nula (Ho) y tomar la hipótesis alterna (Ha) como verdadera, es decir, la implantación de un AM con RA, mejora el NE de los turistas. Asimismo, se analizó los resultados obtenidos de la variable dependiente (VD) - Experiencia Turística de manera inferencial. Se verifico la influencia que proporciona la utilización de un AM de RA sobre la VD. Se realiza una evaluación previa antes de usar el AM (PP) y otra después de utilizar el AM (POP). Como hipótesis se planteó lo siguiente: La implantación de un aplicativo móvil con tecnología de realidad aumentada no permite mejorar la experiencia turística a los turistas como hipótesis Nula (Ho) y La implantación de un aplicativo móvil con tecnología de realidad aumentada permite mejorar la experiencia turística a los turistas como Hipótesis Alternativa (Ha). Se aplico la prueba No paramétrica denominada Test de Wilcoxon, la formulación a considerar es la siguiente: (Ho):  $Me_1 = Me_2v_s$ . H<sub>1</sub>:  $Me_1 > Me_2$ . En caso de que el p-valor sea menor a 0,05, se rechaza la hipótesis nula y se acepta la alternativa, de lo contrario si es mayor se aprueba la hipótesis nula.

#### **Tabla 26**

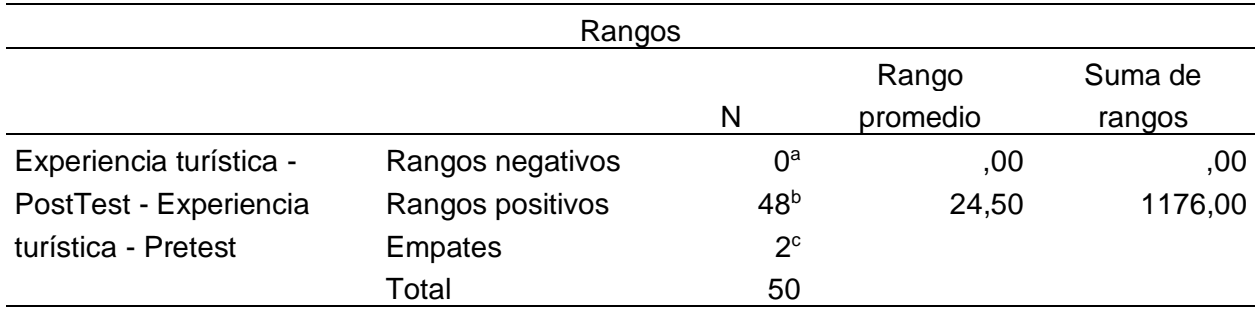

*T de Wilcoxon para la variable Experiencia Turística*

#### **Tabla 27**

*Resultado T de Wilcoxon para la variable* Experiencia Turística

Estadísticos de prueba<sup>a</sup>

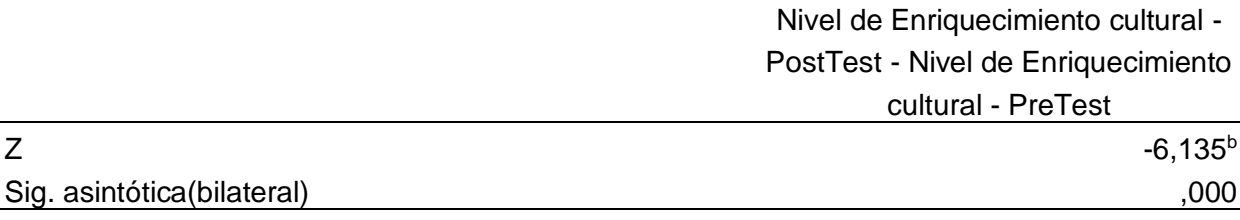

*a. Prueba de rangos con signo de Wilcoxon*

*b. Se basa en rangos negativos.*

Como interpretación estadística se tiene en cuenta que el Sig. asintótica(bilateral) obtenido tras aplicar el Test de Wilcoxon es 0,00 siendo menor a 0,05, siendo suficiente para descartar la hipótesis nula (Ho) y tomar la hipótesis alterna (Ha) como verdadera, es decir, La implantación de un aplicativo móvil con tecnología de realidad aumentada permite mejorar la experiencia turística a los turistas.

**CAPÍTULO VI DISCUSIÓN**

En la investigación, se consideraron las necesidades de la Asociación Circuito Ecoturístico Lomas de Lúcumo, basándose en las características del proyecto, para su posterior análisis. Igualmente, se hicieron trabajos en diversas instituciones estatales y privadas, como se señaló en investigaciones previas. En este estudio, se emplearon diversas herramientas, incluyendo software gratuito, para alcanzar los objetivos requeridos, que se detallan a continuación:

Con relación al indicador nivel de Diversión y disfrute (KP1) y basándose en el dimensión de Entretenimiento, (Gaona, 2022) afirma que no existe diferencia alguna de manera estadística respecto a la dimensión de entretenimiento en el producto turístico Bosques y Pirámides, obteniendo un porcentaje de 95 teniendo en cuenta el total de atractivos turísticos visitados, afirmando que hay una mejor percepción de entretenimiento, para el (KP1) el resultado fue de 50,0% como nivel Medio luego de la aplicación del AM con RA, siendo los dos resultados muy favorables respecto al nivel.

Con relación al indicador de Sensación de satisfacción (KP2), en el trabajo de (Cabrera et al., 2019) con respecto a su indicador de la percepción de la experiencia muy similar a la sensación de satisfacción demostró que el 97% precisó que la experiencia fue muy agradable. El porcentaje obtenidos referente al (KPI2), fue de un 48% del total de resultados positivos referente al nivel alto. Sin embargo, (Benavente & Vasquez, 2021) demostró que el incremento de satisfacción después de emplear la AM Casa De Aliaga durante su recorrido fue de un 33,0% siendo menor al porcentaje obtenido de (KP2). De igual manera para dicho indicador, (Bustamante, 2018) mencionan que la utilización de una AM que combina RA y georreferenciación logró despertar un mayor interés entre los usuarios por explorar los lugares turísticos. A medida que más usuarios

se registraban, se observó el aumento en acceso a este lugar, lo que resultó en un incremento del 83.33% como su resultado, siendo igual de positivo al resultado obtenido para el (KP2). Referente a la dimensión de Multisensorialidad (Gaona, 2022) afirma que no existe diferencia estadística respecto a dicha dimensión, obteniendo un resultado de 93%. Siendo mayor al resultado obtenido al de este trabajo. Así como, (Pereira & Diaz, 2020) afirma que el uso de la aplicación se consiguió la satisfacción y aceptación de los usuarios de la nueva forma de interactuar con el lugar turístico. además de brindar información concisa y de acceso fácil.

Con relación al indicador nivel de Enriquecimiento Cultural (KP3) y basándose en la dimensión de Desarrollo Personal, (Gaona, 2022) afirma que no existe diferencia estadística respecto al factor de desarrollo personal en el producto turístico Bosques y Pirámides, obteniendo un porcentaje de 97 teniendo en cuenta el total de atractivos turísticos visitados, afirmando que hay una mejor percepción de entretenimiento, a comparación de 46% de nivel alto luego de la aplicación del AM con RA, siendo los dos resultados muy favorables. De igual manera, los resultados están en línea con lo que se menciona por (Cabrera et al., 2019) quienes indican que la AM de RA utilizada para guiar a los turistas en los museos mejoro significativamente el conocimiento de los visitantes en comparación con la información proporcionada por el museo, registrando un aumento del 65.98%. siendo similar al resultado para el (KP3), obteniendo el 46% como resultado de nivel alto. De forma similar, (Benavente & Vasquez, 2021) obtuvo un incremento de un 55,95% respecto a mejorar el conocimiento siendo mucho más idéntico al resultado del (KP3), sin embargo su AM de RA era muy similar, ya que consistía que por cada respuesta correcta generaba una copa. Para finalizar (Clavijo, 2021) afirma que el 70%

de personas que usaron el AM recuerda mínimamente la información proporcionada por el AM durante el recorrido por lo que se traduce a que hay un índice alta a la retención de la información para los usuarios visitantes. Por otro lado, respecto a la sensación inmersiva solo un 30% obtuvo resultados favorables.

# **CAPÍTULO V**

# **CONCLUSIONES**

Al finalizar la ejecución del trabajo, se alcanzaron dichas conclusiones:

- 1. Se concluyó que el aplicativo móvil de realidad aumentada mejoro el nivel de diversión y disfrute, obteniendo como resultado del p valor = 0,01, aceptando la hipótesis alternativa (ver en tabla 21), por lo que evidencio que se logró la mejora en el nivel de diversión y disfrute de los turistas hacia las Lomas de Lúcumo.
- 2. Se concluyó que el aplicativo móvil de realidad aumentada mejoro el nivel de sensación de satisfacción, obteniendo como resultado del p valor = 0,00, aceptando la hipótesis alternativa (ver en tabla 23), por lo que evidencio que se logró la mejora en el nivel de sensación de satisfacción de los turistas hacia las Lomas de Lúcumo.
- 3. Se concluyó que el aplicativo móvil de realidad aumentada mejoro el nivel de enriquecimiento cultural, obteniendo como resultado del p valor = 0,00, aceptando la hipótesis alternativa (ver en tabla 25), por lo que evidencio que se logró la mejora en el Nivel de enriquecimiento cultural de los turistas hacia las Lomas de Lúcumo.
- 4. Conforme a los resultados alcanzados, se concluyó que la implantación de un aplicativo móvil con tecnología de realidad aumentada mejoro la experiencia turística en las lomas de lúcumo de Pachacamac, obteniendo como resultado del p valor = 0,00 (ver en tabla 27), por lo que evidencio que ha tenido un impacto beneficioso en el ámbito de entretenimiento, Multisensorialdiad y conocimiento cultural del turista.

# **CAPÍTULO VI RECOMENDACIONES**

- 1. En futuros proyectos, se sugiere diseñar la aplicación de forma que sea compatible con múltiples plataformas, permitiendo su ejecución en los sistemas operativos más ampliamente utilizados en la actualidad, que son iOS y Android.
- 2. Se sugiere la creación de categorías adaptadas a las necesidades de los turistas, lo que facilitaría la identificación de los puntos de interés del usuario y aumentaría su preferencia por el sistema.
- 3. Se recomienda desarrollar una aplicación móvil similar con la implementación de una base dato no relacional para tener un contador de interacciones por usuarios.
- 4. Por último, se sugiere la inclusión de secciones de comentarios entre usuarios con el fin de fomentar una mayor interacción entre ellos, permitiendo así conocer las vivencias individuales de cada participante.

# **REFERENCIAS**

Alakhtar, R. A. (2020). Using Augmented Reality to Explore Museum Artifacts. *2020 IEEE International Symposium on Mixed and Augmented Reality Adjunct (ISMAR-Adjunct),* 295–299. https://doi.org/10.1109/ISMAR-ADJUNCT51615.2020.00083

AmCham Perú. (2022). *Mincetur anuncia nueva "Estrategia Nacional de Reactivación del Sector Turismo 2022-2025" - Amcham News*.

https://amcham.org.pe/news/mincetur-anuncia-nueva-estrategia-nacional-dereactivacion-del-sector-turismo-2022-2025/

- Arce, E., Suárez, A., López, J. A., & Fernández, M. I. (2022). Design Sprint: Enhancing STEAM and engineering education through agile prototyping and testing ideas. *Thinking Skills and Creativity*, *44*. https://doi.org/10.1016/j.tsc.2022.101039
- Arispe, C., Yangali, J., & Guerrero, M. (2020). *La investigación científica: una aproximación para los estudios de posgrado* (1st ed.). Universidad Internacional del Ecuador. https://repositorio.uide.edu.ec/handle/37000/4310
- Babii, A., & Nadeem, S. (2021). *El mundo tras la pandemia*. https://doi.org/10.15581/022.42525
- Barón, M., & Nauca, E. (2020). *Implementación de aplicativo móvil android utilizando las herramientas de firebase para optimizar la comunicación entre los padres de familia y la institución educativa privada Javier Heraud-Tumán, 2019* [Tesis de Pregrado, Universidad de Lambayeque]. Repositorio Institucional Universidad de Lambayeque. https://repositorio.udl.edu.pe/handle/UDL/336
- Benavente, J., & Vasquez, K. (2021). *Aplicación móvil con realidad aumentada y gamificación para guiar a los turistas en el museo - Casa De Aliaga del Cercado de Lima* [Tesis de pregrado, Universidad César Vallejo]. Repositorio Institucional -

UCV. https://repositorio.ucv.edu.pe/handle/20.500.12692/71532

- Bolzán, R., & Filho, L. M. (2022). Construcción De Conocimiento Sobre La Experiencia Turística: Una Revisión Sistematizada De La Literatura A Partir Del Método Proknow-C. *Turismo: Visão e Ação*, *24*, 430–448. https://doi.org/10.14210/RTVA.V24N3P430-448
- Borja, A., Iñaki, N., Silvia, G., & Pilar, R. (2021). Quality requirements for implementing augmented reality in heritage spaces: Teachers' perspective. *Education Sciences*, *11*(8), 15–20. https://doi.org/10.3390/educsci11080405
- Bustamante, J. (2018). *Aplicativo móvil con realidad aumentada y georreferencia para la identificación de sitios turísticos* [Tesis de pregrado, Universidad César Vallejo]. Repositorio Institucional - UCV.

https://repositorio.ucv.edu.pe/handle/20.500.12692/34963

Cabrera, A., Arturo, L., Huamán, S., Mijael, E., Paredes, A., & Antonio, E. (2019). Aplicación móvil con realidad aumentada y virtual para guiar a los turistas en museos. *Repositorio Institucional - UCV*.

https://repositorio.ucv.edu.pe/handle/20.500.12692/76159

Clavijo, J. (2021). *Aplicativo móvil de realidad aumentada como guía turístico digital para el Museo Pedro Nel Gómez de la ciudad de Medellín* [Tesis de pregrado, Universidad de San Buenaventura]. Repositorio de la Universidad de San Buenaventura, Medellín, Colombia. https://bibliotecadigital.usb.edu.co/server/api/core/bitstreams/781d9588-65d3-4bb7-

bf83-3a1c7739175b/content

D'Aquino, M., & Barrón, V. (2020). *Proyectos y metodología de la investigación* (1st

ed.). Editorial Maipue. https://elibro.net/es/ereader/espoch/160000?page=32

Díaz, M., Hervás, C., & De la Calle, A. M. (2020). Professional Action Competences Through Experiences with Augmented Reality. *Turkish Science Education*, *16*(4), 554–568. https://doi.org/10.36681/tused.2020.7

Fernando, A., & Oñate, S. (2020). *Metodologías ágiles Scrum, XP, SLeSS, Scrumban, HME, Mobile-D y MASAN empleadas en la industria de dispositivos móviles: Un contraste en favor de la industria* [Tesis de pregrado, Universidad Peruana Unión]. Repositorio de la Universidad Peruana Unión.

https://repositorio.upeu.edu.pe/handle/20.500.12840/3906

- Francisco, M., Oliva, R., Fernández, R., & Ponce, H. (2019). Realidad aumentada como herramienta de apoyo al aprendizaje de las funciones algebraicas y trascendentes. *Revista Educación En Ingeniería*, *12*(2), 172–201. https://doi.org/10.17851/1983- 3652.12.2.172-201
- Gaona, A. (2022). *Experiencia Del Turista Nacional En Los Principales Atractivos Del Producto Turístico Bosques Y Pirámides De La Región Lambayeque* [Tesis de licenciatura, Universidad Católica Santo Toribio de Mogrovejo]. Repositorio de la Universidad Católica Santo Toribio De Mogrovejo.

https://tesis.usat.edu.pe/bitstream/20.500.12423/5537/8/TL\_GaonaEleraAlexis.pdf3 2662

Gradeci, K., & Sletnes, M. (2021). The hybrid-agile design of experiments methodology. *Journal of Physics: Conference Series*, *2069*(1). https://doi.org/10.1088/1742- 6596/2069/1/012039

Han, S., Yoon, J.-H., Kwon, J., Jung, T., & Ruffolo, S. A. (2021). Impact of Experiential

Value of Augmented Reality: The Context of Heritage Tourism. *Sustainability*, *13*(8), 40–42. https://doi.org/10.3390/SU13084147

He, Y., Zamani, E. D., Lloyd, S., & Luo, C. (2022). Agile incident response (AIR): Improving the incident response process in healthcare. *International Journal of Information Management*, *62*, 102435.

https://doi.org/10.1016/J.IJINFOMGT.2021.102435

- López., A. (2022). *International tourism in Latin American regions 2021 | Statista*. https://www.statista.com/statistics/305417/number-of-international-tourist-arrivalsto-latin-america-by-region/
- Lucero, G., Cunalata, Á., & Maldonado, P. (2020). *Turismo y COVID-19: Problemas socioeconómicos y ambientales en Ecuador*. Greenworldjournal.Com. https://www.greenworldjournal.com/doi-027-gwj-2020
- Lujan, M. (2020). *Desarrollo de una guía turística de la ciudad de Cartagena de Indias para dispositivos móviles, utilizando realidad aumentada* [Tesis de pregrado, Universidad De San Buenventura, Cartagena]. Repositorio de la Universidad De San Buenventura. http://hdl.handle.net/10819/8254
- Maquera, G., da Costa, B. B. F., Mendoza, Ó., Salinas, R. A., & Haddad, A. N. (2022). Intelligent Digital Platform for Community-Based Rural Tourism—A Novel Concept Development in Peru. *Sustainability*, *14*(13), 7907. https://doi.org/10.3390/SU14137907
- Mendoza, M. M., Monterrubio, C., Pérez, J., Mendoza, M., Monterrubio, C., & Pérez Díaz, J. (2022). Experiencias turísticas de disidentes de género en América Latina. *Región y Sociedad*, *34*, 16-38. https://doi.org/10.22198/RYS2022/34/1638

MINCETUR. (2023). *Reporte Mensual de Turismo*.

https://www.gob.pe/institucion/mincetur/informes-publicaciones/3613416-reportesde-turismo-reporte-mensual-de-turismo-agosto-2022

- Naciones Unidas. (2020). *El turismo fue devastado por el COVID-19 y debe ser reconstruido de una manera más amigable con el planeta | Noticias ONU*. Noticias ONU. https://news.un.org/es/story/2020/08/1479432
- Niño, V. (2019). *Metodologia de la Investigacion, diseño y ejecucion* (1st ed.). Ediciones de la U. https://www.casadellibro.com/libro-metodologia-de-la-investigacion-disenoejecucion-e-informe-2-edicion/9789587920758/13189316
- Ortega, J. (2020). *Tecnologías emergentes para la difusión turística* [Tesis de licenciatura, Universidad Técnica De Ambato. Repositorio de la Universidad Técnica De Ambato.

https://repositorio.uta.edu.ec:8443/jspui/handle/123456789/31039

- Pereira, J., & Diaz, J. (2020). *PROTOTIPO DE APLICACIÓN MÓVIL TURÍSTICA DE LA CIUDAD DE BUCARAMANGA IMPLEMENTANDO REALIDAD AUMENTADA* [Tesis de pregrado, Universidad Autónoma de Bucaramanga]. Repositorio de la Universidad Autónoma de Bucaramanga-UNAB. https://repository.unab.edu.co/handle/20.500.12749/12740
- Rojas, N. (2023). *Metodología de la investigación para anteproyectos* (17th ed.). Universidad Abierta para Adultos (UAPA). https://elibro.net/es/lc/upla/titulos/229656
- Salvador, G. (2020). *Guía turística en aplicación móvil con realidad aumentada del Paseo de las Musas* [Tesis de pregrado, Universidad Nacional Pedro Ruiz Gallo]. Repositorio de la Universidad Nacional Pedro Ruiz Gallo.

https://repositorio.unprg.edu.pe/handle/20.500.12893/8695

- Shen, S., Xu, K., Sotiriadis, M., & Wang, Y. (2022). Exploring the factors influencing the adoption and usage of Augmented Reality and Virtual Reality applications in tourism education within the context of COVID-19 pandemic. *Journal of Hospitality, Leisure, Sport & Tourism Education*, *30*, 61–62. https://doi.org/10.1016/J.JHLSTE.2022.100373
- Shih, N. J., Chen, H. X., Chen, T. Y., & Qiu, Y. T. (2020). Digital preservation and reconstruction of old cultural elements in augmented reality (AR). *Sustainability (Switzerland)*, *12*(21), 15–19. https://doi.org/10.3390/su12219262
- Torres, A., & Baez, S. (2018). Medición de la experiencia del turista en Quito Tourist experience measurement in Quito city Medição da experiência turística em Quito. *Rev. Bras. Pesq. Tur. São Paulo*, *12*(1), 133–156. https://doi.org/10.7784/rbtur.v12i1.1359
- Trejo, K. (2021). *Fundamentos de metodología para la realización de trabajos de investigación*. Editorial Parmenia, Universidad La Salle México.

# **Anexo 1: Matriz de consistencia**

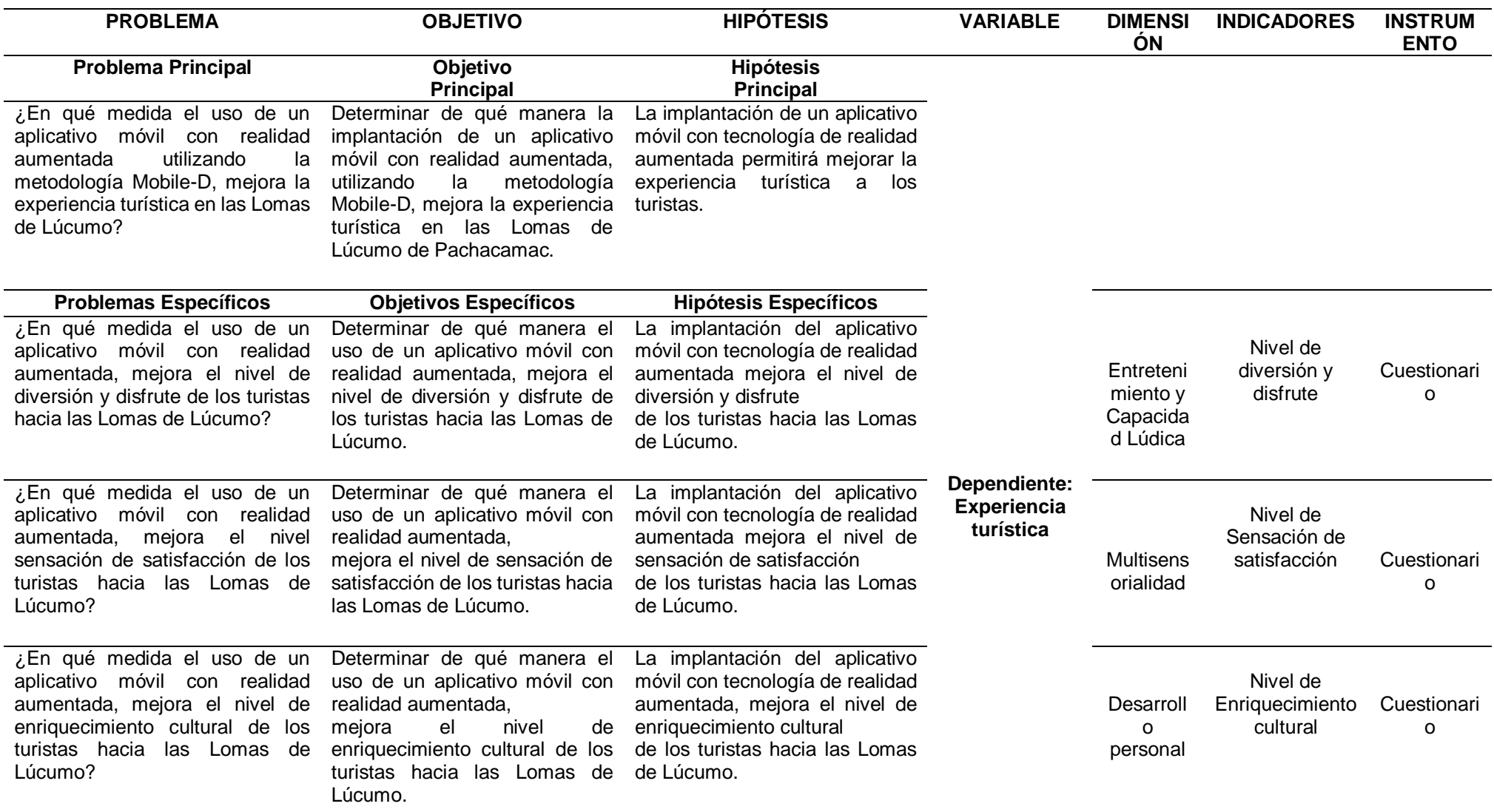

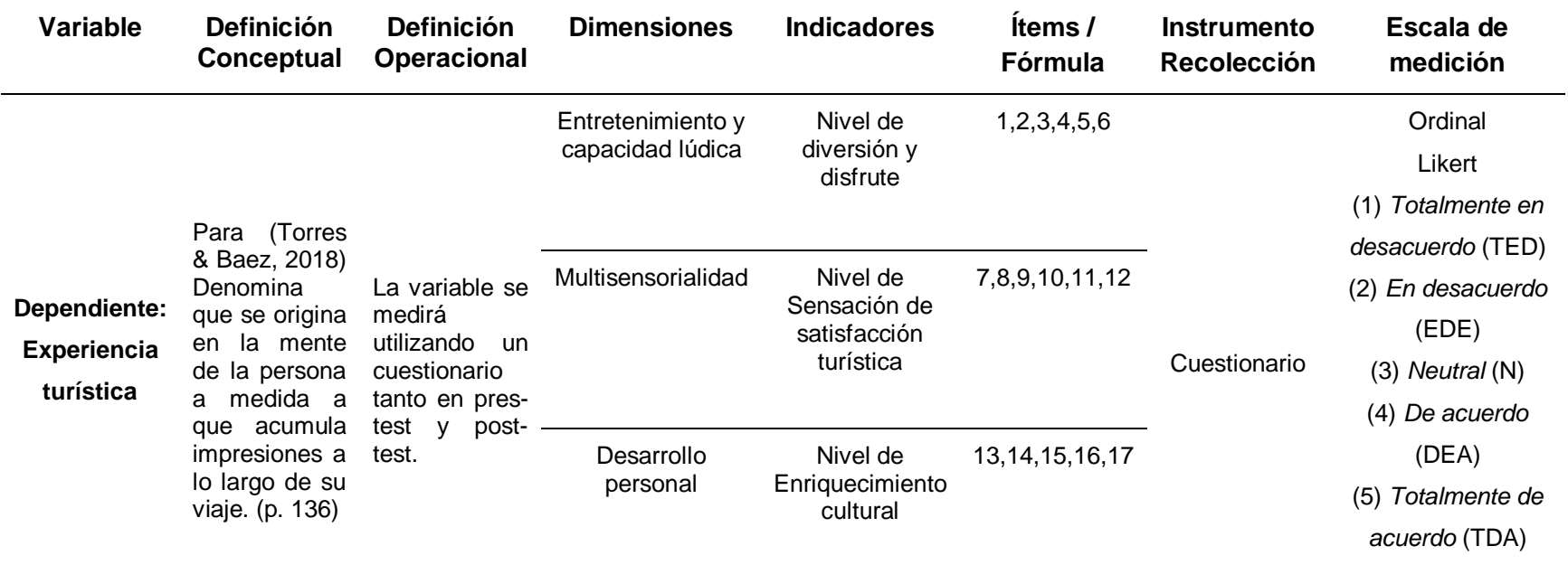

# **Anexo 2: Operacionalización de variables**

# **Anexo 3: Cuestionario**

El presente instrumento forma parte del trabajo de investigación titulada: "APLICATIVO MÓVIL CON REALIDAD AUMENTADA PARA MEJORAR LA EXPERIENCIA TURÍSTICA EN LAS LOMAS DE LÚCUMO EN PACHACAMAC." La información es de carácter confidencial y reservado; ya que los resultados serán manejados solo para la investigación. Agradecemos anticipadamente su valiosa colaboración.

### **Encuesta para conocer al participante**

Nombre y apellido: ……………………………………………………………………...

Sexo:  $M \Box$  | F  $\Box$ 

Edad: \_\_\_\_\_

Utilice la siguiente escala del 1 al 5 según considere usted:

- (1) Totalmente en desacuerdo (TED)
- (2) En desacuerdo (EDE)
- (3) Neutral (N)
- (4) De acuerdo (DEA)
- (5) Totalmente de acuerdo (TDA)

Aspecto a medir:

# **Nivel de Diversión y Disfrute**

1.- ¿Considera Ud. que durante el recorrido hubo actividades que incrementaron la diversión?

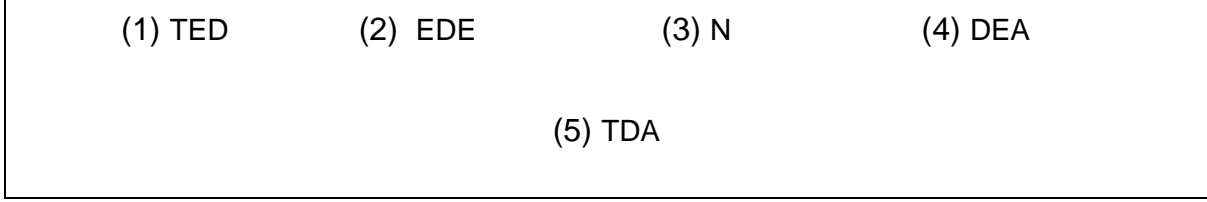

2.- ¿Disfruto cada momento al hacer el recorrido turístico?

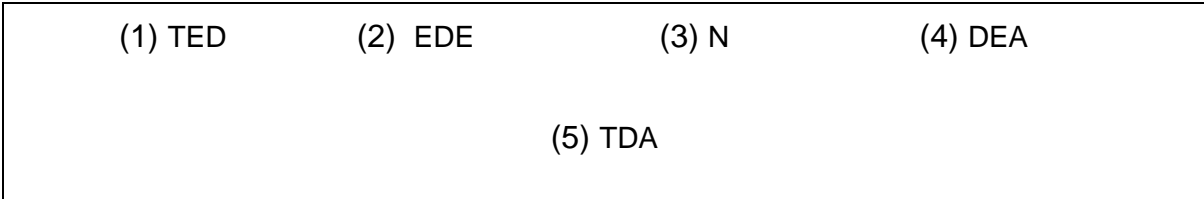

3.- ¿Cree Ud. que el recorrido turístico le pareció recreativo?

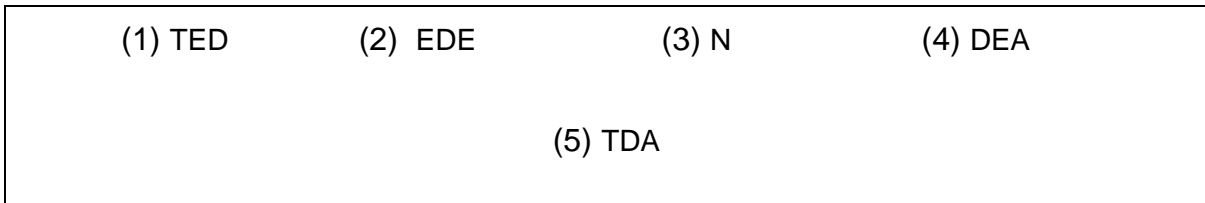

4.- ¿Cree Ud. que el recorrido turístico genero emociones positivas?

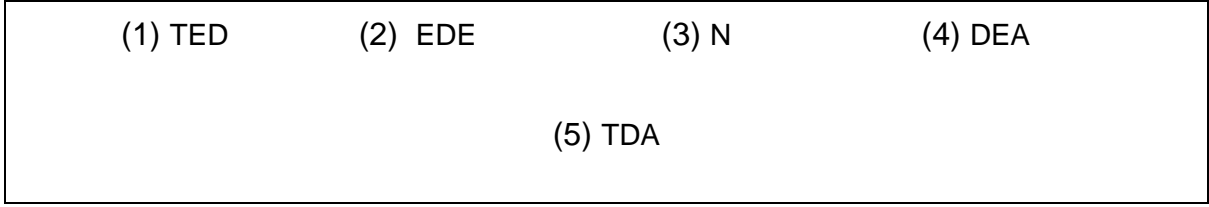

5.- ¿Te pareció entretenido conocer nuevos conceptos o información durante el recorrido turístico?

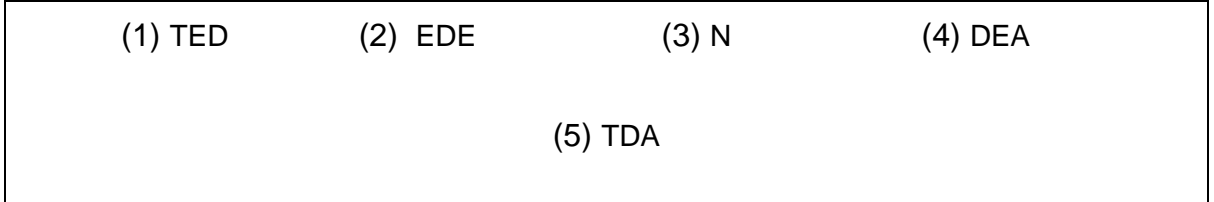

6.- ¿Considera Ud. que estuvo la mayor parte del recorrido entretenido en las actividades que se desarrollaron?

(1) TED (2) EDE (3) N (4) DEA

Aspecto a medir:

## **Nivel de sensación de satisfacción de turistas.**

7.- ¿Usted tuvo emociones positivas durante el recorrido turístico?

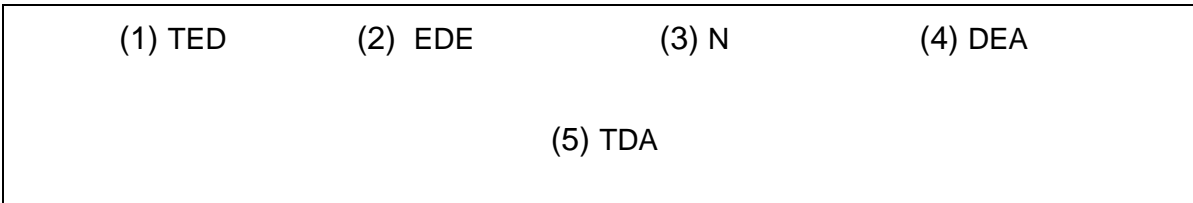

8.- ¿Cree Ud. que experimento sensaciones satisfactorias y experimentales durante el recorrido?

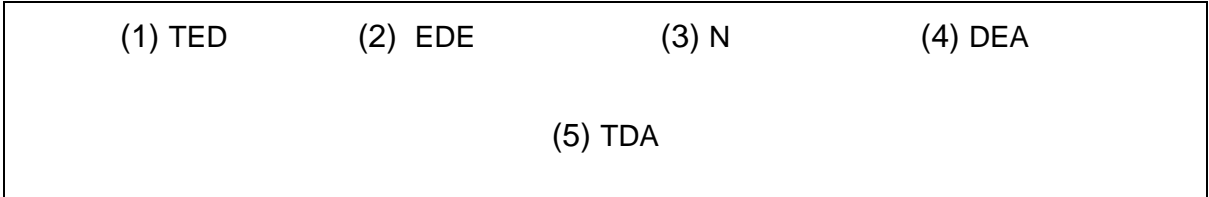

9.- ¿Le parece satisfactorio la interacción entre Ud. y los elementos del recorrido turístico?

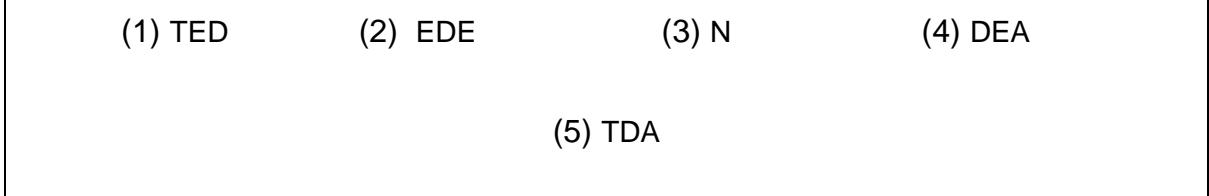

10.- ¿Se siente satisfecho con el material informativo planteado del recorrido turístico?

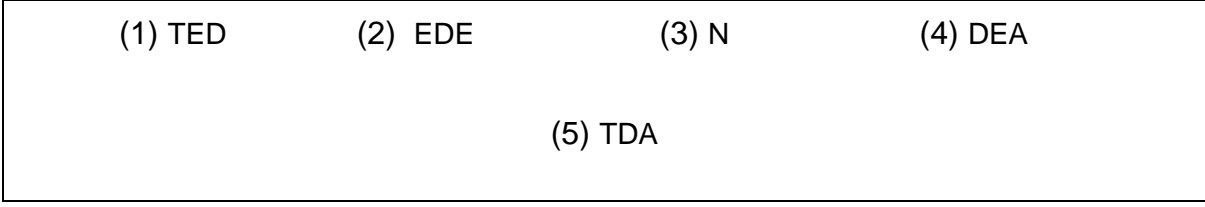

11.- ¿El recorrido turístico cumple actualmente sus expectativas?

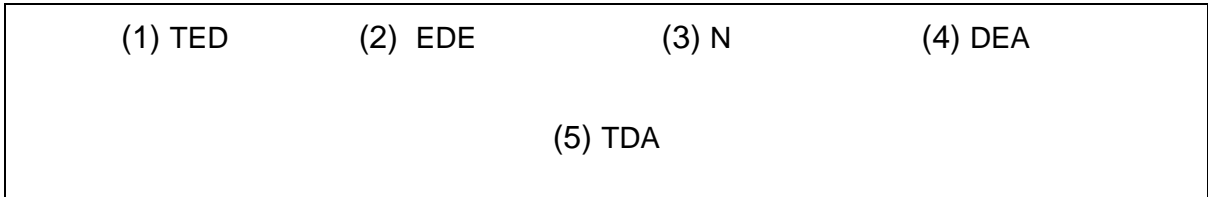

# 12.- ¿le parece innovador recorrido turístico?

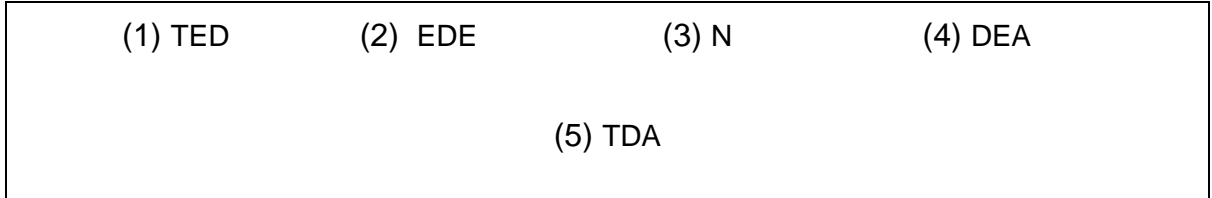

Aspecto a medir:

# **Nivel de enriquecimiento cultural.**

13.- ¿Considera Ud. que adquiere conocimientos culturales cuando realiza un recorrido turístico en las LL en Pachacamac?

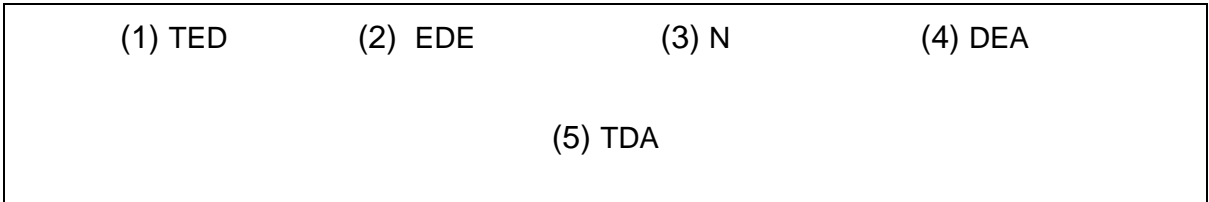

14.- ¿Considera Ud. que aprende temas que enriquecen su conocimiento cultural, cuando está en un recorrido turístico en las lomas de lúcumo?

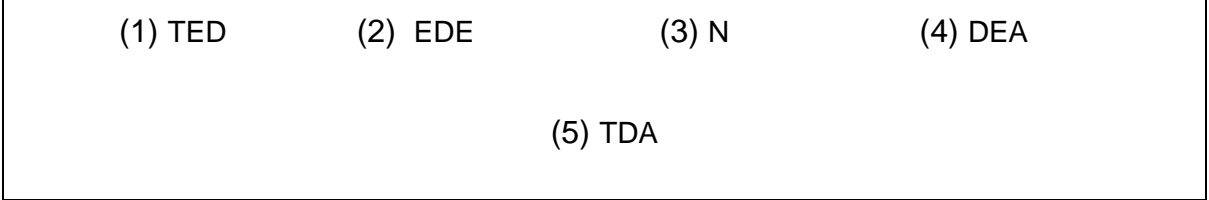

15.- ¿Cree Ud. que el incentivo de un aplicativo que brinde temas culturales mejore la experiencia turística, cuando se realice un recorrido turístico en lomas de lúcumo?

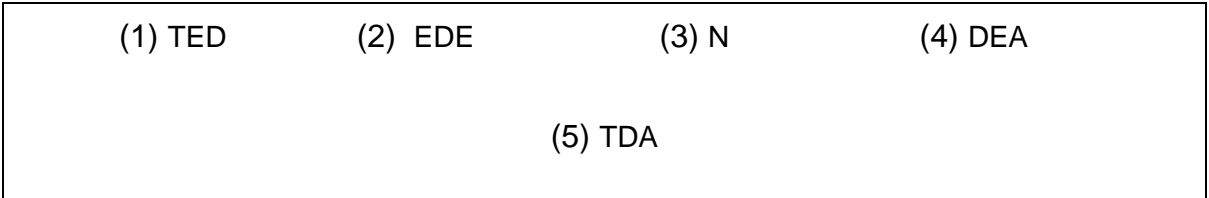

16.- ¿Cree Ud. que aumento su interés cultural al realizar el recorrido turístico?

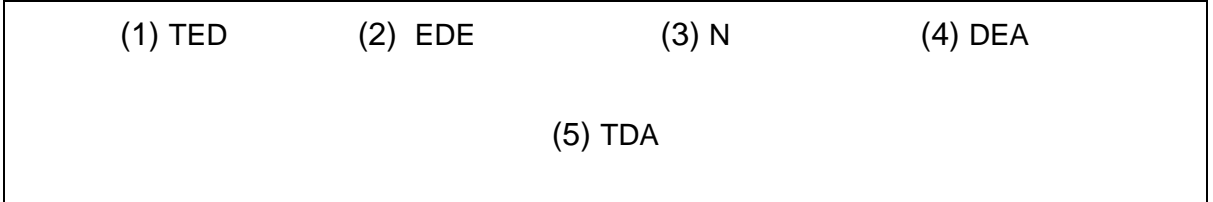

17.- ¿Cree Ud. que el recorrido turístico mejoro su aprendizaje y educación?

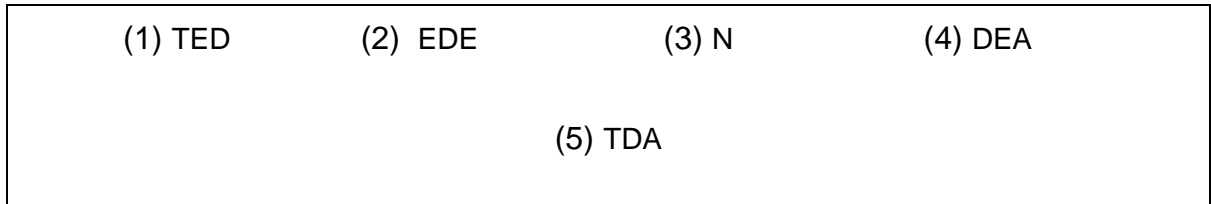

# **Anexo 5: Certificado de validez de contenido del instrumento a través de juicio de experto**

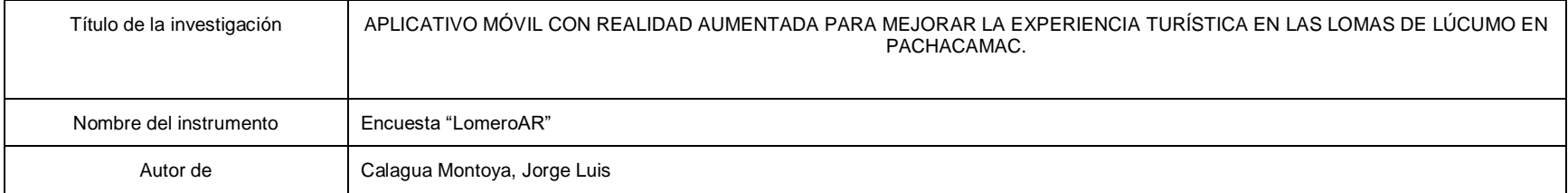

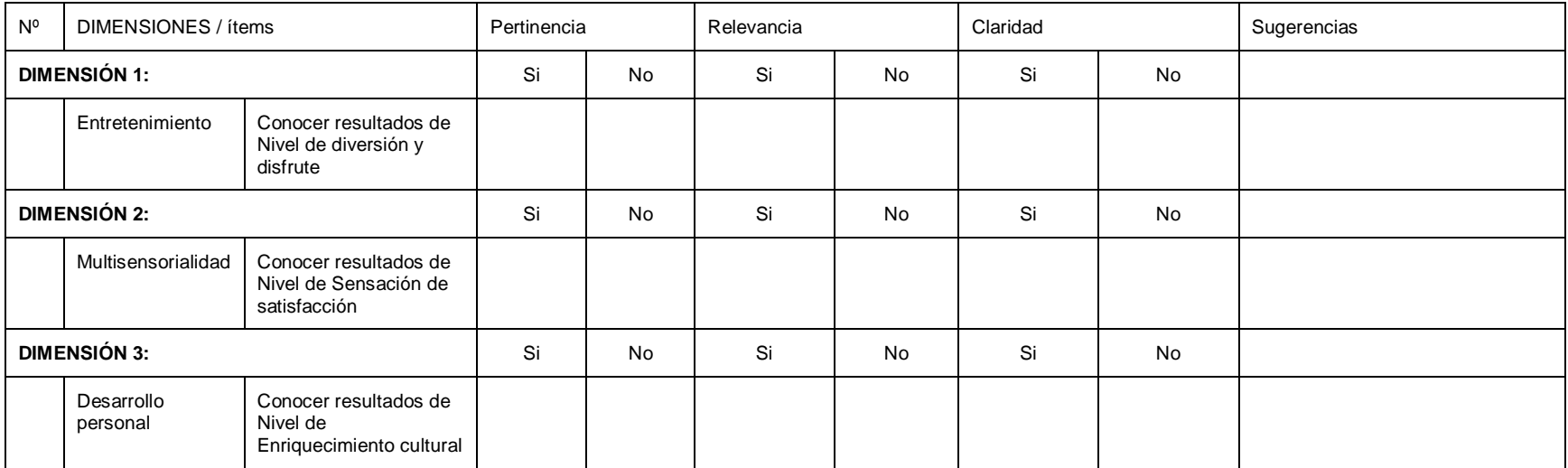

Observaciones (precisar si hay suficiencia):

Opinión de aplicabilidad: Aplicable [ ] Aplicable después de corregir [ ] No aplicable [ ]

Apellidos y nombres y nombres del juez validador: \_\_\_\_\_\_\_\_\_\_\_\_\_\_\_\_\_\_\_\_\_\_\_\_\_\_\_\_\_\_\_

DNI:

Especialidad del Validador: \_\_\_\_\_\_\_\_\_\_\_\_\_\_\_\_\_\_\_\_\_\_\_ 06 de octubre del 2022

\_\_\_\_\_\_\_\_\_\_\_\_\_\_\_\_\_\_\_\_\_\_\_\_\_\_\_

Firma del Experto
## **Anexo 6: Certificado de validez de contenido del instrumento a través de juicio de experto 2**

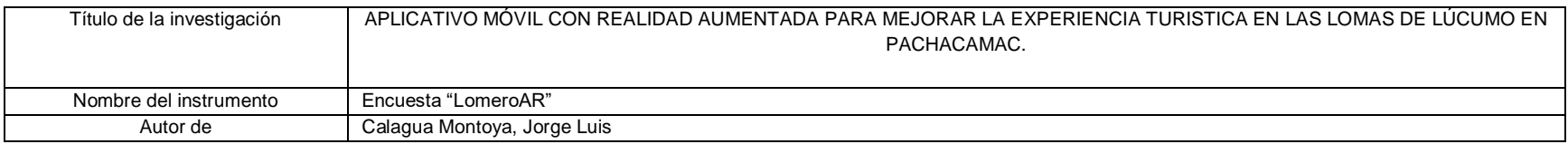

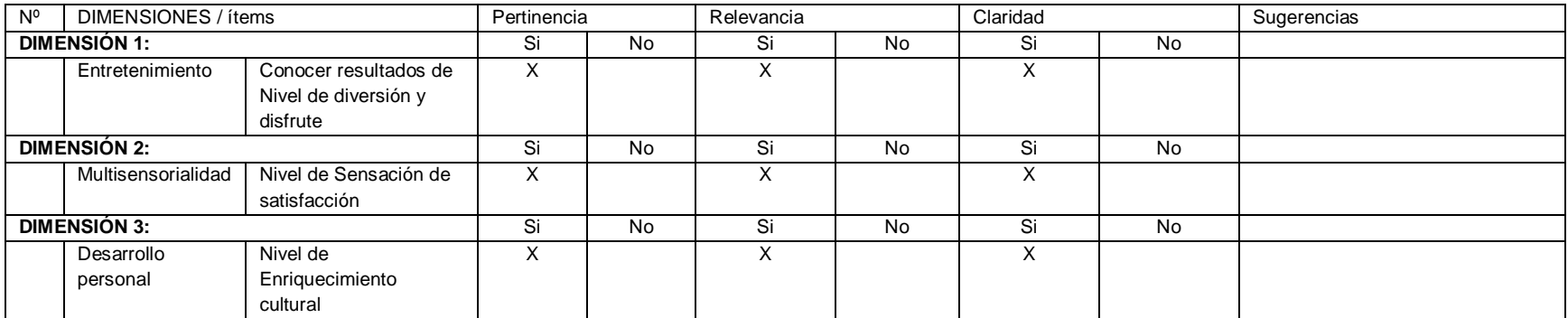

Observaciones (precisar si hay suficiencia): \_\_\_\_\_\_\_\_\_\_\_\_\_\_\_\_\_\_\_\_\_\_\_\_\_\_\_\_\_\_\_\_\_\_\_\_\_\_\_\_\_\_\_\_\_\_\_\_\_\_\_\_\_\_\_\_\_\_\_\_\_\_\_\_\_\_\_\_\_\_\_\_\_\_\_\_\_\_\_

Opinión de aplicabilidad: Aplicable [ X ] Aplicable después de corregir [ ] No aplicable [ ]

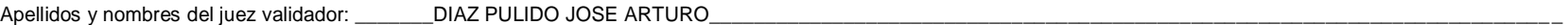

DNI: \_\_\_\_\_18159083\_\_\_\_\_\_\_\_\_

Especialidad del Validador: \_\_\_INGENIERO INFORMATICO\_ 03 de Noviembre del 2022

\_\_\_\_\_\_\_\_\_\_\_\_ \_\_\_\_\_\_\_\_\_\_\_\_\_\_\_

Firma del Experto

## **Anexo 7: Certificado de validez de contenido del instrumento a través de juicio de experto 3**

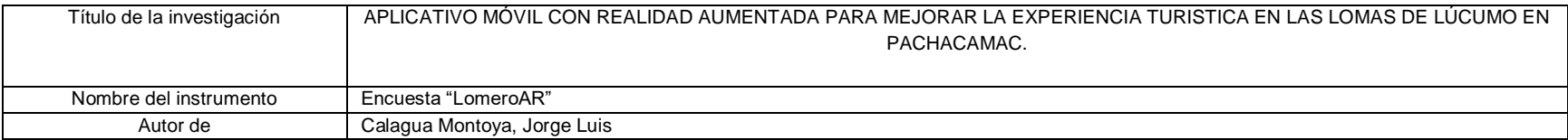

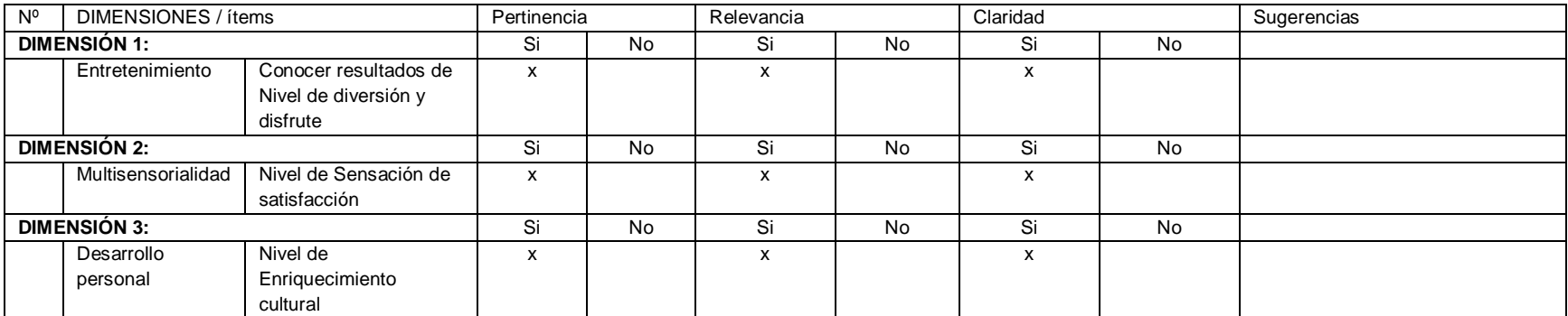

Observaciones (precisar si hay suficiencia): \_

Opinión de aplicabilidad: Aplicable [ x ] Aplicable después de corregir [ ] No aplicable [ ]

Apellidos y nombres del juez validador: JOSE LUIS HERRERA SALAZAR

DNI: 41922075

Especialidad del Validador: DR. EN INGENIERIA DE SISTEMAS 03 de Noviembre del 2022

 $\overline{\phantom{a}}$   $\overline{\phantom{a}}$   $\overline{\$ 

Firma del Experto

## **Anexo 8: Certificado de validez de contenido del instrumento a través de juicio de experto 4**

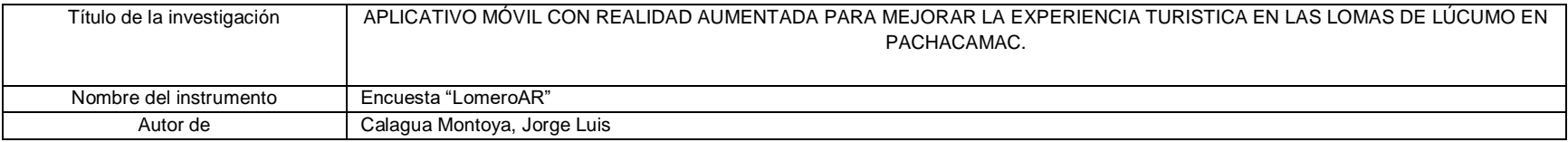

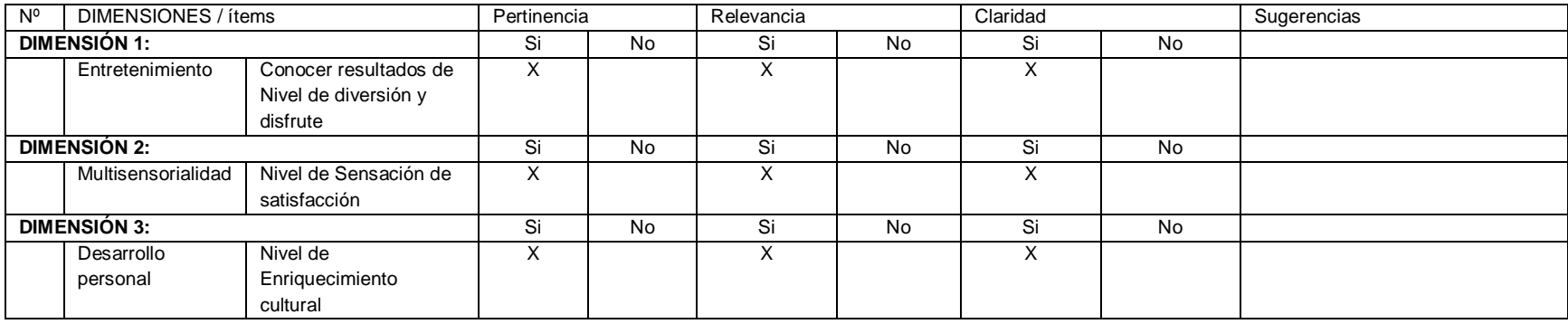

Observaciones (precisar si hay suficiencia): \_

Opinión de aplicabilidad: Aplicable [ X ] Aplicable después de corregir [ ] No aplicable [ ]

Apellidos y nombres del juez validador: Ing. Reyna Gonzalez Julissa Elizabeth

DNI: 18032294

Especialidad del Validador: Ingeniero de Sistemas con especialidad en IA 01 de Noviembre del 2022

\_\_\_\_\_\_\_\_\_\_\_\_\_\_\_\_\_\_\_\_\_\_\_\_\_\_\_

Firma del Experto

#### **Anexo 9: Certificado de validez de contenido del instrumento a través de juicio de experto 5**

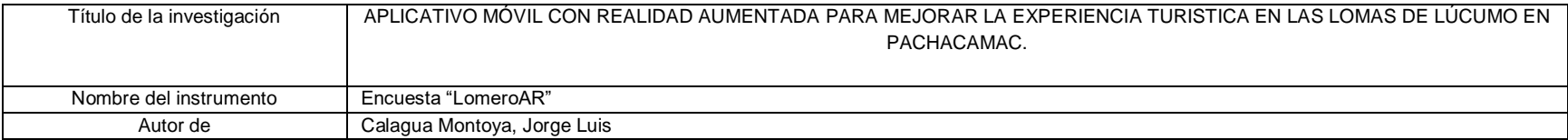

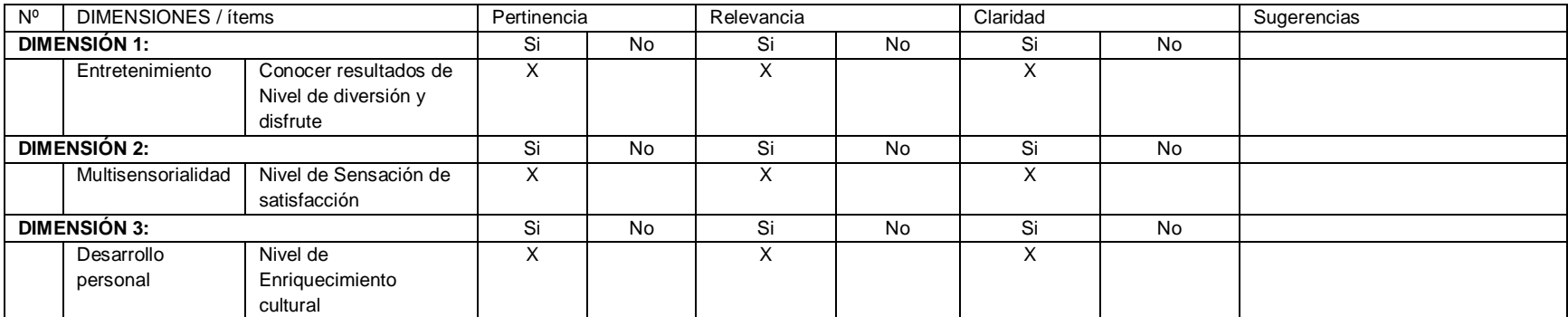

Observaciones (precisar si hay suficiencia):

Opinión de aplicabilidad: Aplicable [ X ] Aplicable después de corregir [ ] No aplicable [ ]

Apellidos y nombres del especialista validador: Linarez Saldaña, Victor Ernesto

DNI: 45110878

Especialidad del Validador: Magister en Gestión del Turismo Sostenible 11 de Enero del 2024

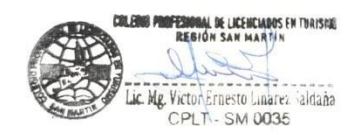

 $\_$ Firma de Experto

#### **Anexo 10: Desarrollo de la solución**

Esta investigación, es justificada factible de forma técnica por que cuenta con recursos y elementos de carácter tecnológicos como el móvil, ordenador, teclado, mouse, servicios de RA, cámara. Como también el debido conocimiento y control del programa Unity y conocimientos para el modelamiento 3D, siendo así todo factible para la elaboración del aplicativo de RA. Además, se ejercieron las prácticas de habilidades cognitivas para la preparación del instrumento con herramienta de office como Word y Excel y Google Form.

#### **Tabla 28**

*Recursos del proyecto*

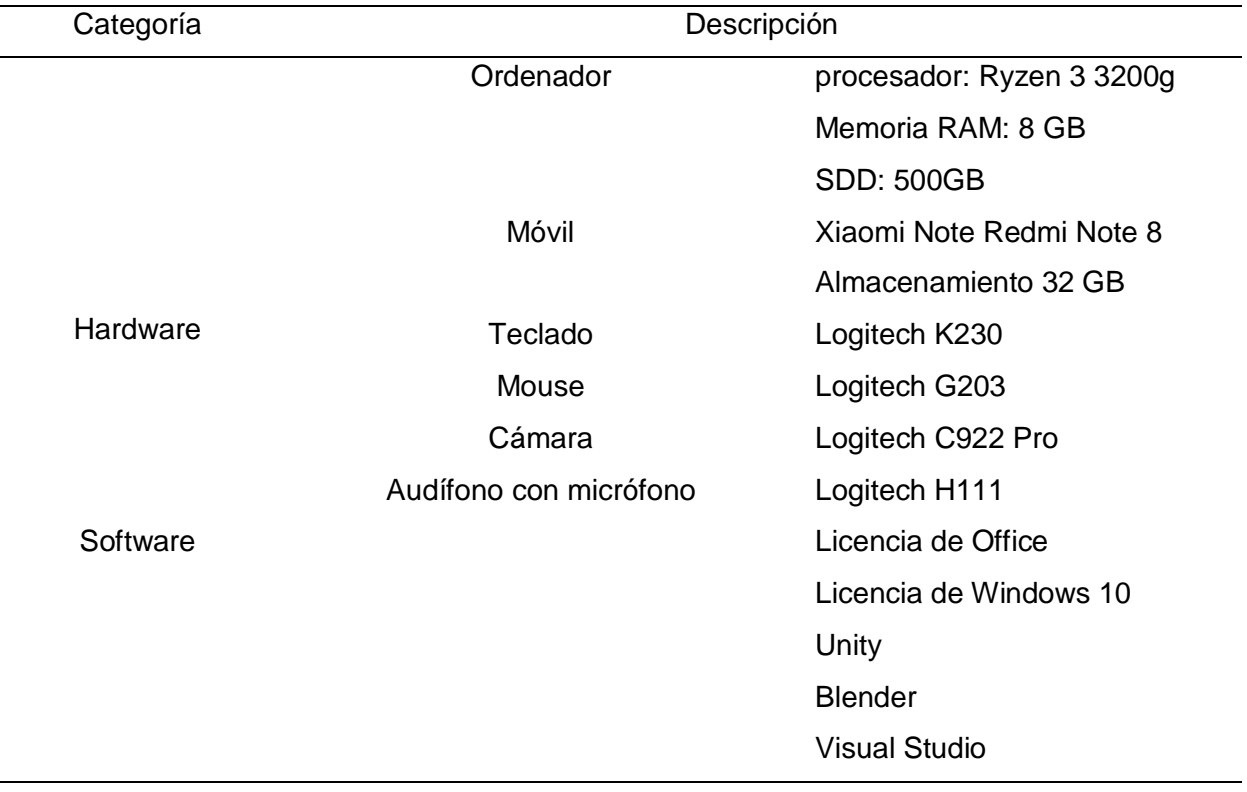

De la misma manera, es viable factible de manera operativa, ya que se basa de exploraciones realizadas que han sido plasmados sobre elementos como: manuales,

libros, tesis, artículos, que colaboran la investigación, del mismo modo que el apoyo de los docentes de la universidad.

#### **Tabla 29**

*Investigadores, desarrollado y asesor*

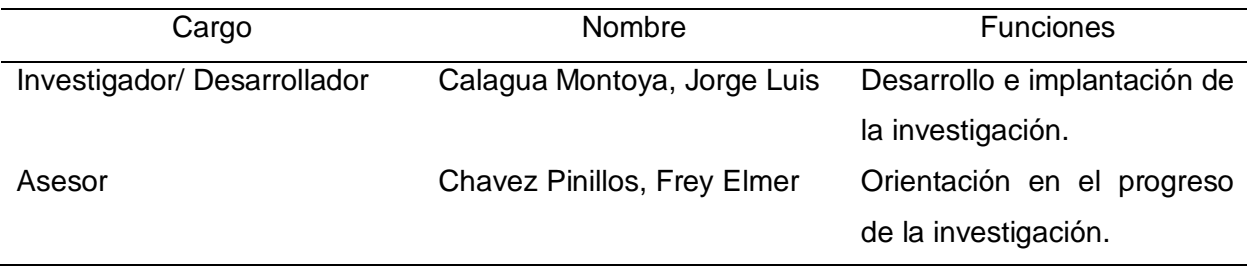

Asimismo, Es factible de manera económica, debido a que se planificó los recursos financieros necesarios de manera necesaria y correcta para la elaboración de aplicativo móvil de RA y la investigación de campo. Es decir, la adquisición de los equipos tecnológicos, servicios tercerizados, y mano de obra, etc.

#### **Tabla 30**

#### *Costos del proyecto*

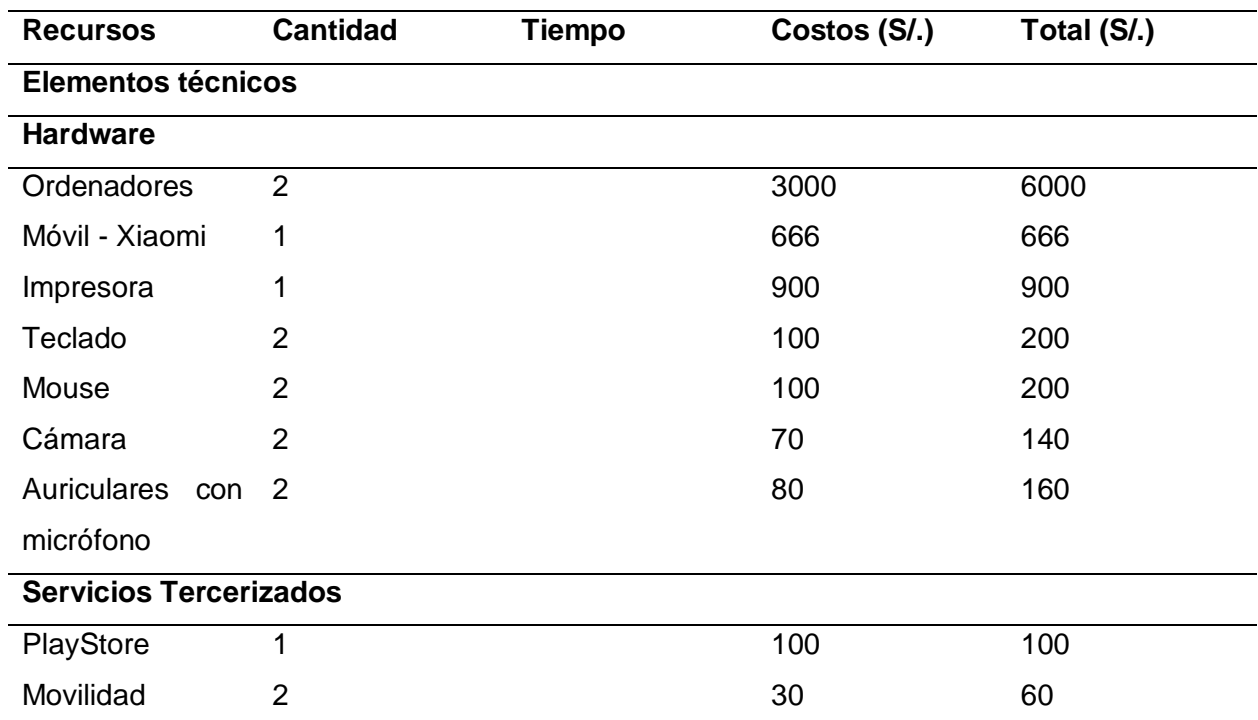

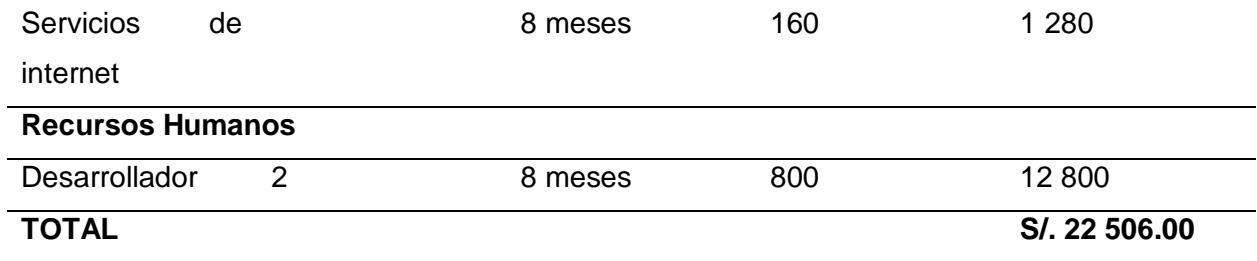

Es importante destacar que el trabajo tendrá una metodología la cual será aplicada para desarrollo la solución. Por lo que, se desarrollara e implantará un aplicativo con RA que tiene como nombre "LOMEROAR", el cual está orientado para visitantes turísticos, con el fin que usen a través de un smartphone donde el objetivo es mejorar la experiencia turística por lo que podrán visualizar los contenidos que servirán como apoyo para el recorrido. La metodología aplicada para esta investigación es "Mobile-D" ya que permite el flujo correcto para la secuencia del ciclo del software donde sigue estándares y procesos que mejoran la calidad y eficacia para la implantación del aplicativo, además, es flexible para responder a los cambios del cliente en la etapa de desarrollo del proyecto permitiendo reducir el tiempo de producción.

La primera fase de la metodología es exploración, donde definimos los stakeholders:

- Usuarios de la aplicación: Clientes en el área de Lima Metropolitana.
- Sponsor: Municipalidad de Pachacamac
- Grupo de desarrollo: Autores del presente proyecto

En reunión con el equipo de trabajo se llegó a un acuerdo que el nombre del AM será denominado como "LomeroAR".

El alcance del proyecto comprende el siguiente cronograma.

#### **Tabla 31**

*Calendario de trabajo del proyecto*

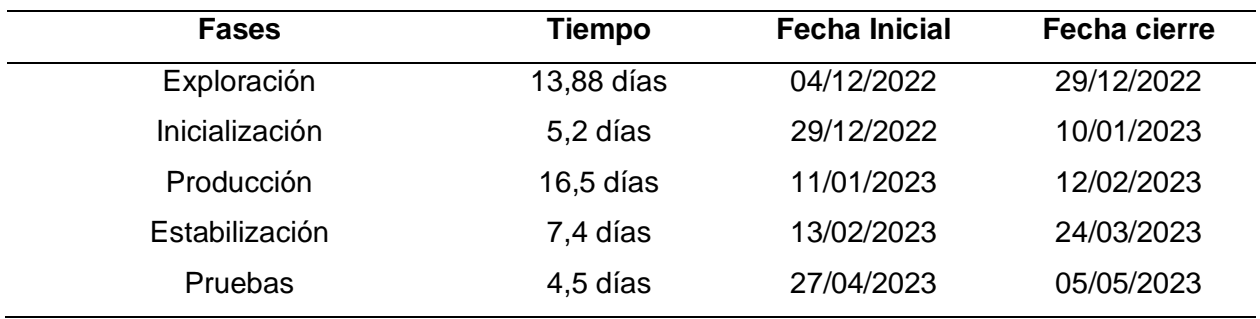

Después se planifica los módulos (MO), requerimientos funcionales (RFU) y no funcionales (RNFU) del AM "LomeroAR".

## **Tabla 32**

*Módulos de AM*

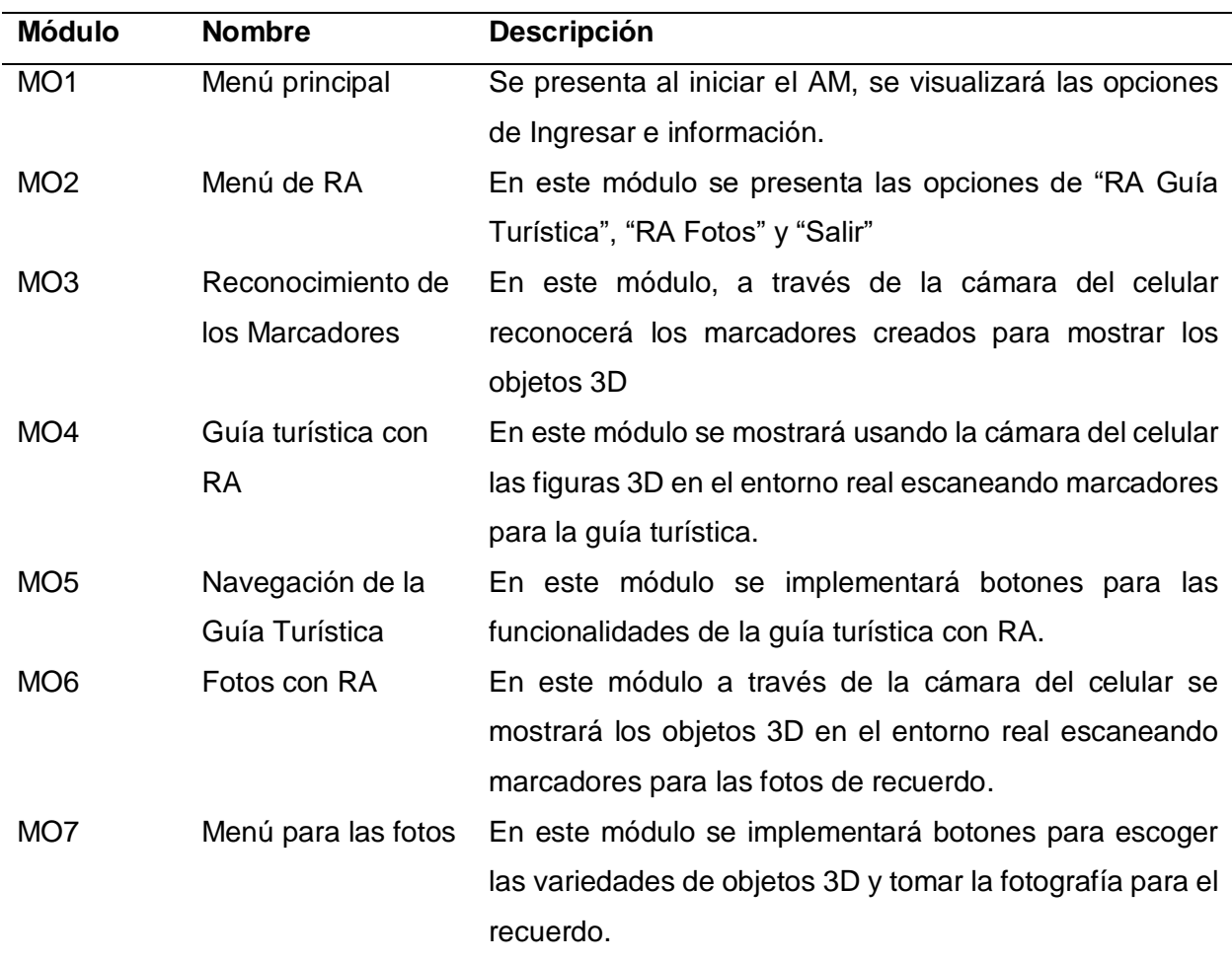

Luego detallamos los RFU para el AM.

## **Tabla 33**

*Lista de Requerimientos funcionales*

| <b>Módulo</b>   | <b>RFU</b>        | <b>Detalle</b>                                                        |
|-----------------|-------------------|-----------------------------------------------------------------------|
| MO <sub>1</sub> | RFU <sub>1</sub>  | Cuando se inicie el AM, se presentará el logo de la Municipalidad de  |
|                 |                   | Pachacamac durante 3 segundos                                         |
|                 | RFU <sub>2</sub>  | Deberá aparecer un menú que contenga las opciones 'Ingresar' e        |
|                 |                   | 'Información'                                                         |
| MO <sub>2</sub> | RFU <sub>3</sub>  | Se debe mostrar las opciones de "Guía Turística RA", "Fotos RA" y     |
|                 |                   | "Salir" después de dar a la opción de Ingresar.                       |
| MO <sub>3</sub> | RFU <sub>4</sub>  | El AM escaneará marcadores almacenados en la BD y mostrará            |
|                 |                   | objetos en 3D.                                                        |
| MO <sub>4</sub> | RFU <sub>5</sub>  | El AM deberá mostrar los modelos 3D y combinarlo con el entorno       |
|                 |                   | real.                                                                 |
|                 | RFU <sub>6</sub>  | El AM deberá mostrar la animación, el audio y la información del      |
|                 |                   | objeto 3D.                                                            |
| MO <sub>5</sub> | RFU7              | Al estar en el módulo M004 deberá tener botones para la               |
|                 |                   | reproducción de audio, animación e información del modelo 3D.         |
| MO <sub>6</sub> | RFU8              | El AM tendrá que visualizar distintos modelos 3D y combinarlo con     |
|                 |                   | el ambiente real para tomar las fotos de recuerdo.                    |
| MO7             | RFU <sub>9</sub>  | Al estar en el módulo M006 deberá tener botones para tomar la foto    |
|                 |                   | y guardarlo en el dispositivo.                                        |
|                 | RFU <sub>10</sub> | Deberá tener la opción de compartir la foto por cualquier red social. |

*Lista de requerimientos no funcionales*

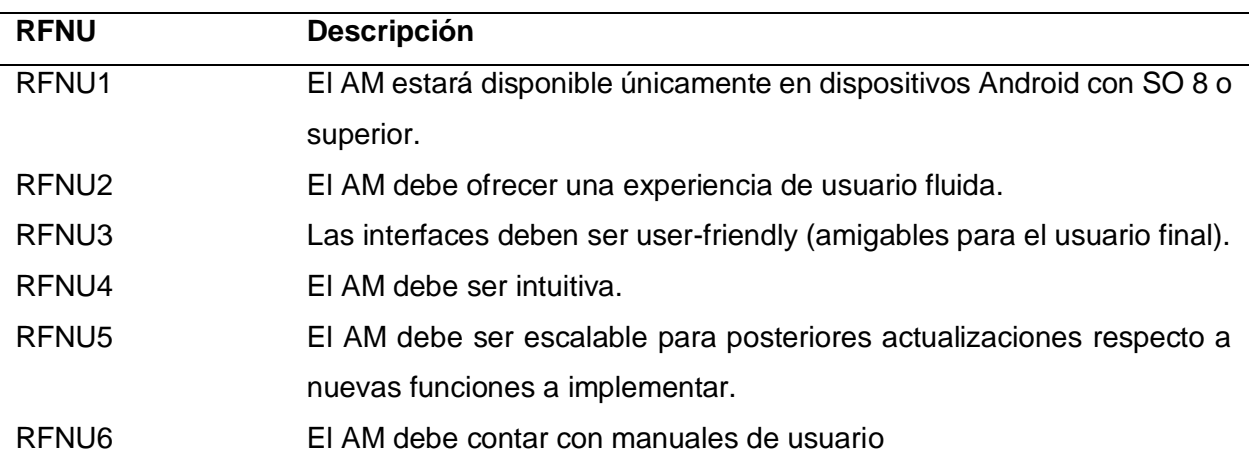

# RFNU7 El AM debe ser compatible con datos móviles o conexión a internet. RFNU8 El tiempo de carga debe ser inferiores a 5 segundos para garantizar una navegación fluida en conexiones de buena a excelente calidad.

Para Lomas de Lúcumo llevar a cabo el establecimiento del proyecto, se han identificado las herramientas esenciales que serán utilizadas en el desarrollo de la aplicación. Estas incluyen el sistema operativo Android en su versión 7 o superior, el lenguaje de programación C#, y diversas librerías como Vuforia, ARcore y JDK. Además, se emplearán el entorno de desarrollo integrado Unity 2021 junto con Visual Studio. Para garantizar un rendimiento óptimo, se contarán con dos PC equipadas con 8GB de RAM, procesadores de al menos 4 núcleos y un mínimo de 25GB de espacio disponible en el disco duro, todos corriendo en Windows 10. El proceso de desarrollo seguirá la metodología Mobile-D y se utilizarán programas como Ms. Project, Meet y Balsamiq Wireframes para gestionar y diseñar el proyecto de manera efectiva.

En la segunda fase del proyecto, que corresponde a la inicialización, se procede con la configuración del proyecto, donde se va a preparar el entorno de desarrollo necesario. Esto implica definir los recursos clave que serán utilizados en la creación del AM, así como instalar y configurar el software requerido para el proyecto. Para llevar a cabo esta fase, se dispone de dos PC con las siguientes especificaciones: 8GB de RAM, procesador Ryzen 3 3200g, disco duro de 1 TB y sistema operativo Windows 10 Pro. Una vez que se ha establecido adecuadamente el ambiente de desarrollo se define un plan de comunicación para mantener una coordinación efectiva y mantenerse informado sobre el progreso del proyecto. Los canales de comunicación seleccionados incluyen WhatsApp y Meet, con el objetivo de facilitar la interacción y la colaboración entre los miembros del equipo durante la ejecución del proyecto.

Luego procedemos con el desarrollo de la arquitectura del proyecto, donde la figura 3 muestra cómo funciona el AM. Utiliza la cámara del teléfono para escanear un marcador en la base de datos de Vuforia y luego muestra una imagen 3D que se combina con las funciones de la aplicación.

#### **Figura 9**

Cámara Encendida .<br>Captura del marca vuforia<sup>®</sup> Unity Lógica del App Base de datos de<br>Vuforia Render del objeto Aplicative

*Arquitectura general del aplicativo*

En el análisis de requerimientos, se ha identificado la función principal del AM a través de un diagrama de caso de uso: "Escanear Marcador" y "Capturar Imagen". Estas acciones son llevadas a cabo por el cliente como usuario principal del AM.

## **Figura 10**

*Diagrama de caso de uso*

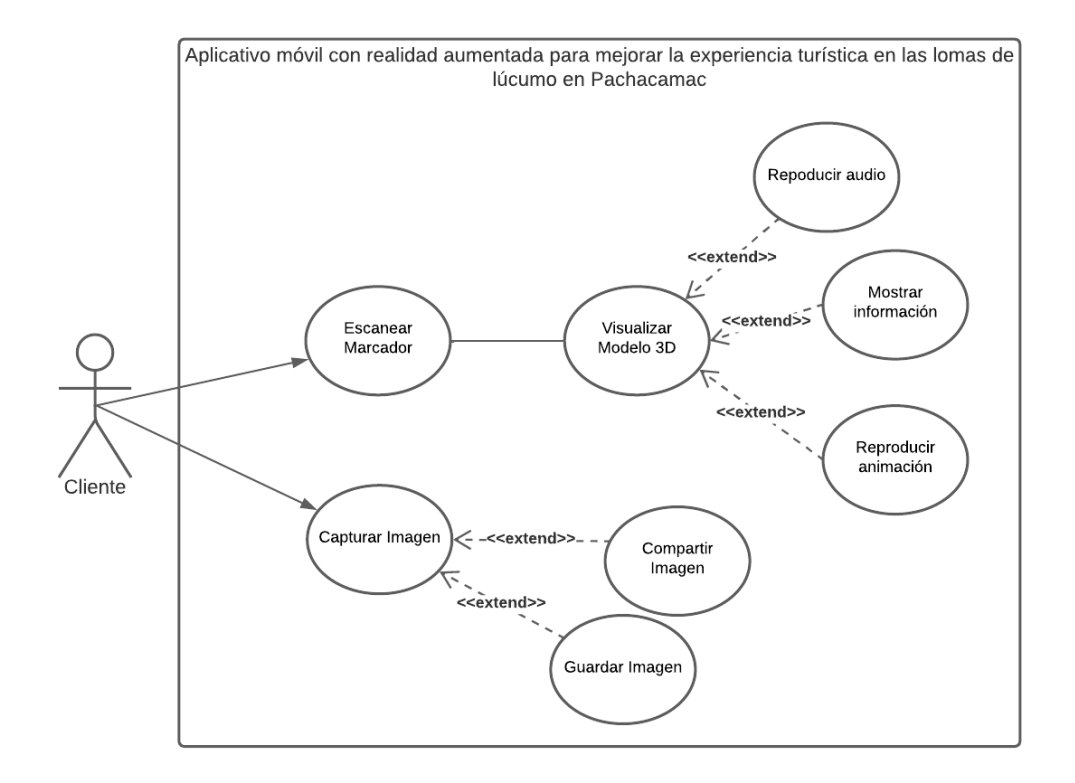

Luego, en la etapa final, realizaremos la planificación inicial, comenzando por la definición de las fases del proyecto.

#### **Tabla 35**

#### *Planificación por fases*

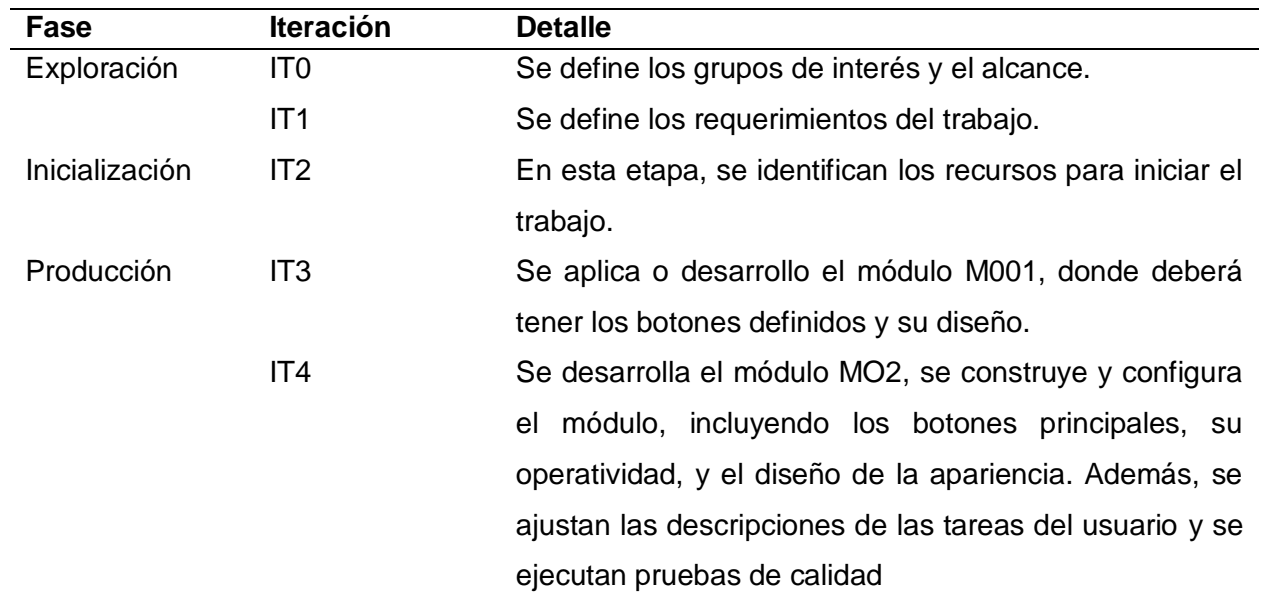

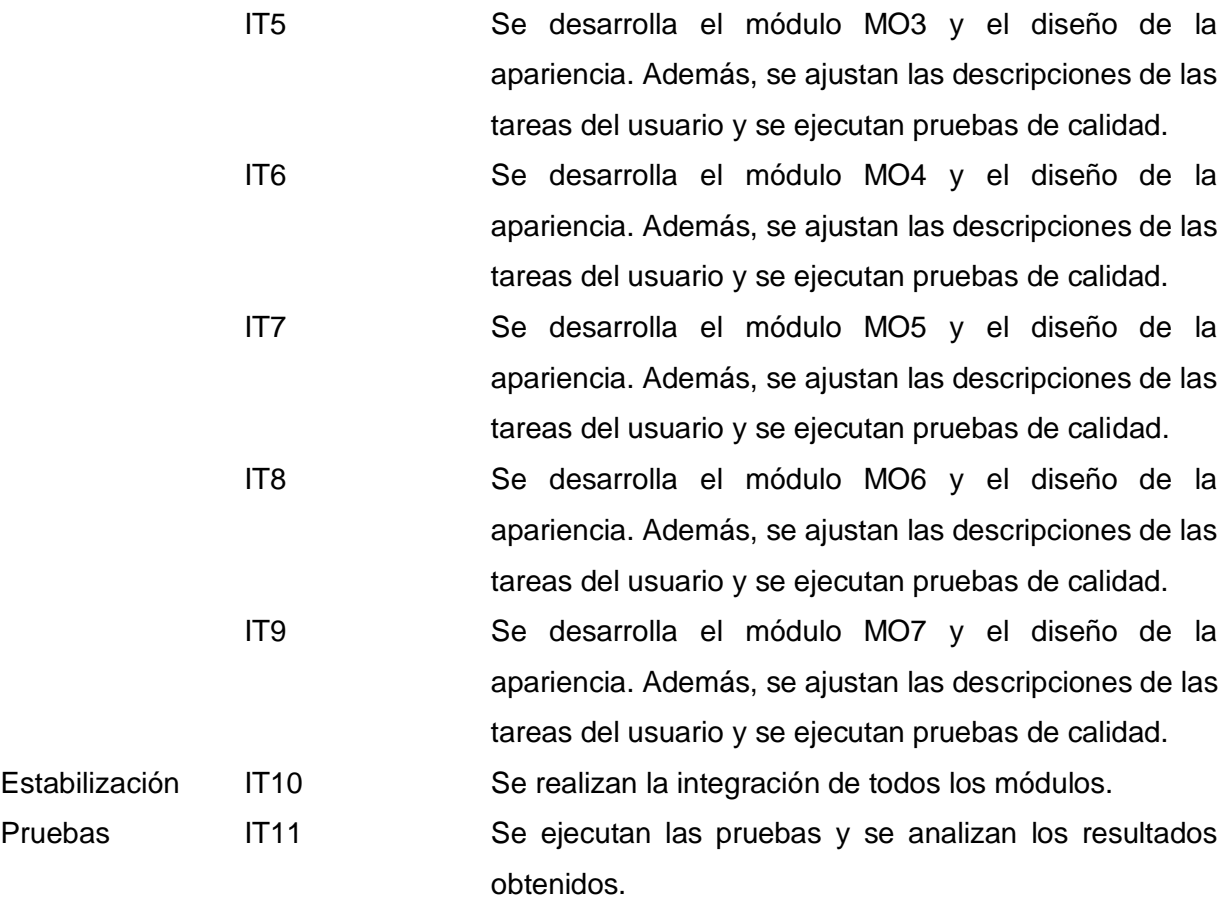

Después, emplearemos un enfoque de modelos para describir las historias de usuario (HU) y las tarjetas de tareas (TT). Estas se crearon siguiendo los requisitos funcionales y se presentan en tablas separadas para mayor claridad. Las siguientes tablas se muestra cada modelo respectivamente:

#### **Tabla 36**

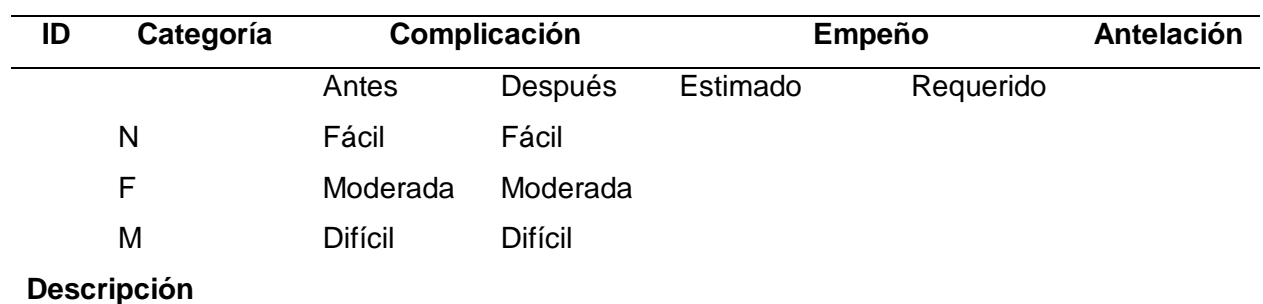

*Modelo de Historia de Usuario*

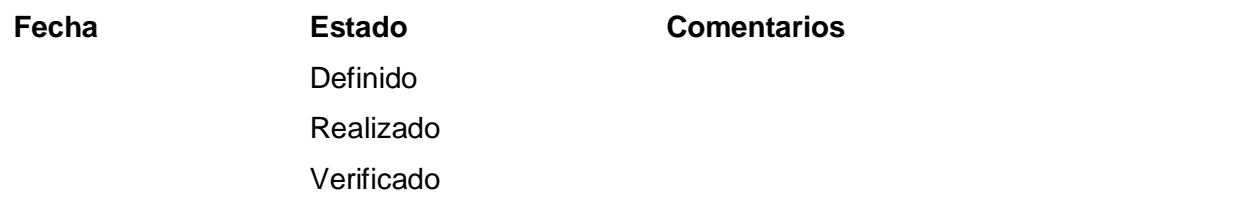

*Nota: Adaptado de Agile Software Technologies Research Programme. N = Nuevo, F = fijo, = Mejora* 

#### **Tabla 37**

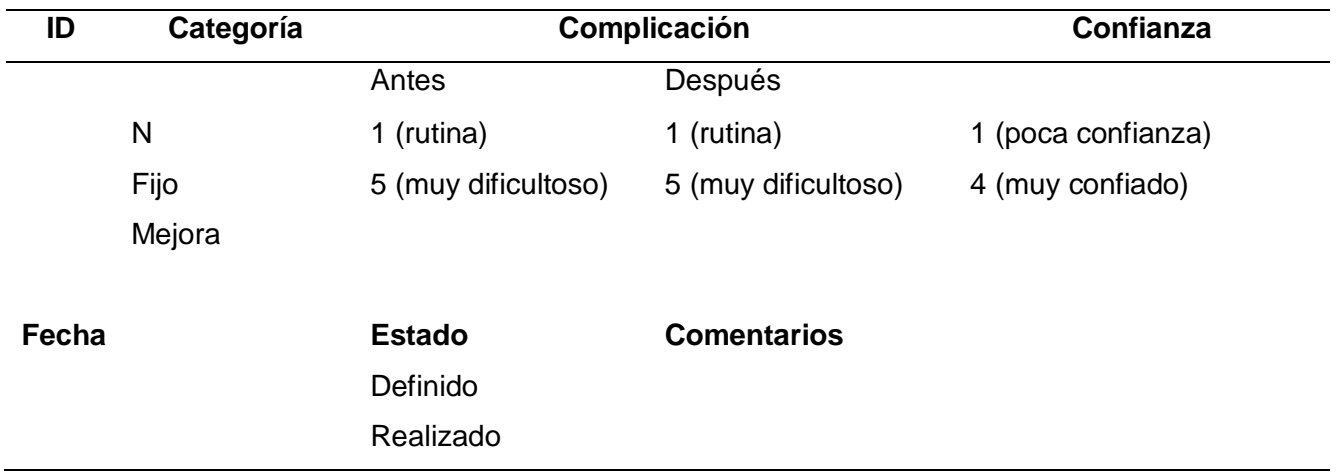

*Modelo de Tarjeta de Tarea*

*Nota: Adaptado de Agile Software Technologies Research Programme. N = Nuevo, F = fijo, = Mejora*

Ahora se describe los requisitos del AM para garantizar un funcionamiento óptimo de "LomeroAR" en un dispositivo móvil. Estos incluyen la necesidad de tener un sistema operativo Android 8 (Oreo) o una versión más reciente, una cámara con una resolución de al menos 12 megapíxeles, una pantalla de alta definición, una memoria RAM de 2 gigabytes o más, una pantalla de al menos 8 pulgadas y un espacio de almacenamiento disponible de al menos 300 megabytes. Estos elementos son esenciales para garantizar el rendimiento adecuado de la aplicación.

En el siguiente punto, procederemos a crear nuestros esquemas de navegabilidad. Esto implica la creación de representaciones visuales que permitirán a los usuarios moverse de manera fluida dentro de la aplicación. Estos esquemas son esenciales para establecer una estructura lógica y coherente en la interfaz, facilitando así la navegación y la interacción con la aplicación.

## **Figura 11**

*Flujos de pantalla inicial*

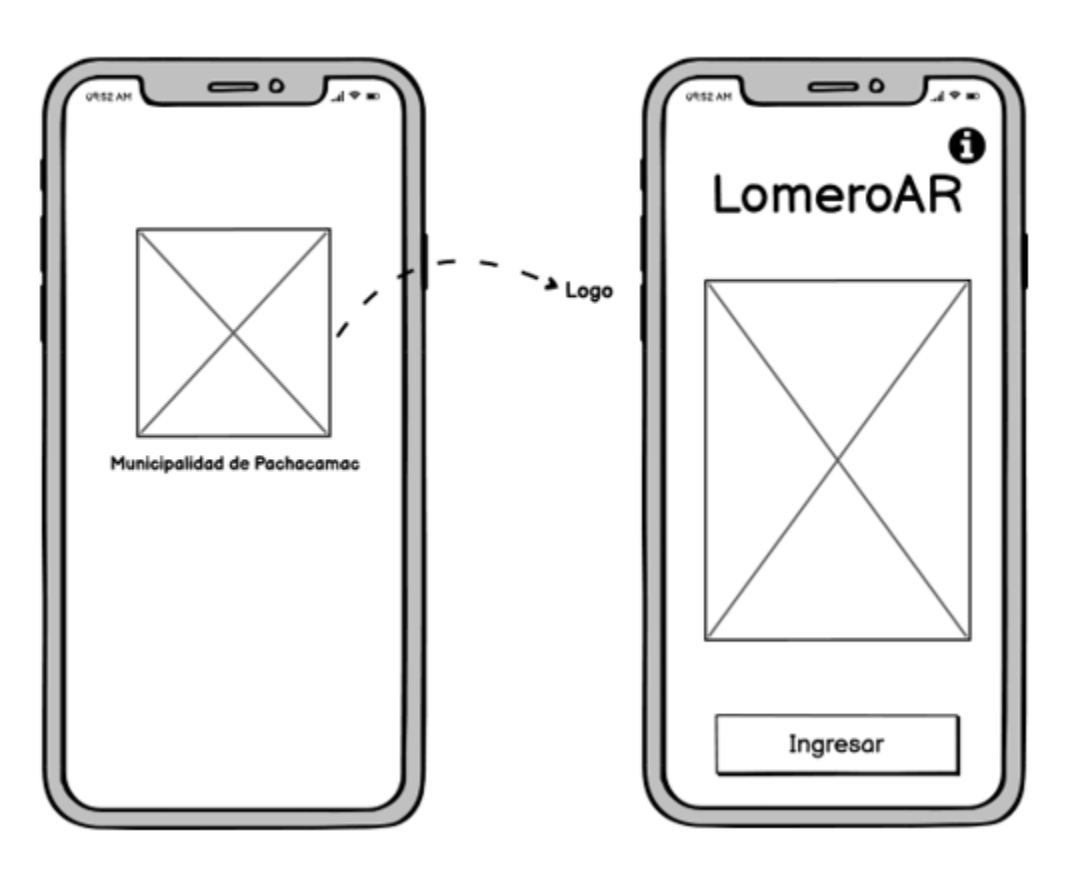

En el gráfico 6, se exhibe cuando se ingresa a la aplicación, mostrando un Splash del logo de la municipalidad de Pachacamac durante 3 segundos, luego se irá directamente al menú principal de LomeroAR.

## **Figura 12**

*Flujos de pantalla de información y créditos*

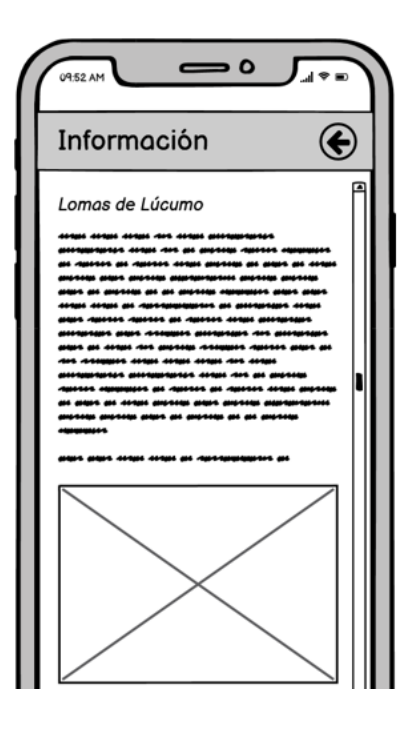

En el gráfico 7, se exhibe la escena de información, donde se mostrará toda la información, los servicios y la página de las lomas de lúcumo.

## **Figura 13**

*Flujo de pantalla de menú RA*

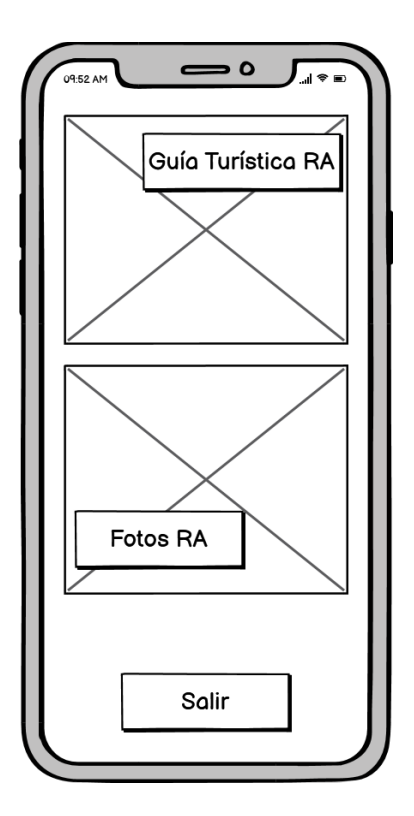

En el gráfico 8, se exhibe la escena de menú de RA, donde se mostrará las opciones de la guía turística, también para tomar las fotos del recuerdo y el botón salir de la app.

## **Figura 14**

*Flujo de pantalla de la guía turística*

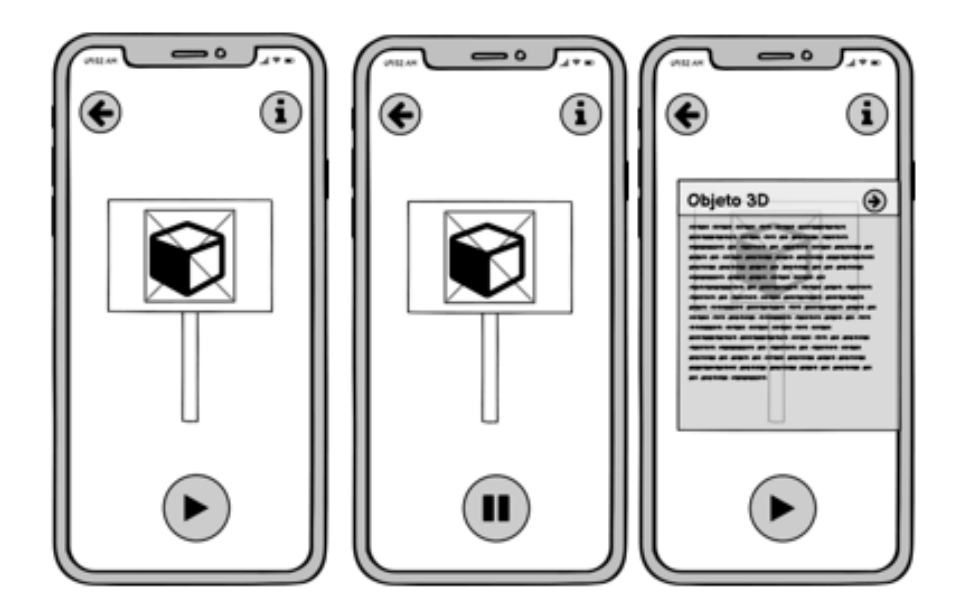

En el gráfico 9, se exhibe la escena de la guía turística, donde se mostrará los objetos 3D según a los marcadores escaneado. Se mostrará la información, el audio y la animación del objeto 3D.

## **Figura 15**

*Flujo de pantalla tomar las fotos con contenido de RA*

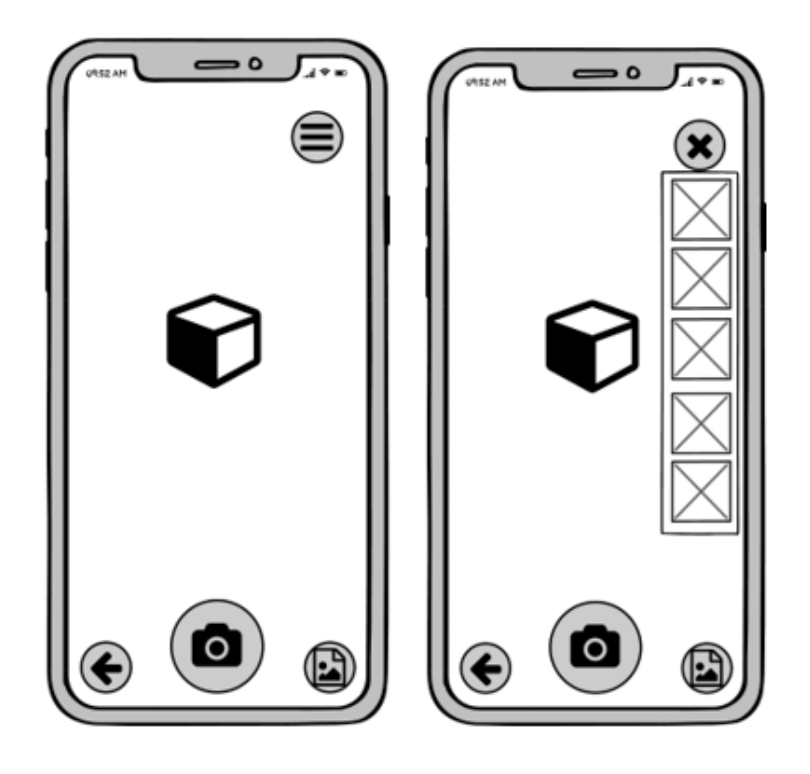

En el gráfico 10, se exhibe la escena de las fotos con RA, donde se muestra los botones para mostrar el menú de objetos 3D, tomar la foto y guardar en el dispositivo. Finalmente, en esta fase se muestra los prototipos del AM.

#### **Tabla 38**

*Modelos de alta precisión*

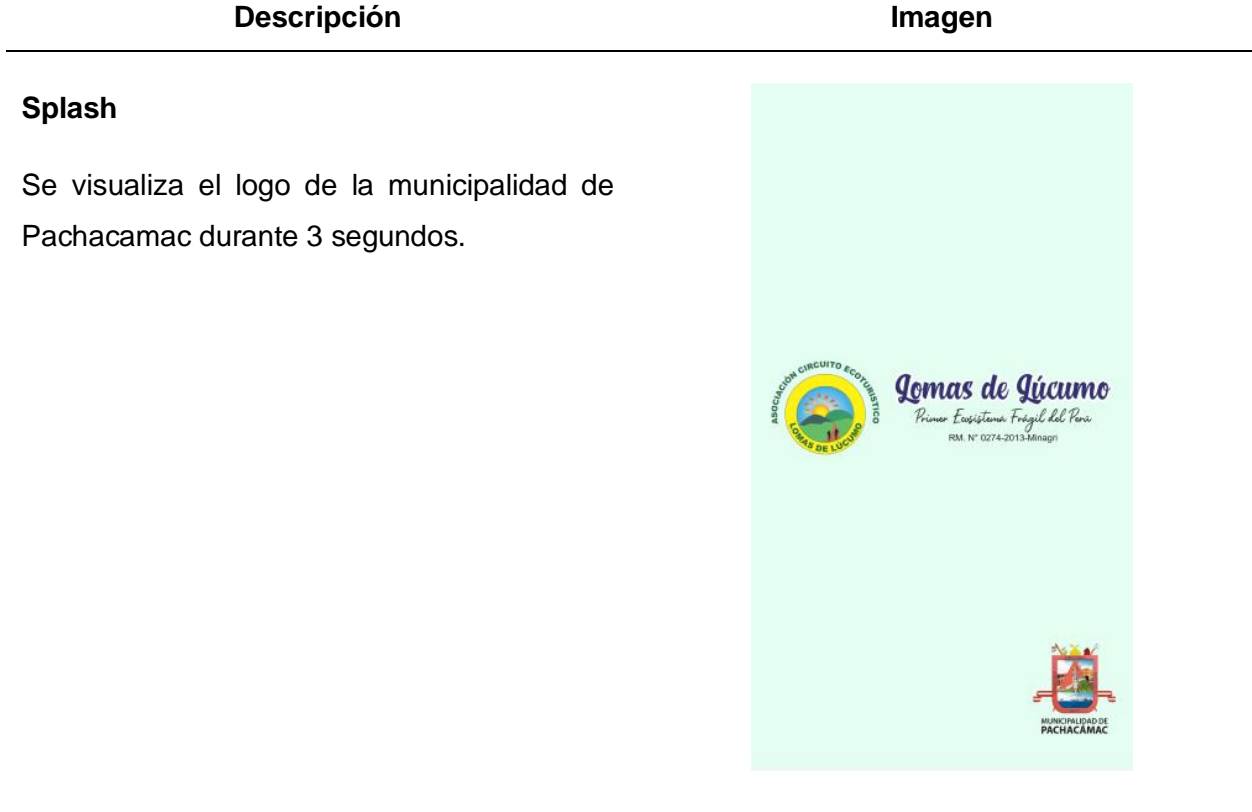

#### **Menú Principal**

Se muestra el menú principal con los botones establecidos.

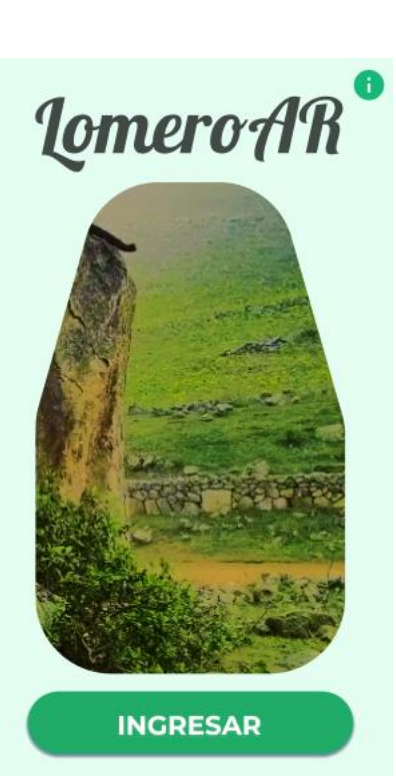

## **Menú RA**

Después de presionar el botón "Ingresar", Se muestra el menú con las opciones de RA.

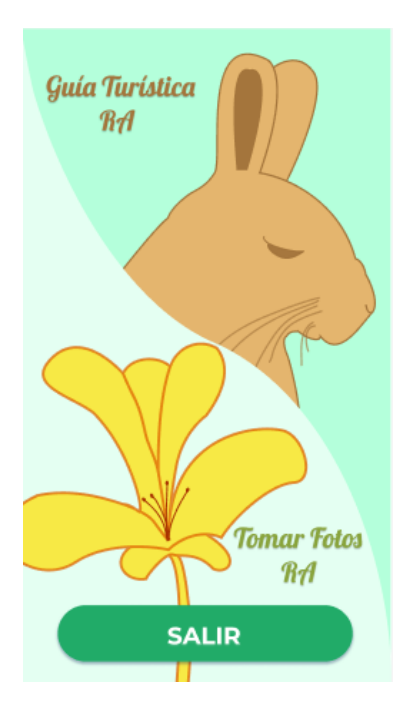

## **Escena de Guía Turística con Realidad Aumentada**

Después de presionar el botón "Guía Turística", se dirige a la escena de Guía Turística con RA donde mostrará la cámara del dispositivo y se tendrá que escanear el marcador para visualizar el objeto 3D con el propósito de mostrar la información de ese objeto.

#### **Fotos con Realidad Aumentada**

Después de presionar el botón "Fotos". Se dirige a la escena de Fotos con RA donde se mostrará la cámara del dispositivo y se tendrá que escanear el marcador para mostrar el objeto 3D con el propósito de tomar la foto y guardar en el dispositivo.

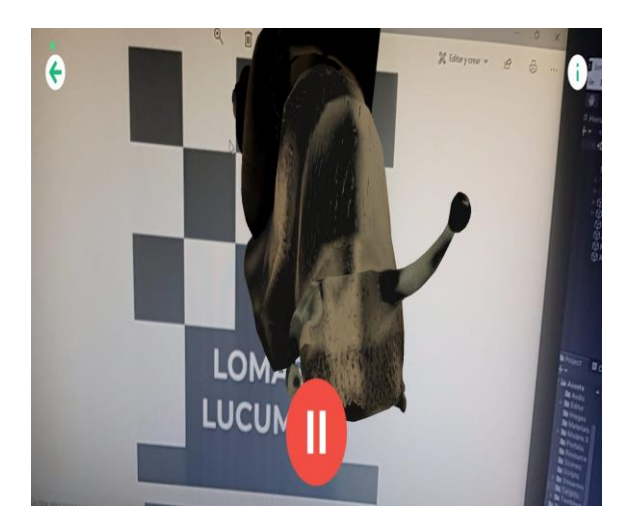

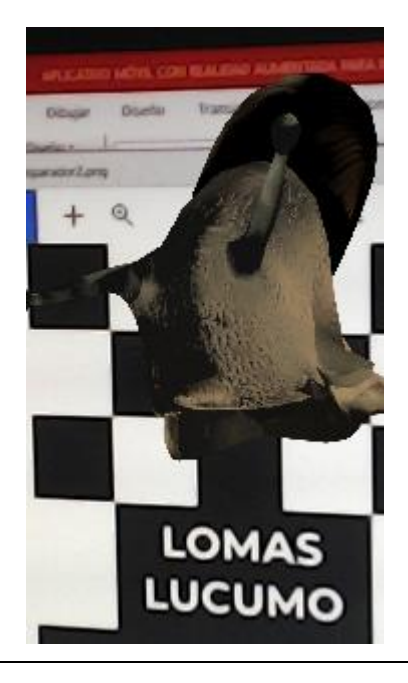

Continuamos con la siguiente etapa, que es producción, donde se llevó a cabo el desarrollo del aplicativo y se mostrará su progreso. Primero se muestra la lista de HU.

#### **Tabla 39**

#### *Lista de Historias de Usuario*

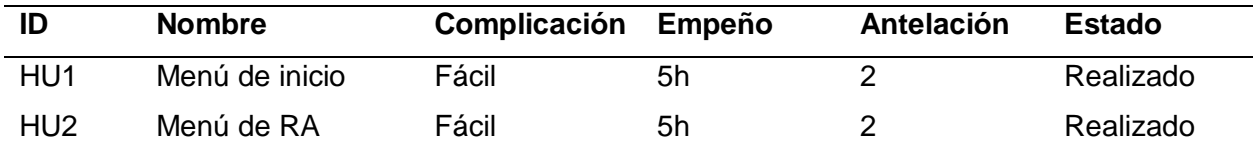

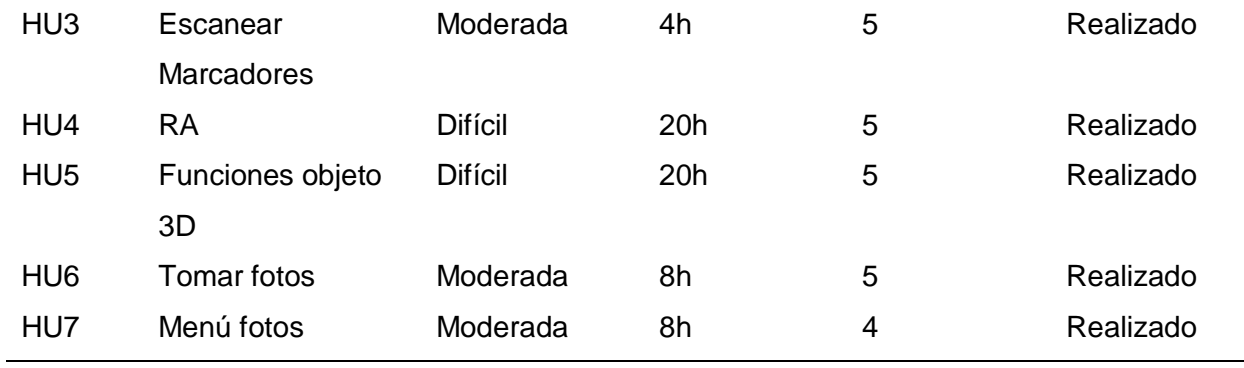

*Tabla Historias de Usuario 1*

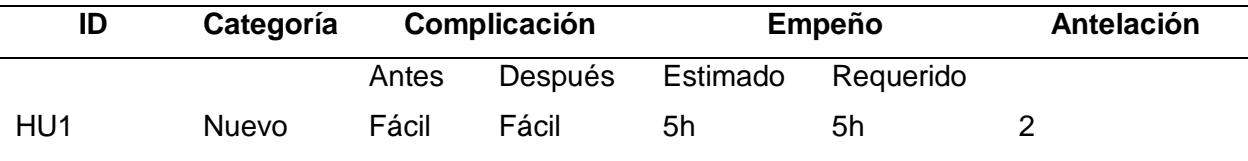

## **Descripción**

Se trabaja en la creación de la pantalla del menú principal, donde se presentarán las opciones previamente definidas.

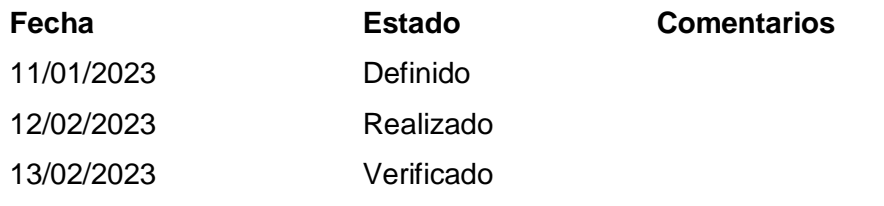

## **Tabla 41**

*Tabla Historias de Usuario 2*

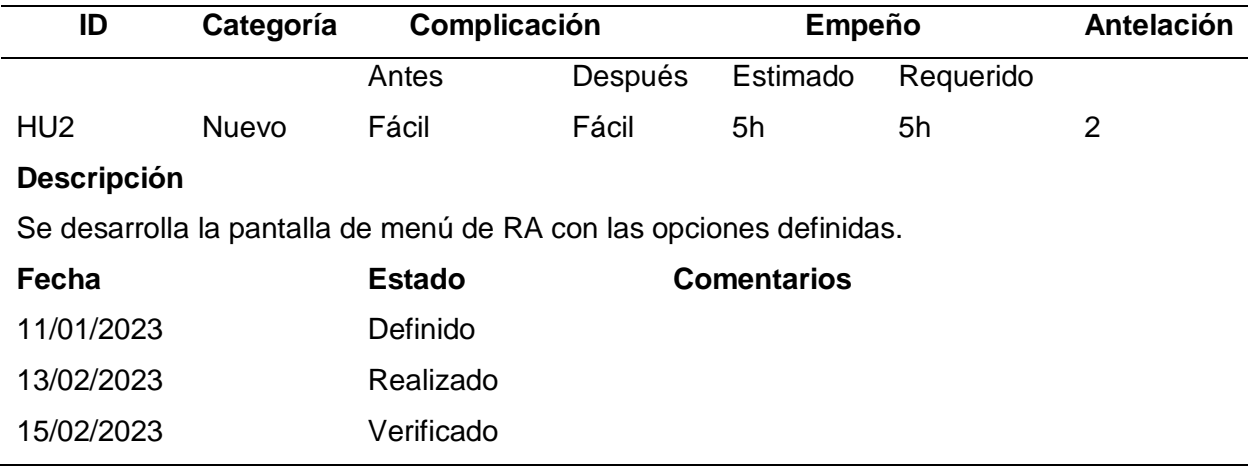

## **Tabla 42**

#### *Tabla Historias de Usuario 3*

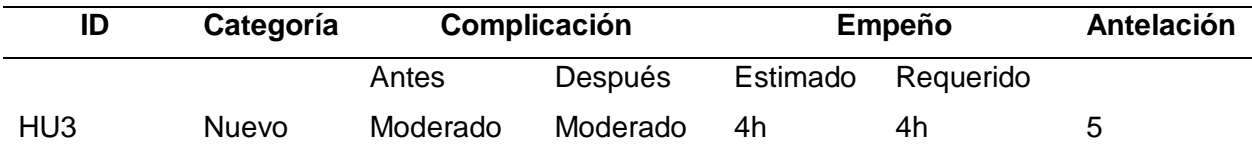

## **Descripción**

Se desarrolla el código y las configuraciones para escanear los marcadores almacenados en la base de datos de Vuforia y poder visualizar los objetos 3D.

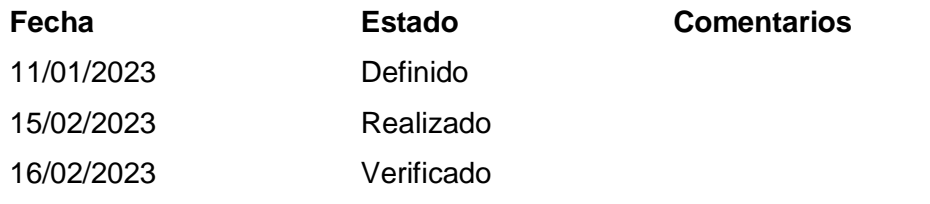

#### **Tabla 43** *Tabla Historias de Usuario 4*

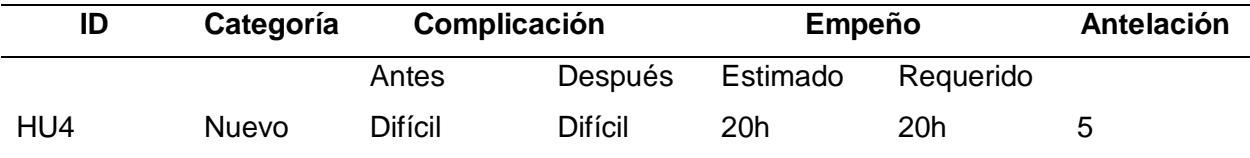

#### **Descripción**

Se desarrolla el código y las configuraciones para que los objetos 3D puedan visualizarse en el entorno real.

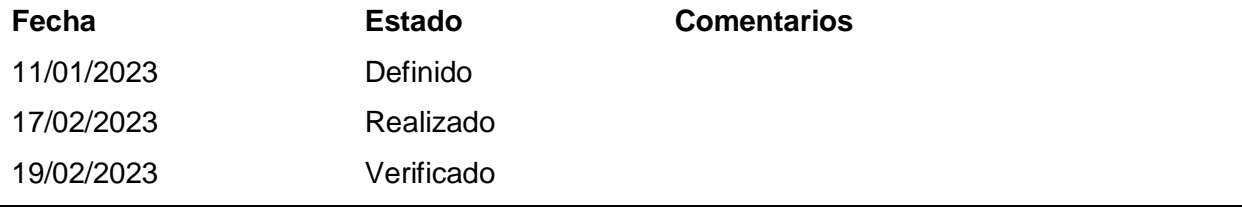

#### **Tabla 44** *Tabla Historias de Usuario 5*

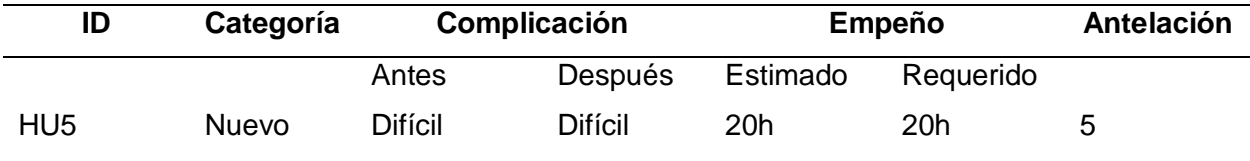

#### **Descripción**

Se desarrolla el código para mostrar las funcionalidades con los objetos 3D en el entorno virtual.

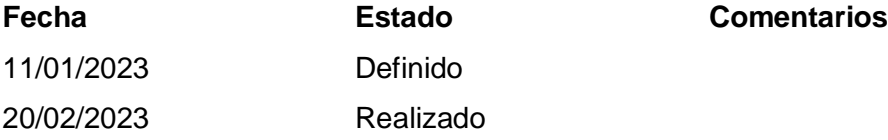

*Tabla Historias de Usuario 6*

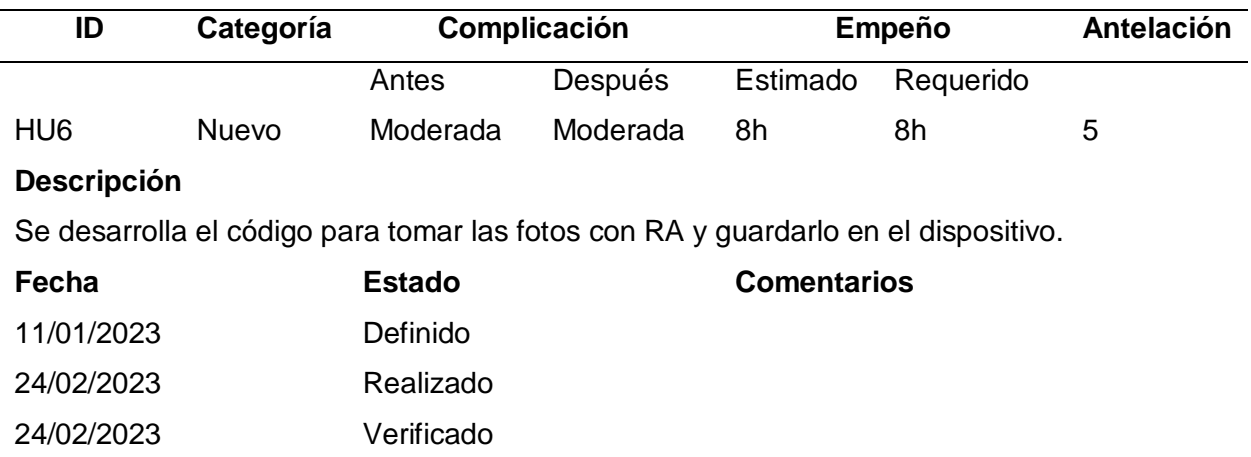

#### **Tabla 46**

*Tabla Historias de Usuario 7*

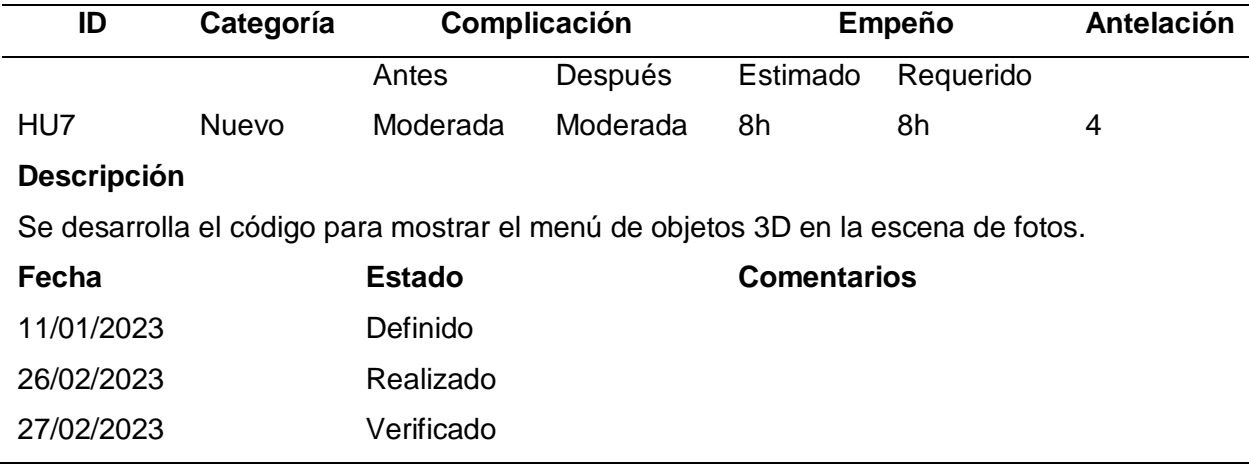

Ahora se trabaja en la creación de las TT.

## **Tabla 47**

## *Lista de Tarjeta de Tareas*

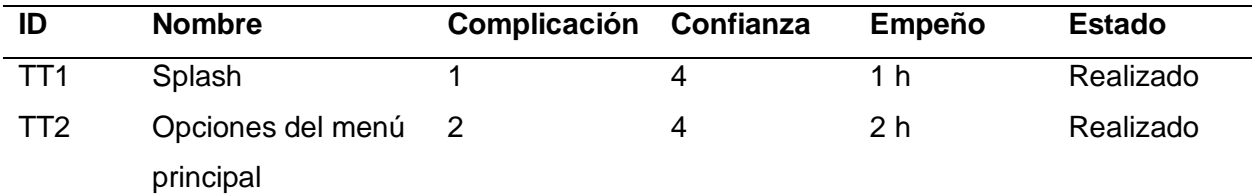

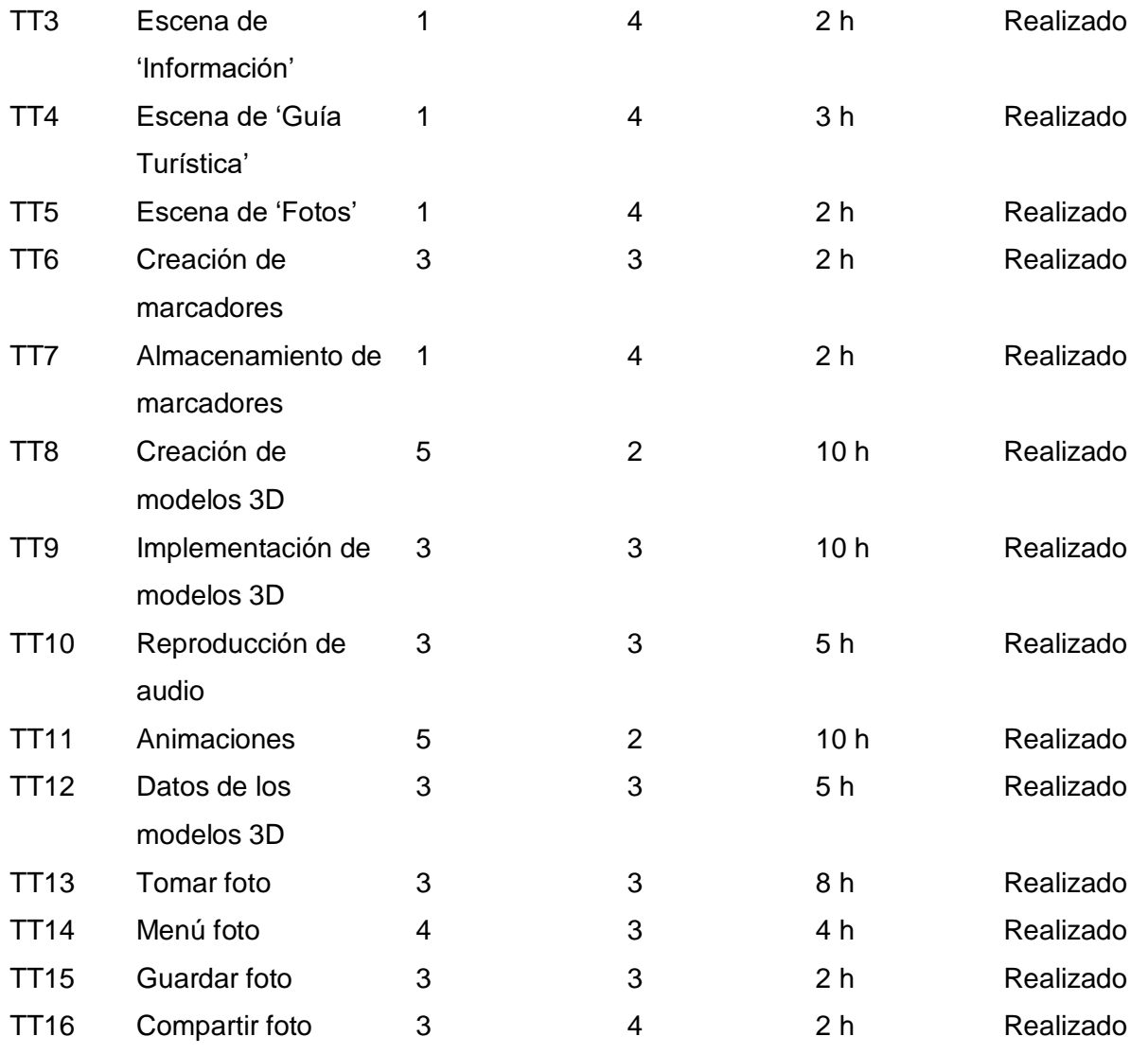

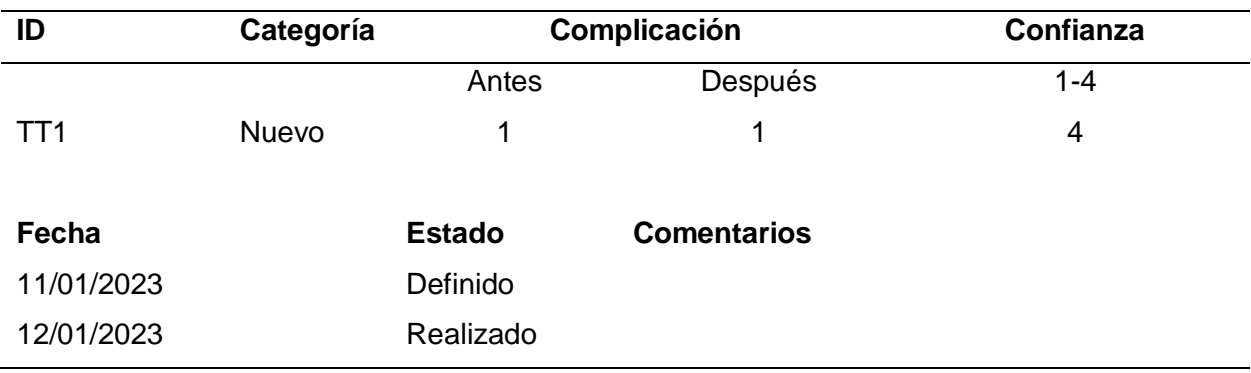

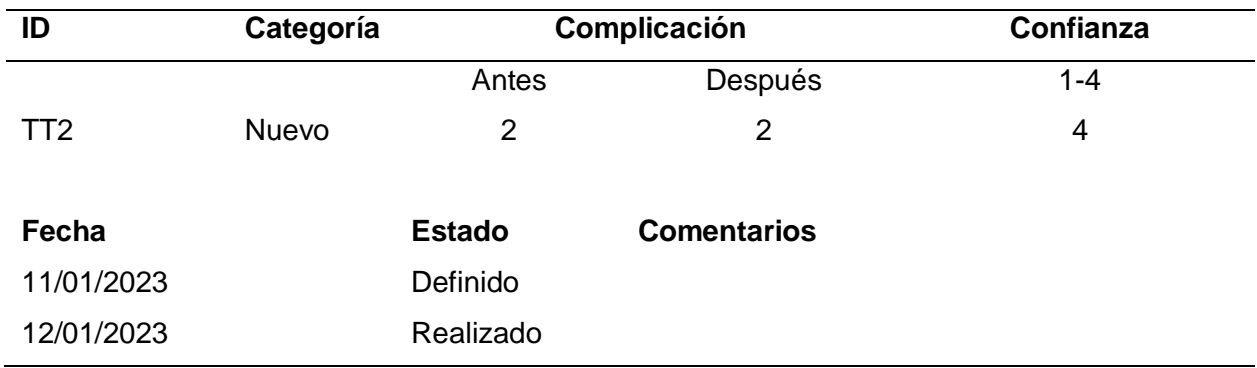

# *Tabla Tarjeta de Tarea 3*

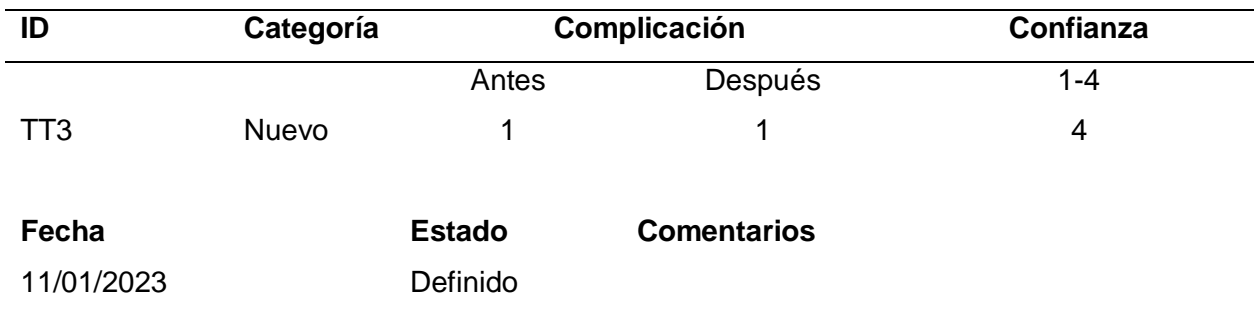

#### **Tabla 50**

# *Tabla Tarjeta de Tarea 4*

12/01/2023 Realizado

13/01/2023 Realizado

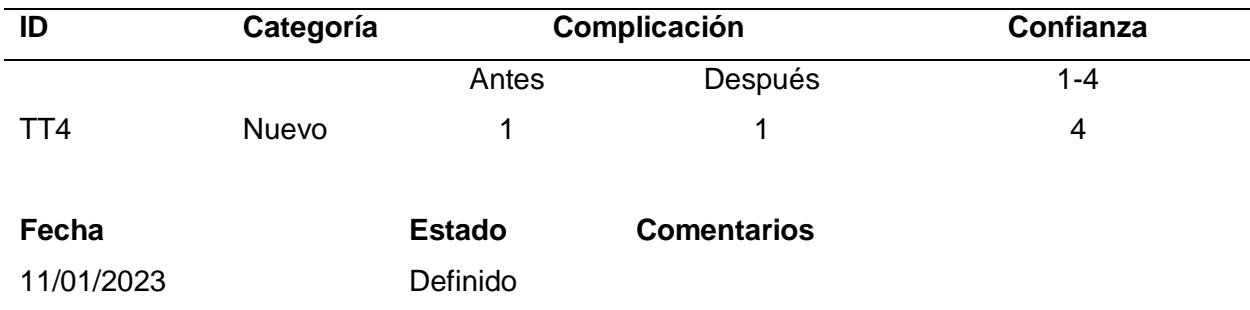

## **Tabla 51**

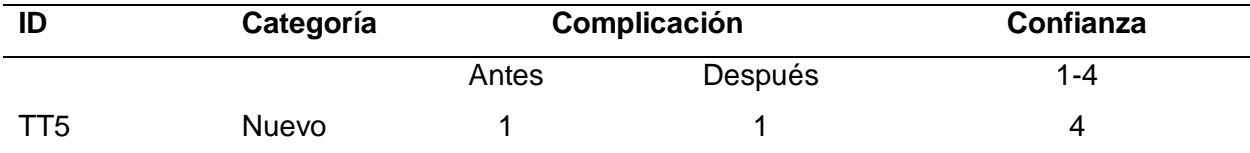

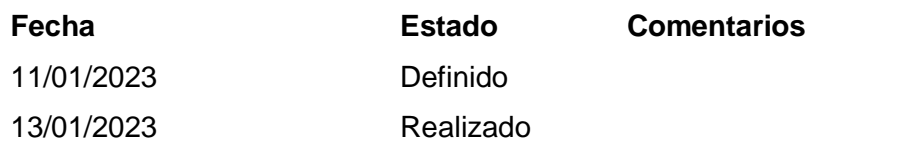

# *Tabla Tarjeta de Tarea 6*

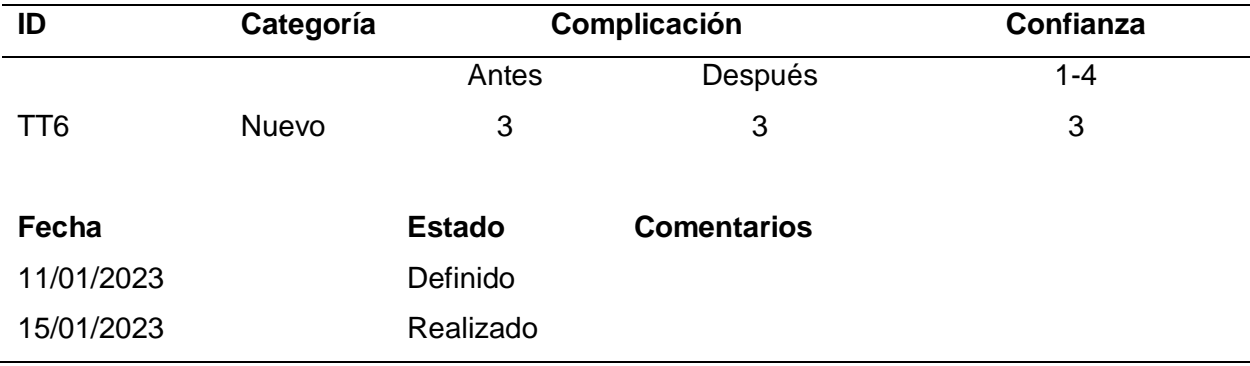

## **Tabla 53**

*Tabla Tarjeta de Tarea 7*

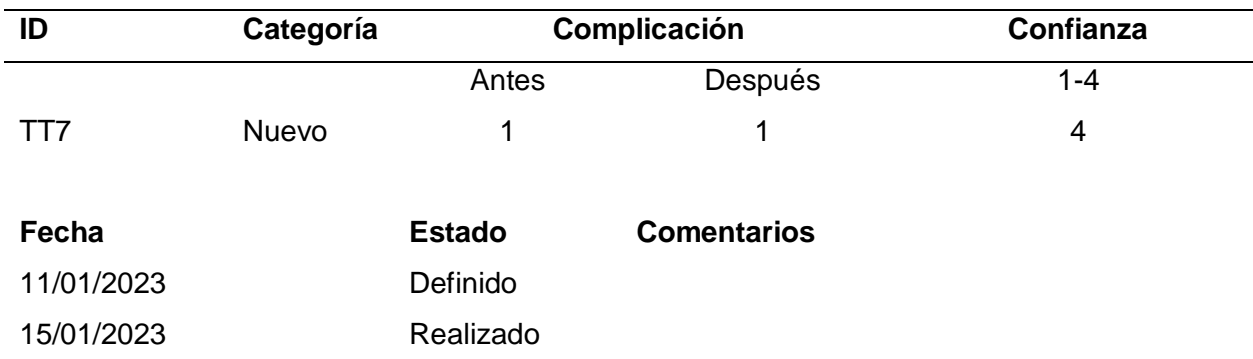

## **Tabla 54**

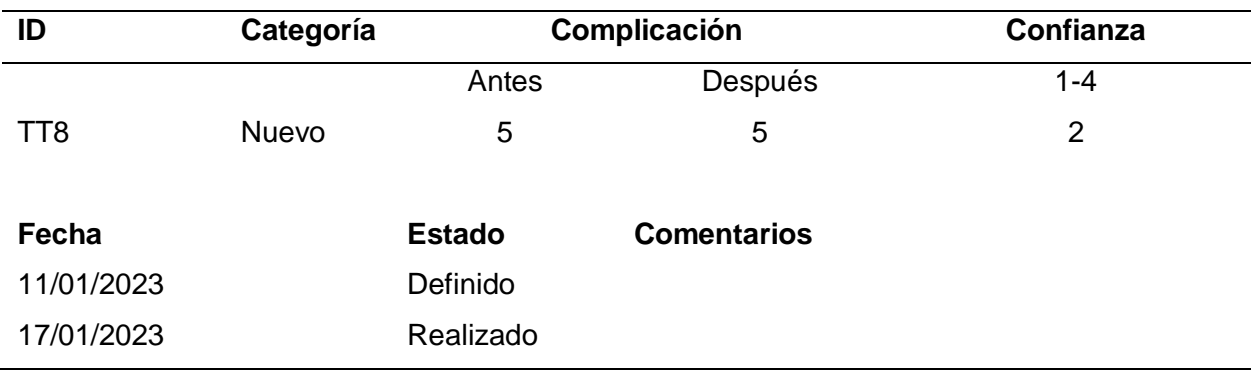

## *Tabla Tarjeta de Tarea 9*

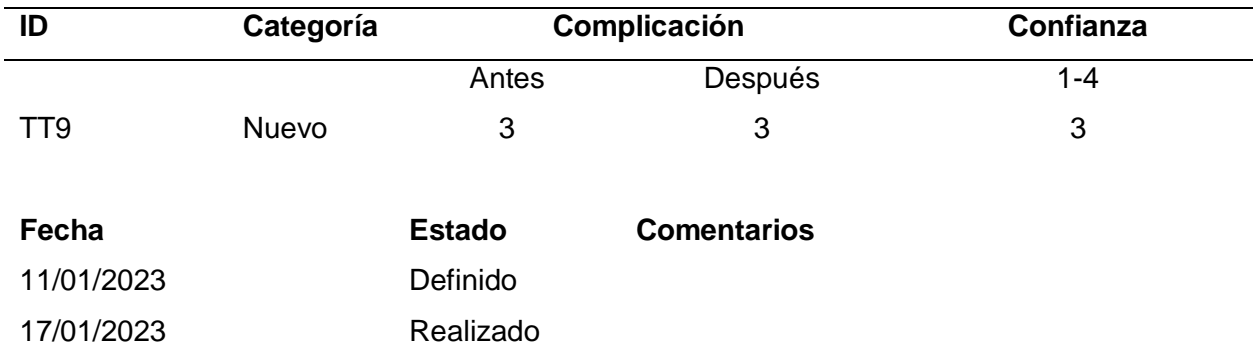

# **Tabla 56**

## *Tabla Tarjeta de Tarea 10*

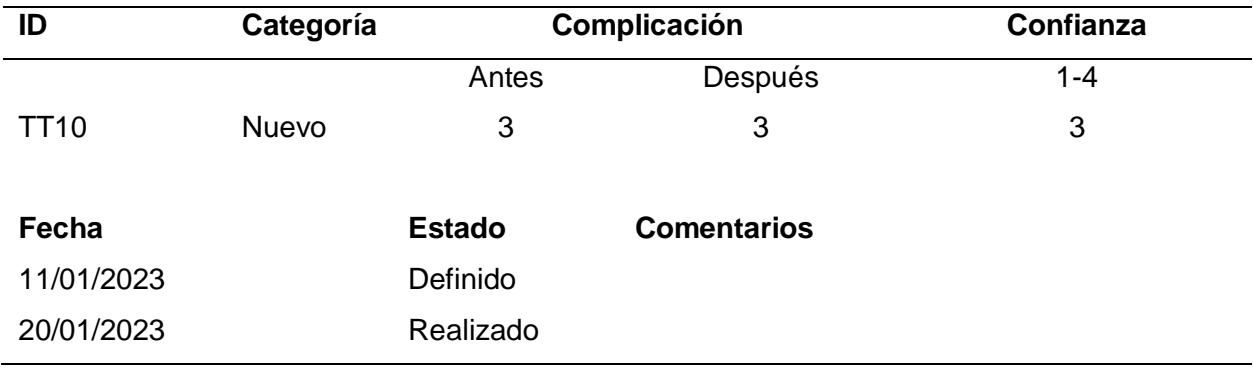

#### **Tabla 57**

## *Tabla Tarjeta de Tarea 11*

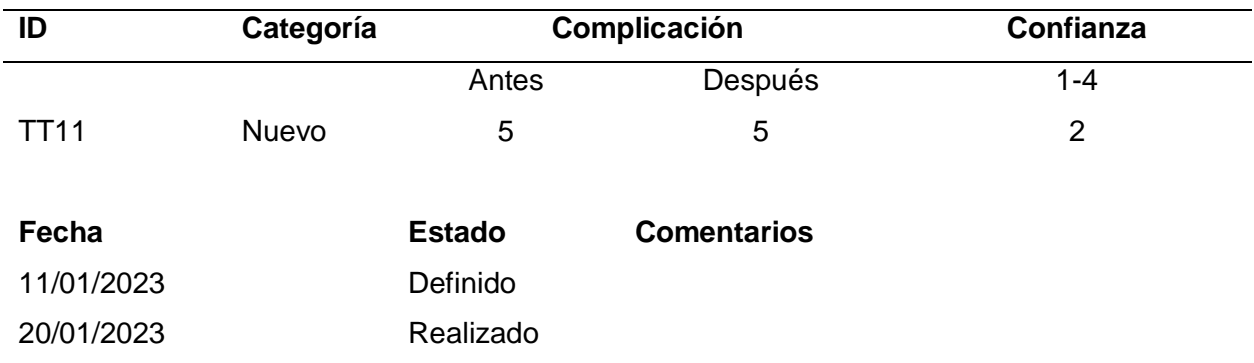

## **Tabla 58**

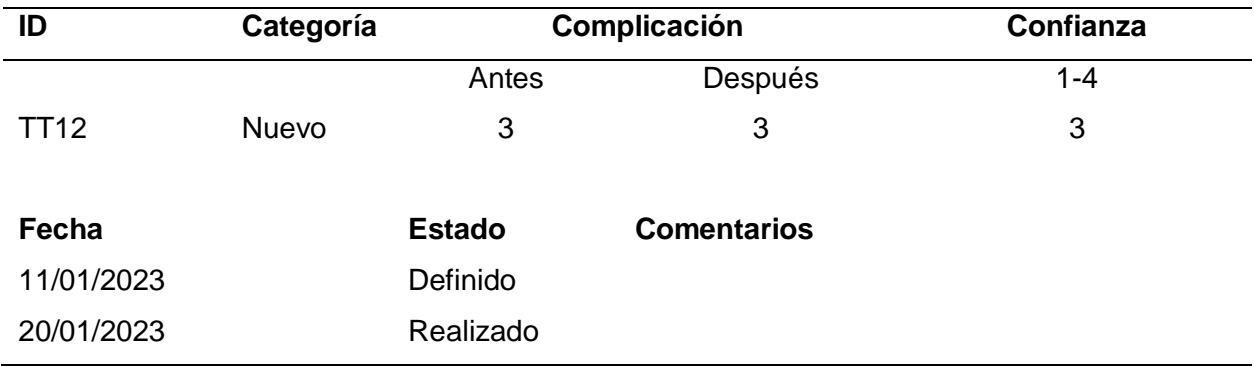

## *Tabla Tarjeta de Tarea 13*

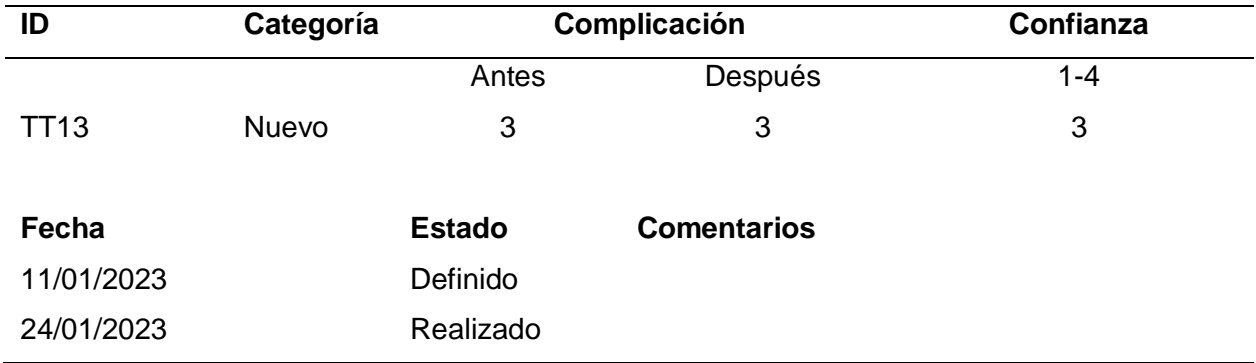

# **Tabla 60**

# *Tabla Tarjeta de Tarea 14*

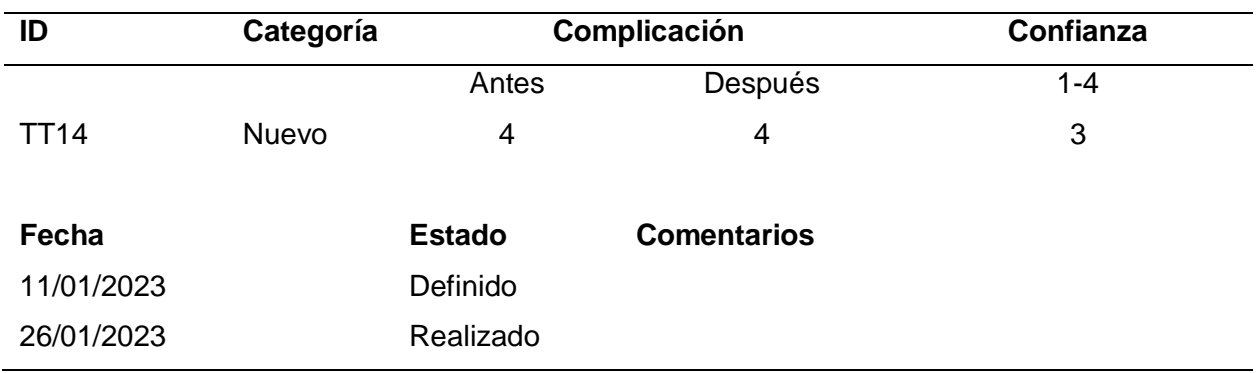

## **Tabla 61**

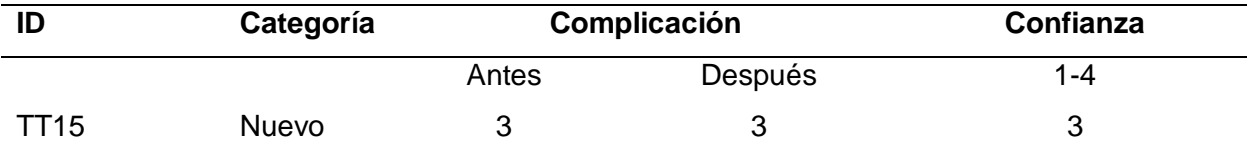

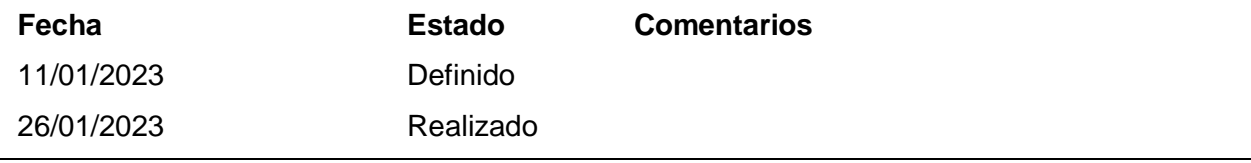

*Tabla Tarjeta de Tarea 16*

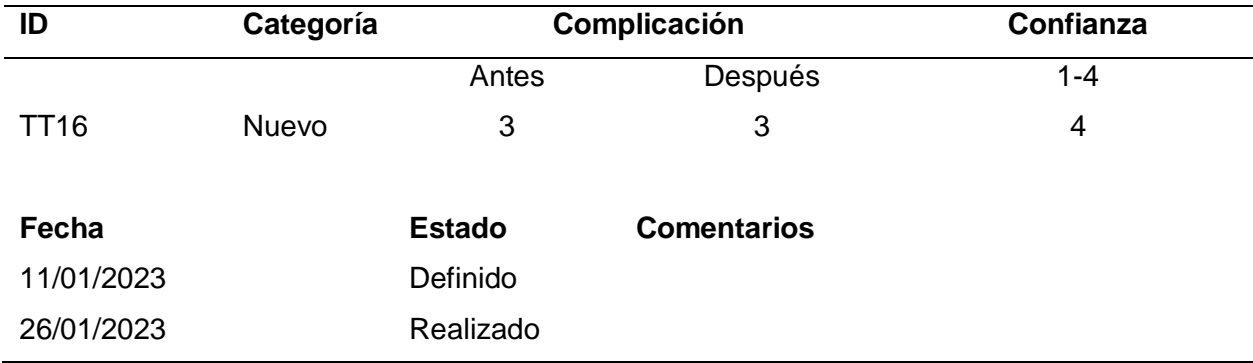

Avanzaremos hacia la fase de estabilización, que implica la identificación y desarrollo de las funcionalidades finales necesarias para asegurar que el proyecto funcione de manera óptima y sin problemas. Durante esta etapa, se perfeccionarán los detalles cruciales para garantizar que el proyecto esté completamente funcional y listo para su implementación exitosa.

#### **Figura 16**

*Código para cambiar de escena o interfaz*

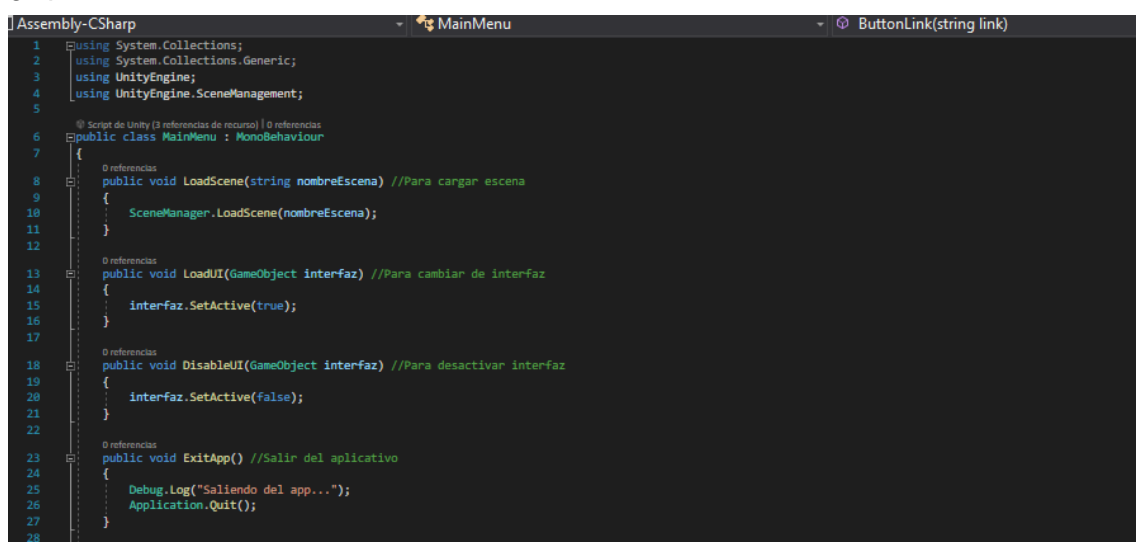

En este script tiene como función cambiar de escenas usando el método LoadScene(), y cambiando de interfaz que en este caso se usa el SetActive(bool).

### **Figura 17**

*Código para mostrar mensajes de alerta*

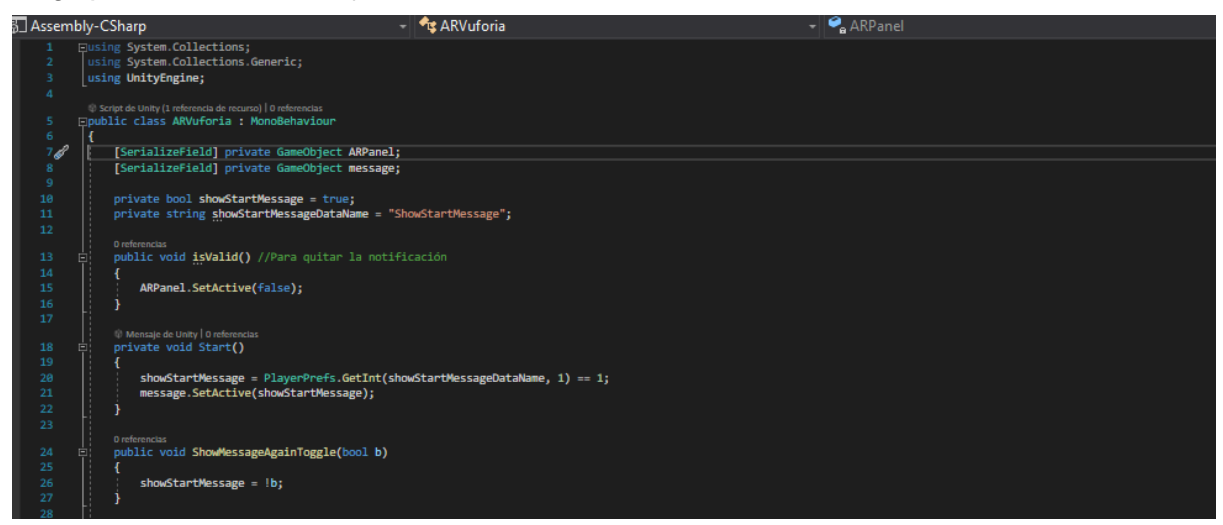

En este script tiene como función mostrar mensajes de alerta para avisar sobre el

aplicativo.

#### **Figura 18**

*Código para interactuar con el objeto 3D*

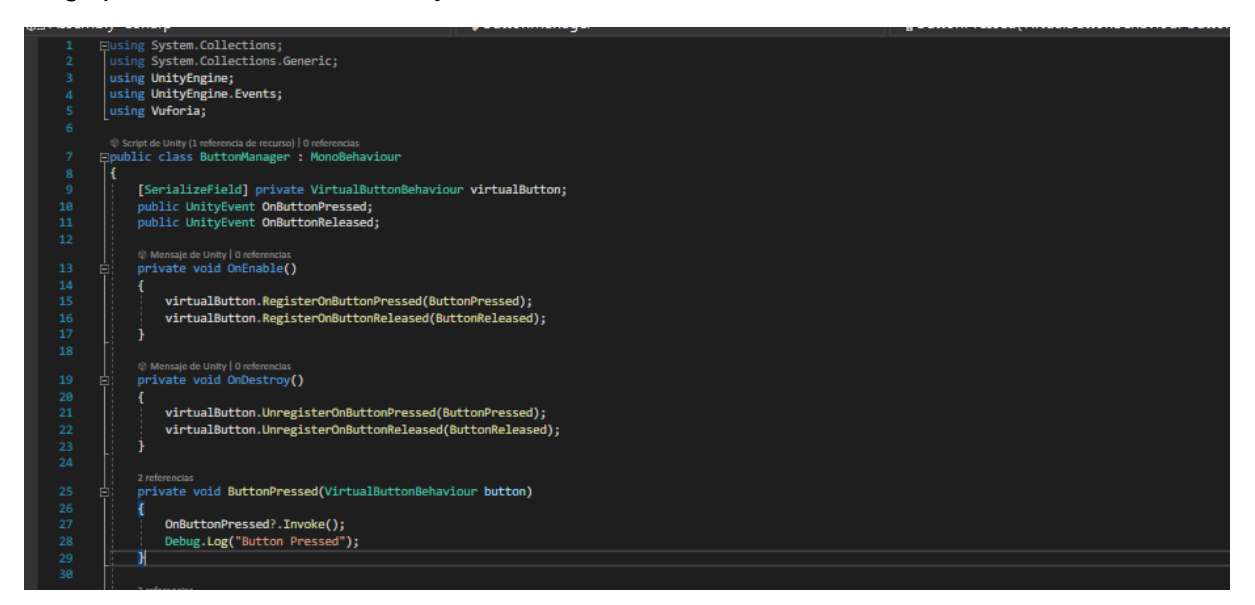

En este script tiene como función que cuando se presiona el objeto 3D, se activa

ciertas funciones para la guía turística.

#### **Figura 19**

*Código para tomar el screenshot*

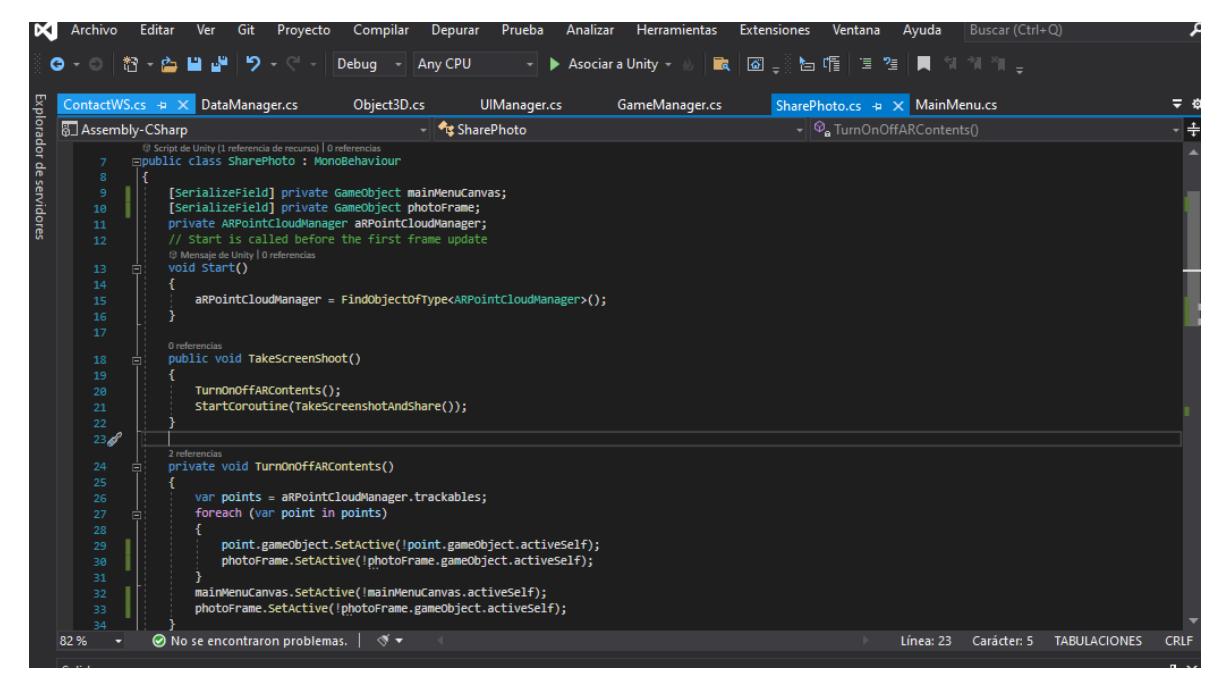

En este script tiene como función tomar la captura de pantalla para las fotos y almacenar en el dispositivo.

En la fase de pruebas, el propósito principal es asegurar de que todos los RFU se cumplan de manera efectiva, lo cual implica verificar y validar cada uno de los componentes implementados en el AM. Para llevar a cabo esta validación, se han diseñado casos de prueba específicos para cada módulo. Estos casos de prueba representan un aspecto crítico para garantizar que la aplicación funcione según lo previsto y cumpla con las expectativas de calidad y funcionamiento.

#### **Tabla 63**

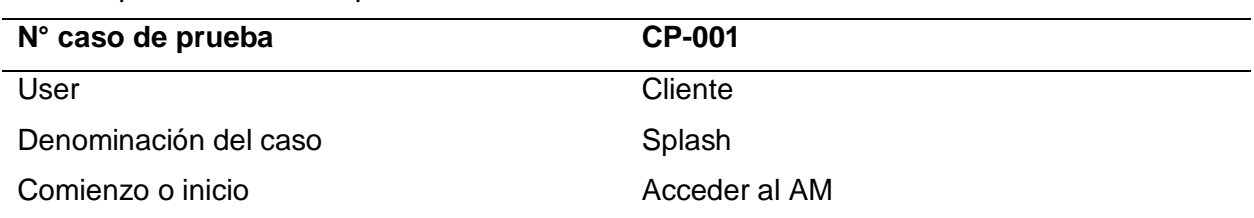

*Caso de prueba CP-001- Splash*

Salida esperada **Mostrar el logo de las lomas de lúcumo** durante 3 segundos.

Objetivo Verificar que se muestre la imagen del logo de la empresa en buena calidad.

Rutina de test **El cliente deberá ingresar al aplicativo móvil.** El cliente deberá ingresar al aplicativo móvil. Resultado conseguido Se logró verificar que el logo de la empresa se muestra al iniciar el aplicativo.

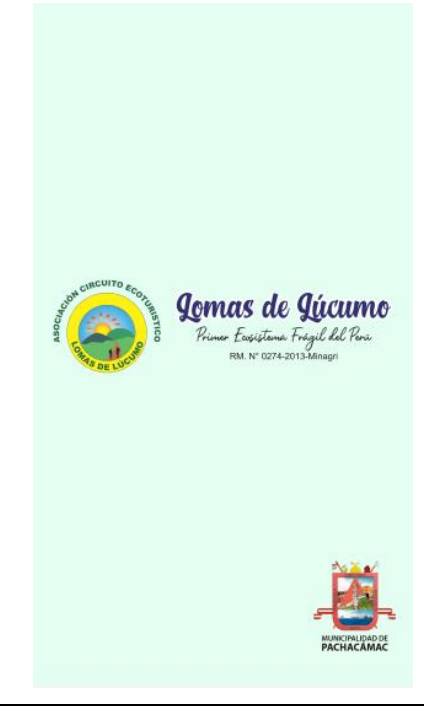

#### **Tabla 64**

*Caso de prueba CP-002 - Menú Principal*

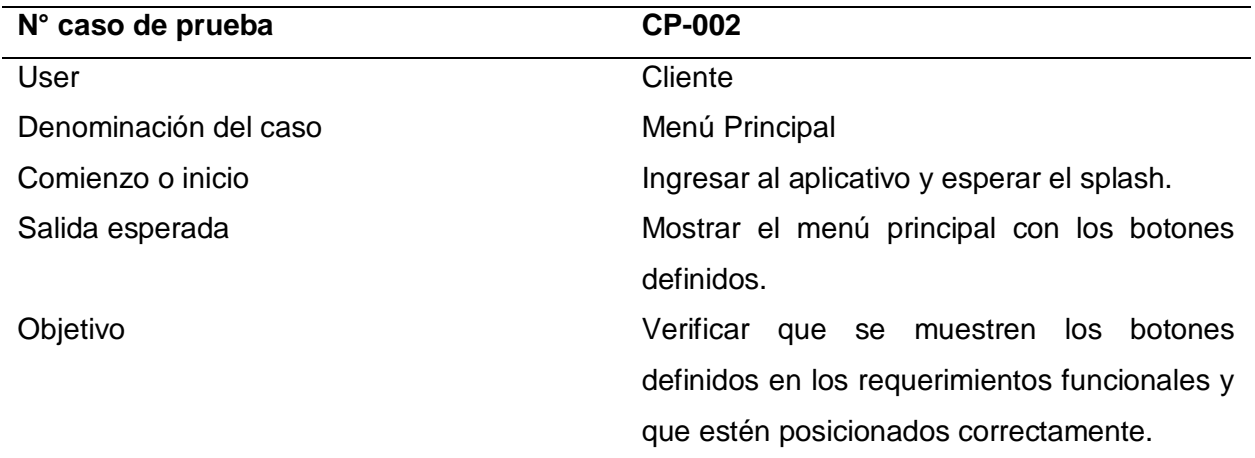

Rutina de test **El cliente deberá ingresar al aplicativo móvil.** El cliente deberá ingresar al aplicativo móvil. El cliente deberá esperar el splash.

Resultado conseguido Se logró mostrar el menú principal después del splash, y los botones están posicionados correctamente.

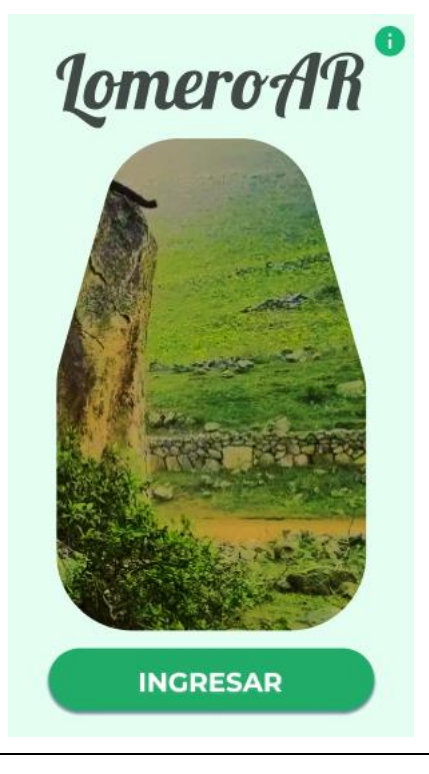

#### **Tabla 65**

*Caso de prueba CP-003 - Menú de RA*

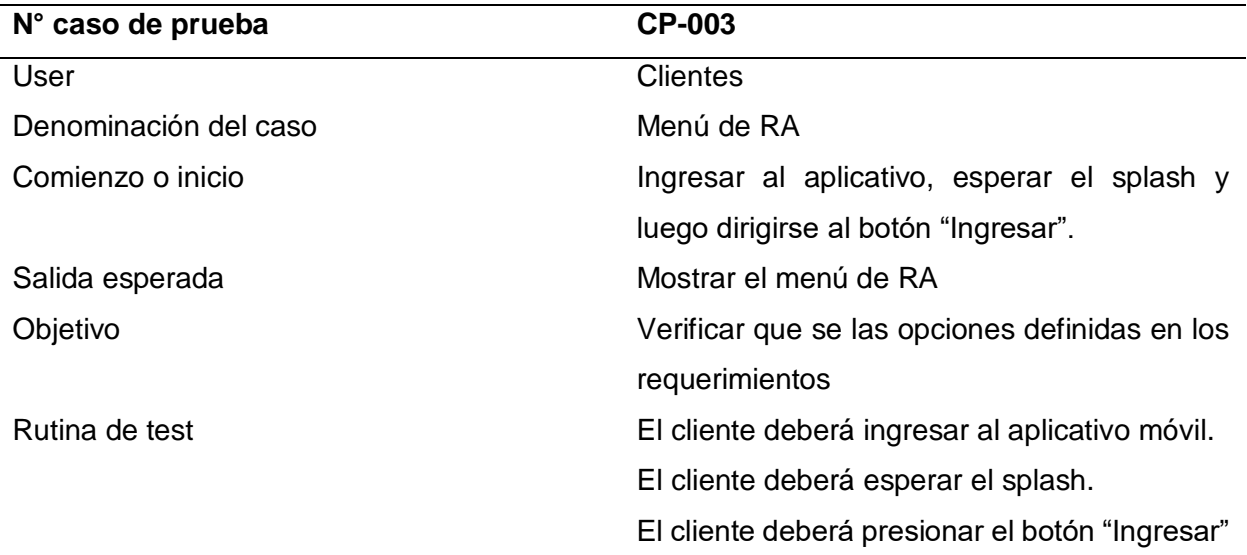

## Resultado conseguido Se logró mostrar el menú de RA

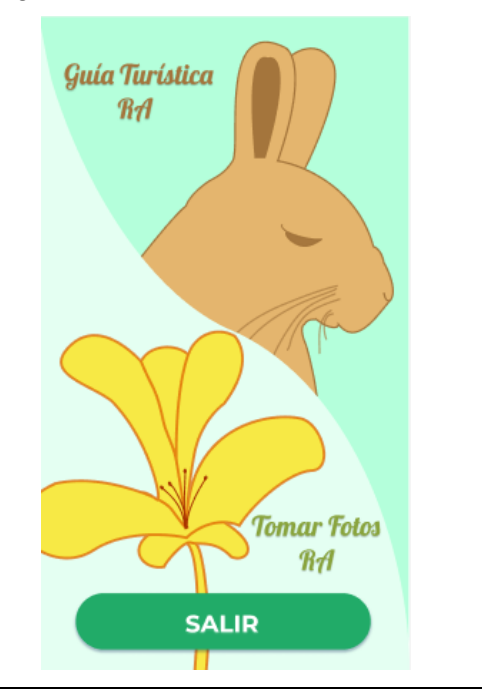

## **Tabla 66**

*Caso de prueba CP-004 - Escaneo de los marcadores*

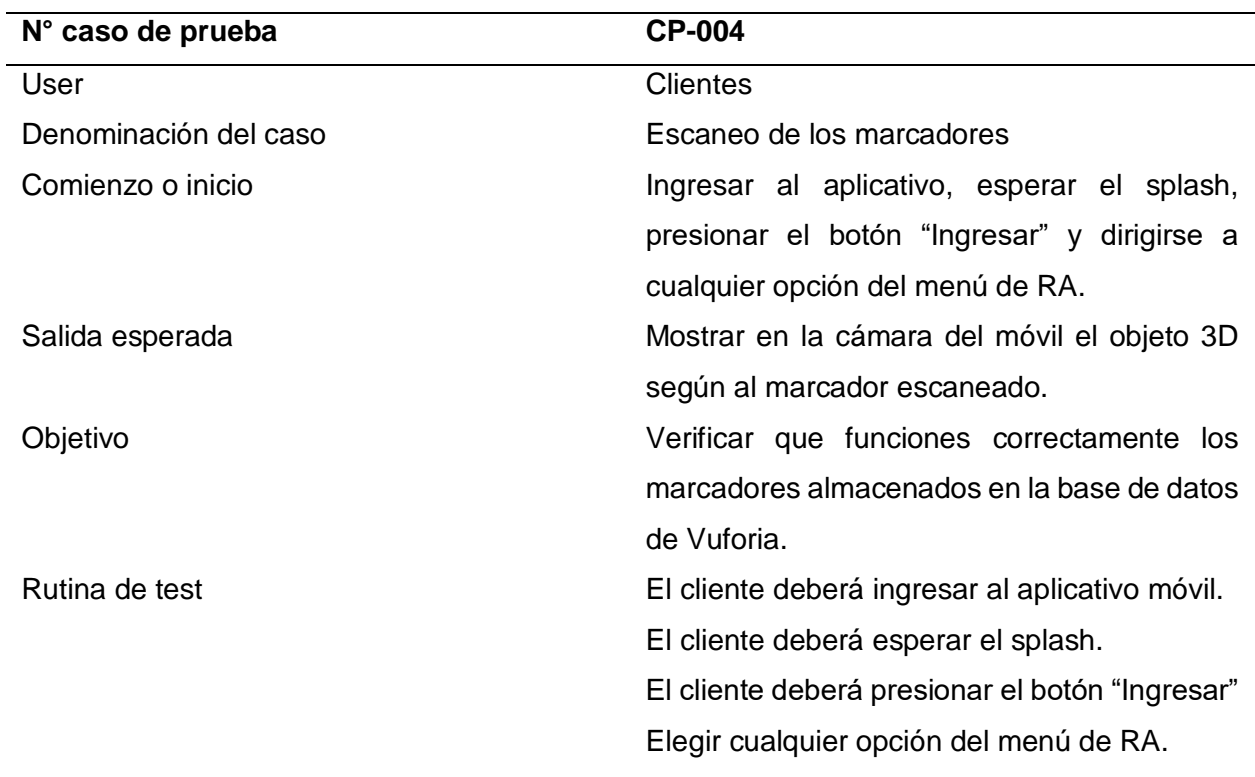

Resultado conseguido **Selogró mostrar el modelo 3D** según su marcador.

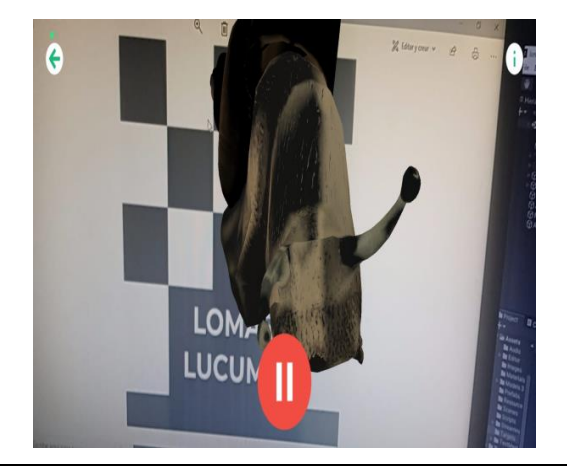

## **Tabla 67**

*Caso de prueba CP-005 - Reproducir audio*

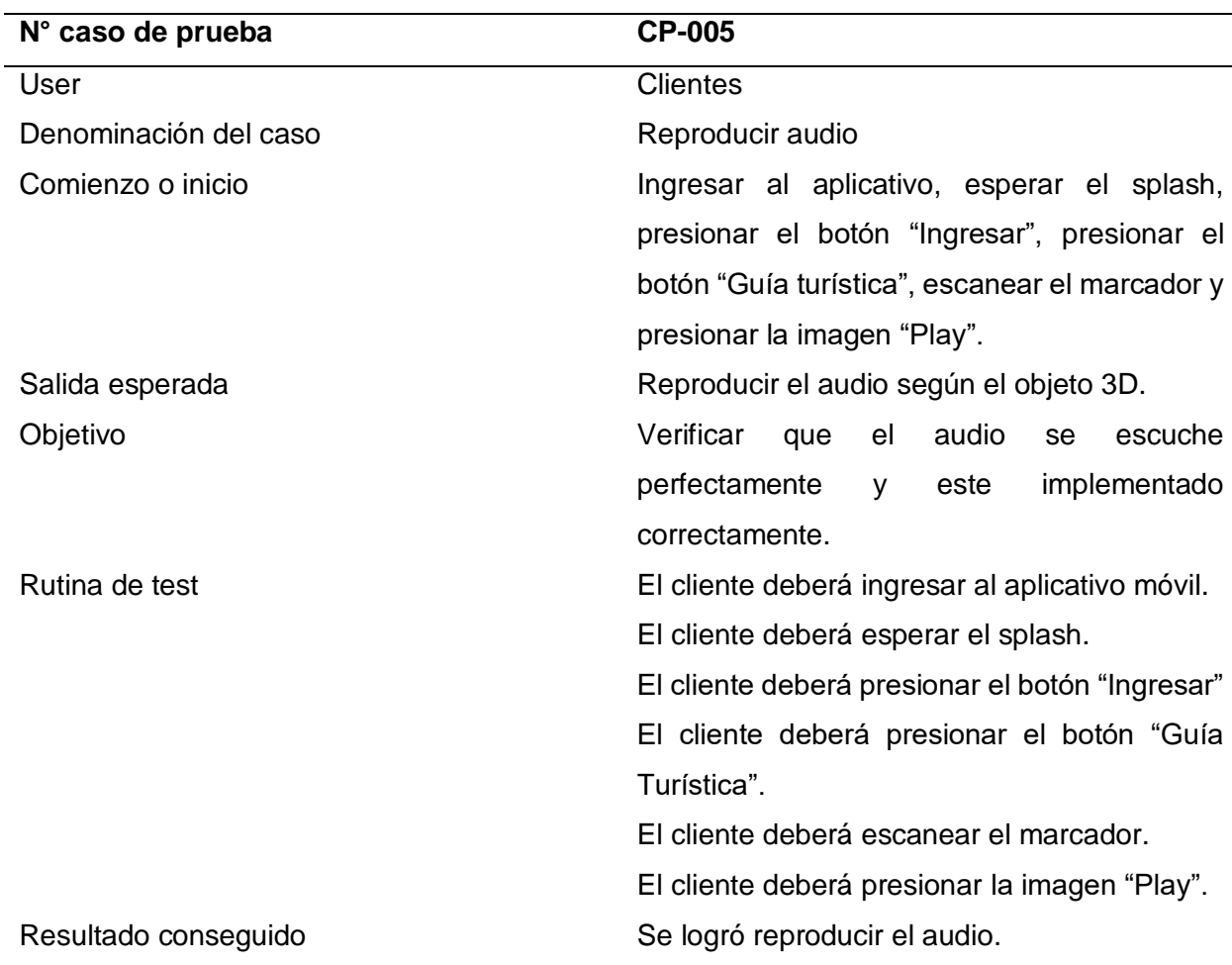
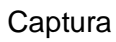

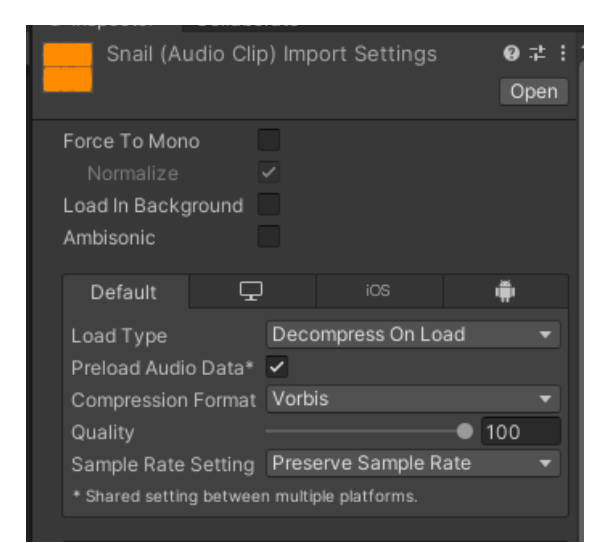

# **Tabla 68**

*Caso de prueba CP-006 - Información modelo 3D*

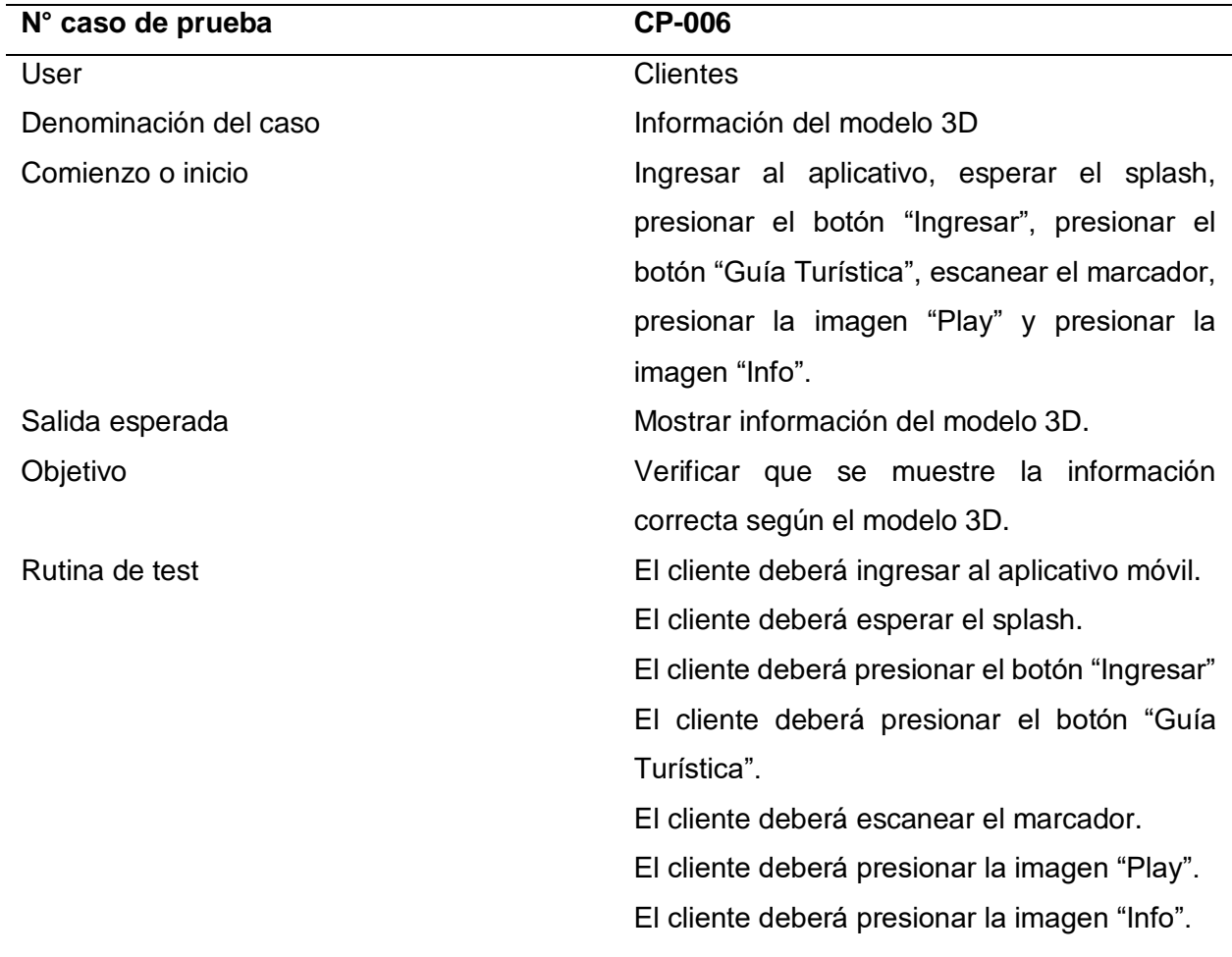

**Captura** 

Resultado conseguido **Selogró mostrar la información correcta** según el modelo 3D.

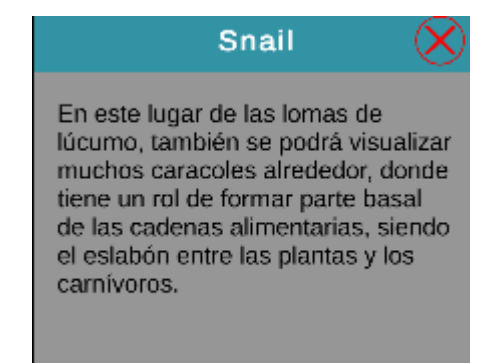

# **Tabla 69**

*Caso de prueba CP-007 - Tomar foto*

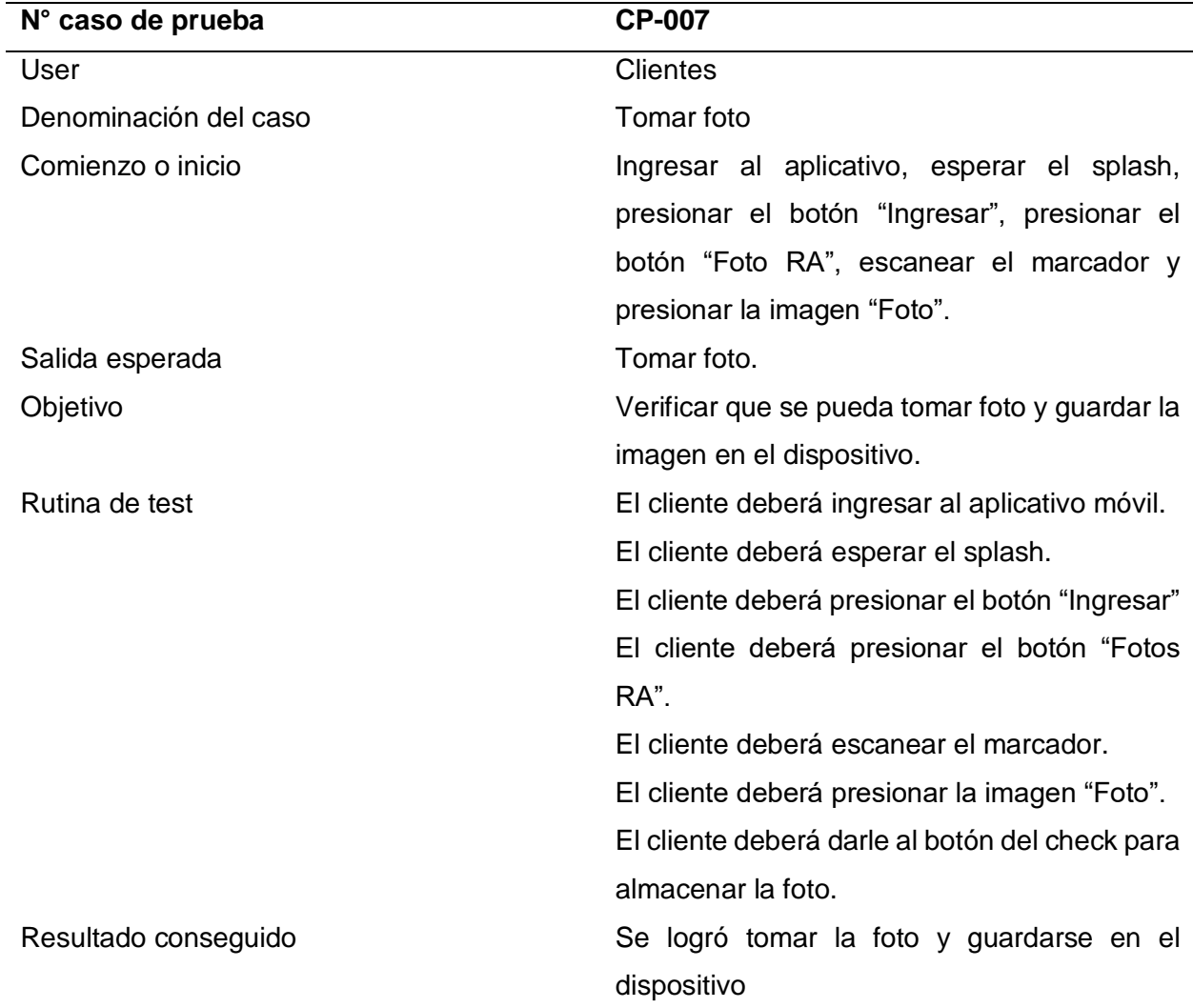

# **Tabla 70**

*Caso de prueba CP-008 - Mostrar el menú en la escena de "Fotos RA"*

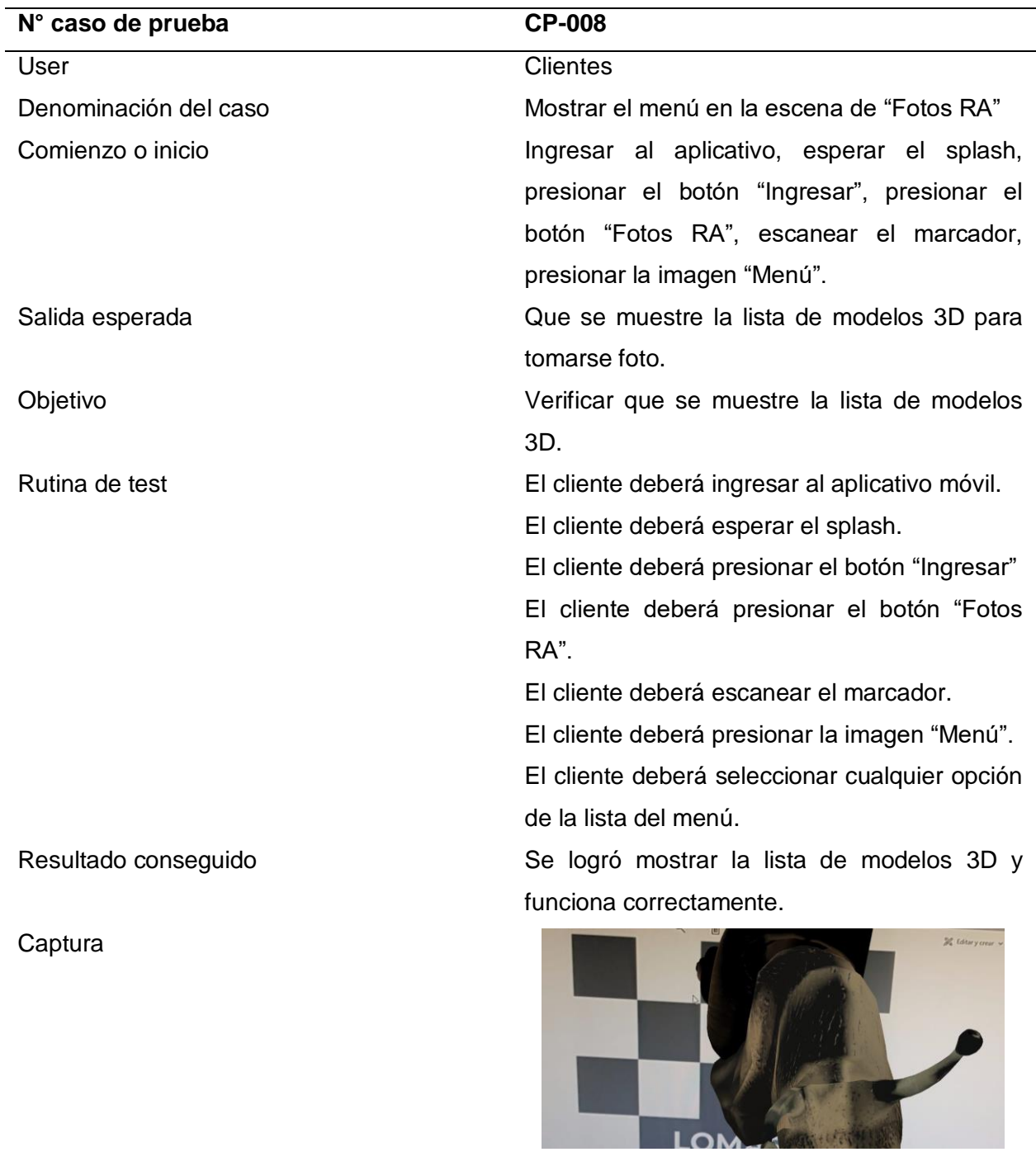

Para cumplir con los requisitos del AM, es necesario contar con al menos 300 MB de espacio de almacenamiento, acceso a la cámara del dispositivo y conexión a Internet. En cuanto a la instalación, se sigue un procedimiento simple en tres pasos: primero, buscar "LomeroAR" en la Play Store; segundo, instalar el archivo APK; y tercero, acceder a través del icono de "LomeroAR". Si estos requisitos se satisfacen y se sigue el procedimiento correctamente, la aplicación será aprobada; de lo contrario, será rechazada.

# **CARTA DE AUTORIZACIÓN PARA PROYECTO DE TESIS**

Lima, 07 de Octubre de 2022

**ASOCIACIÓN CIRCUITO ECOTURÍSTICO LOMAS DE LÚCUMO Atención: Jonathan Retes Vargas - Presidente ACELOMAS DE LUCUMO** Presente.-

Yo, **CALAGUA MONTOYA, JORGE LUIS**, identificado con DNI **70404899**, domiciliado en Jr. Lima Mz. 37 Lt. 15 - Pachacamac, con número telefónico 945392173. Respetuosamente me presento y expongo:

Que actualmente soy de la Universidad Autónoma del Perú, cursando el X ciclo de la carrera profesional de Ingeniería de Sistemas. Asimismo, la presente tiene como objetivo solicitar autorización con el apoyo y aprobación de vuestra asociación para llevar a cabo un proyecto de tesis denominado "**APLICATIVO MÓVIL CON REALIDAD AUMENTADA PARA MEJORAR LA EXPERIENCIA TURÍSTICA EN LAS LOMAS DE LÚCUMO EN PACHACAMAC**.", durante el periodo del año 2022-2023, cuyo fin es difundir, concientizar, y mejorar aspectos sobre el circuito ecoturístico. Asimismo, agradezco de antemano que se pueda brindar las facilidades respecto a la información sobre procesos presentes en la organización, como también la información sobre la variedad de flora y fauna del lugar para desarrollar de manera correcta el aplicativo.

Es importante señalar que tomare resguardos necesarios para no interferir con el normal funcionamiento de las actividades propias de vuestra asociación.

Seguro de contar con su apoyo, aprovecho la oportunidad para expresarle las muestras de mi especial consideración y estima.

Atentamente,

CALAGUA MONTOYA, JORGE LUIS DNI: 70404899

\_\_\_\_\_\_\_\_\_\_\_\_\_\_\_\_\_\_\_\_\_\_\_

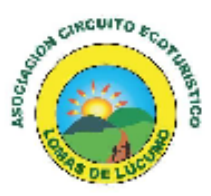

## "AÑO DEL FORTALECIMIENTO DE LA SOBERANÍA NACIONAL"

Quebrada Verde, 10 de octubre de 2022

CARTA N° 013/2022-ACELL Sr. Jorge Luis Calagua Montoya Sr. Luis Enrique Allcca Alarcon Estudiantes de Ingeniería de Sistemas (decimo ciclo) Universidad Autónoma del Perú

Presente:

### Asunto: CARTA DE AUTORIZACIÓN PARA PROYECTO DE TESIS

De mi mayor consideración:

Reciba el cordial saludo a nombre de la Asociación Circuito Ecoturístico Lomas de Lúcumo del Centro Poblado Rural Quebrada Verde del distrito de Pachacámac, la cual es representada por mi persona.

Habiendo recibido la CARTA DE AUTORIZACIÓN PARA PROYECTO DE TESIS (07 DE OCTUBRE DE 2022), relacionado al proyecto de tesis denominado "APLICATIVO MÓVIL CON REALIDAD AUMENTADA PARA MEJORAR LA EXPERIENCIA TURÍSTICA EN LAS LOMAS DE LÚCUMO EN PACHACAMAC.", cuyo fin es difundir, concientizar, y mejorar aspectos sobre el circuito ecoturístico.

La ACELL habiendo revisado y evaluado la carta presentada decide OTORGAR EL APOYO Y AUTORIZACIÓN GENERAL para la ejecución del proyecto antes mencionado, contando con la participación de la ACELL en las actividades programadas en el levantamiento de información durante el desarrollo de su investigación, de igual forma como Asociación solicitamos que una vez finalizada su investigación puedan compartir con nosotros la información obtenida, por ser de mucha utilidad para nuestro desarrollo, dejando a su disposición el criterio del formato en que lo presente.

Agradeciendo la atención brindada nos despedimos de usted.

Atentamente.

............

Jonathan Alexander Retes Vargas Presidente ACE Lomas de Lúcumo